**Instituto Tecnológico de Costa Rica.** 

**Escuela de Ingeniería en Electrónica.** 

**Digicontrol S.A.** 

**"Evaluación técnica y económica de los dispositivos de ahorro de energía eléctrica de la serie 'Power Planner' en la industria."** 

**Informe de Proyecto de Graduación para optar por el Grado de Bachiller** 

**en Ingeniería Electrónica.** 

**Juan Carlos López Molina** 

**Cartago, Junio 2001** 

Dedicatoria.

*A mis padres por su aporte para completar esta tarea.* 

Agradecimiento.

*Agradecer es bueno...* 

*Doy las gracias a todos aquellos que me han ayudado a completar mis estudios. Y es que la academia te da el conocimiento; satisfacciones y desilusiones, pero son quienes te rodean los que terminan de darle forma a esos momentos. ¿Qué logro alcanzado no se percibe con más satisfacción que cuando se comparte?. ¿Qué desilusión no se vuelve ligera cuando encuentra un hombro donde apoyarse?* 

*"Gracias" es una palabra que apenas nos alcanza para expresar el precio de la ayuda. "Gracias" es el resultado último por haber aprendido de los demás. "Gracias" es la forma en que pago mi deuda por el apoyo, la ayuda, el crecimiento académico y personal, por compartir lo bueno, lo malo, lo cotidiano.* 

*Por esto agradezco a mis amigos de la universidad, a Gustavo Castro, a José Peña, a Raquel Zúñiga, a Trissia Monge y a Ching Yee.* 

*Para el final del proceso académico, debe reconocerse al Ing. Alfonso Valverde su aporte desinteresado, a la profesora Ing. Gabriela Ortiz por su ayuda y comprensión para redactar este documento. A los señores Jan Borchgrevink y José Vilanova por su confianza y credibilidad en mi.* 

*Finalmente, y de manera especial, a quien siempre me apoyó. A quien su trato hacia mí, su confianza, su presencia, en fin, su esencia como persona se proyectó sobre mí para dejar una huella imborrable. Una marca hecha, a veces con pincel, otras veces con cincel, y entre estos, todos los matices posibles. Al final el resultado, alcanzado y por mucho superado, fue enseñarme a ser una persona mejor...* 

*Gracias Mariela, gracias ayer, gracias hoy, gracias siempre...* 

#### *RESUMEN*

La crisis del petróleo experimentada hace algunas décadas, despertó en el mundo entero la conciencia sobre el uso racional de la energía. Además, la ecología cobró su debida importancia de la mano con el aprovechamiento de la energía.

 A la luz de ésta situación, se diseñó un dispositivo para reducir el desperdicio de energía en los motores de inducción, llamado "Power Planner".

 En Costa Rica surgió un interés por incorporar los dispositivos "Power Planner". No obstante, debido al vacío de conocimiento técnico que respaldara la inversión de adquirir una unidad "Power Planner", se hizo necesario generar éste tipo de conocimiento. El objetivo general del proyecto, consistió en evaluar técnica y económicamente el desempeño de las mencionadas unidades de ahorro de energía, en el medio nacional.

 Mediante instalaciones de campo se investigó técnicamente el resultado de la aplicación de los dispositivos de ahorro, en la mayor cantidad de situaciones disponibles. La medición de resultados se llevó a cabo con un criterio de ingeniería, metódico y objetivo. También se planeó y realizó un ciclo de pruebas de laboratorio.

 El proyecto culminó con la elaboración de un manual técnico y de resultados reales del desempeño de esta tecnología en el medio nacional.

**Palabras claves:** Energía; Desperdicio; Unidades de ahorro; Evaluación Técnica; Motores Inducción.

#### *ABSTRACT.*

 The last world petroleum´s crisis turned on the interest in energy's save. Furthermore, the ecology adquired its due importance side by side with energy´s advantage use.

 So, it surges a design to help to reduce energy´s wasted by induction motors, called Power Planner.

 At Costa Rica, began an interest about Power Planner´s technology. But there was a problem: no technical data were available to make a correct decision to invest in this technology, so this data have had to be generate. This proyect searches to make a technical and economical evaluation of this kind of units in Costa Rican conditions.

 By means of instalations at the industry it was researched in a technical way the results of this technology. applied to local conditions. Measures were taken under an engineering criteria, methodic and objetive. Also were made a set of test in laboratory.

 The proyect culminated with a technical manual developed upon experience and real data taked from evaluated the fulfilment of this kind of tecnnology in Costa Rica.

**Keywords:** Energy; Waste; Save units; Technical Evaluation; Induction Motors.

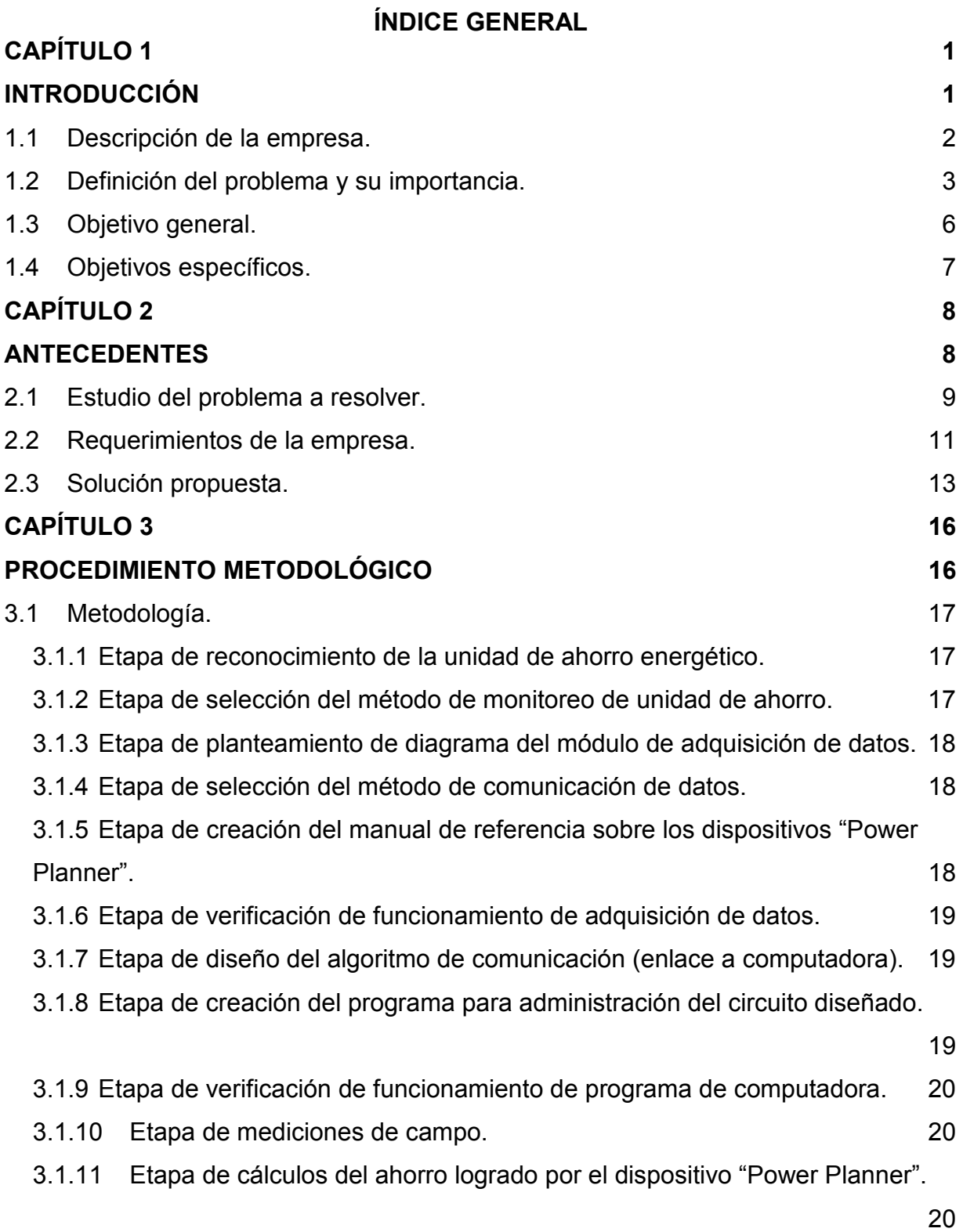

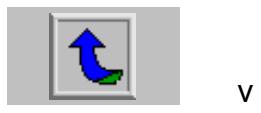

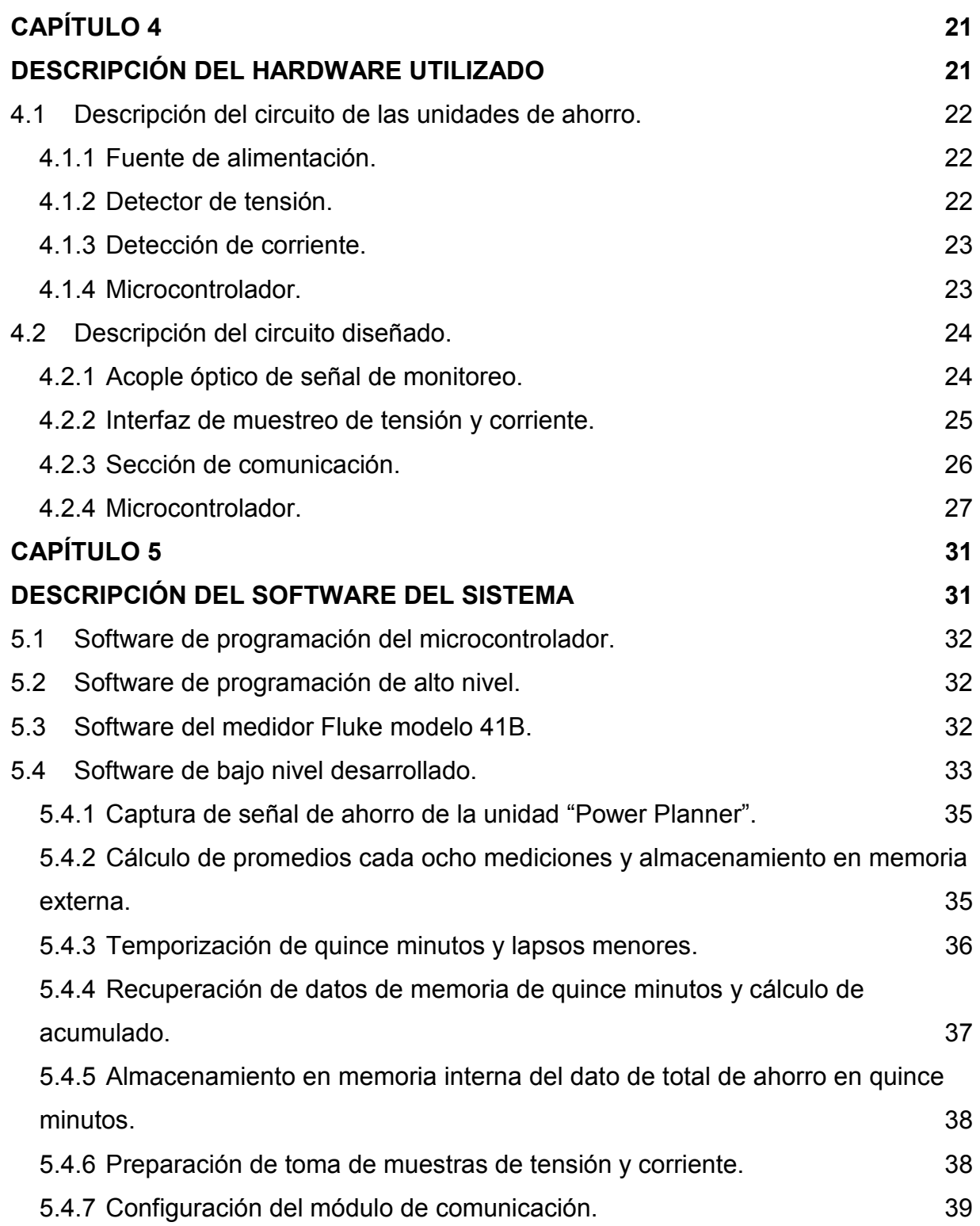

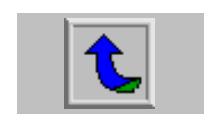

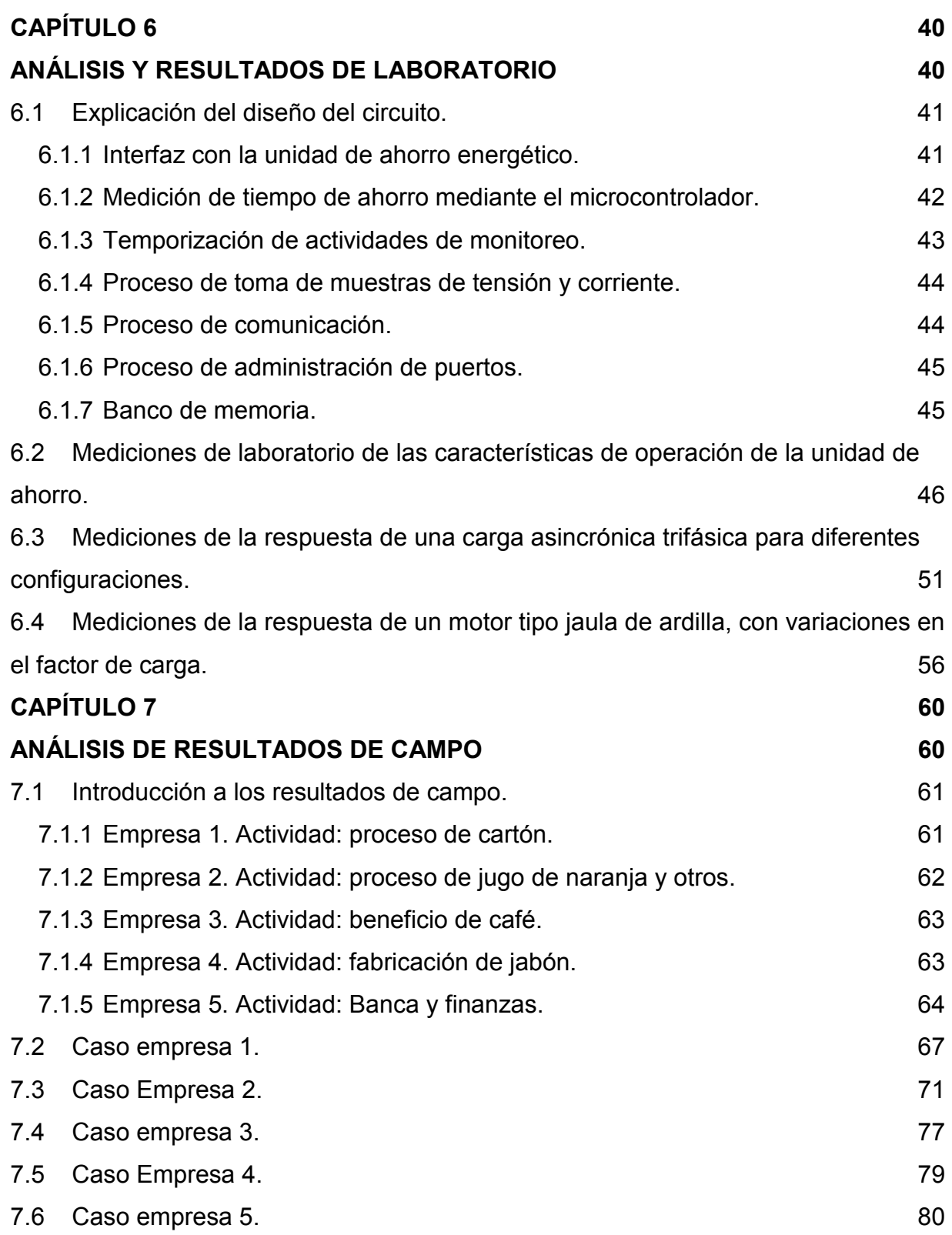

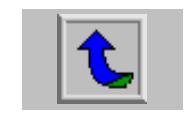

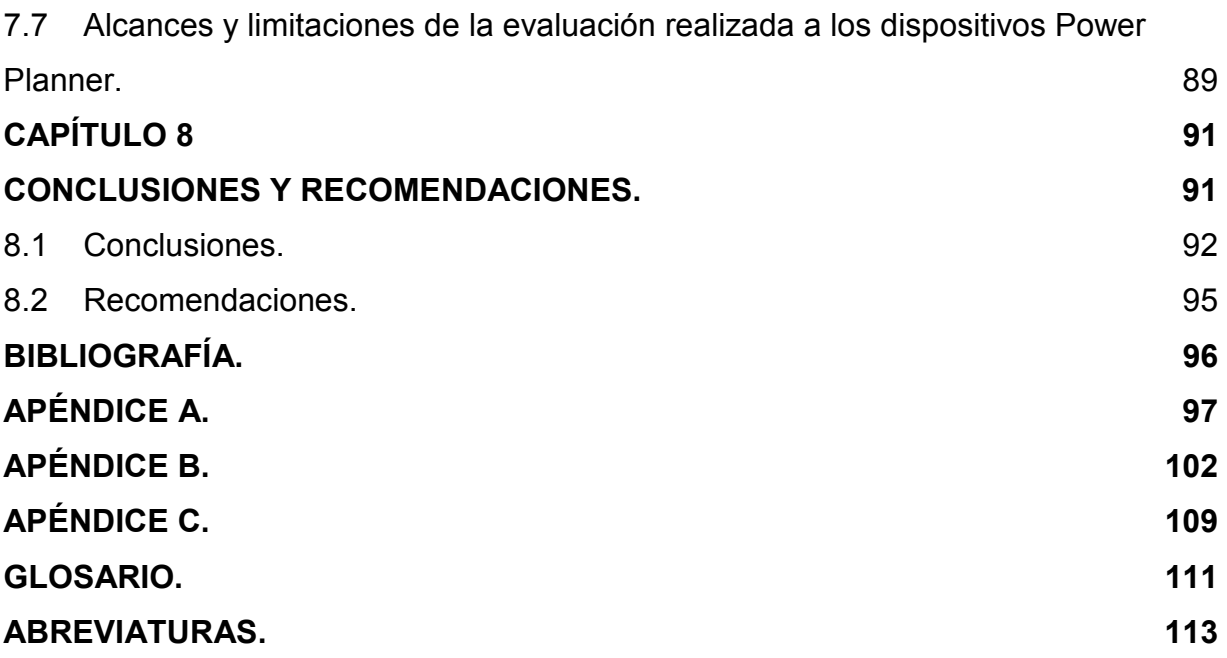

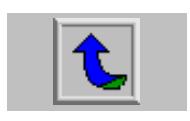

## **ÍNDICE DE FIGURAS.**

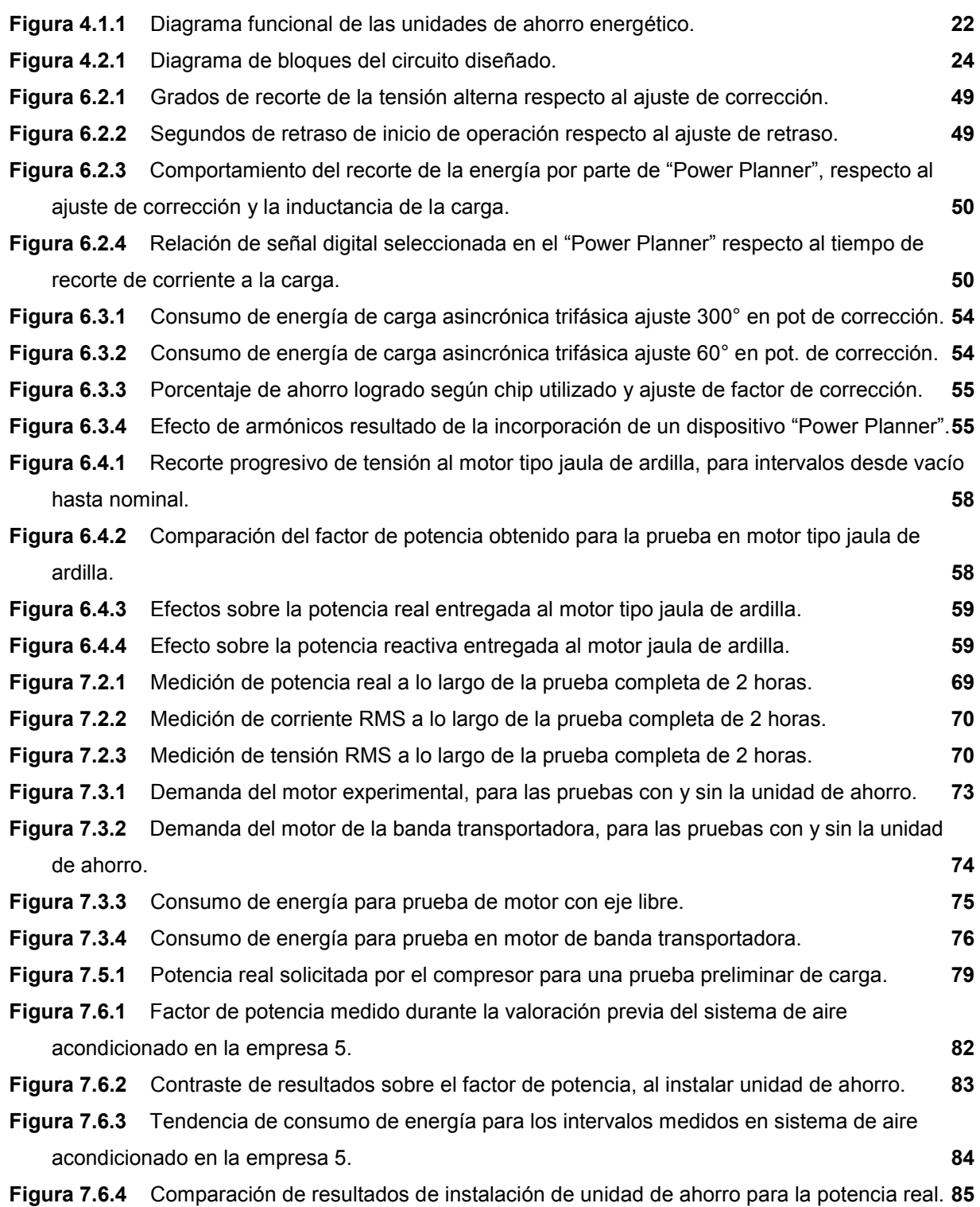

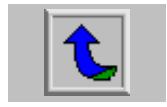

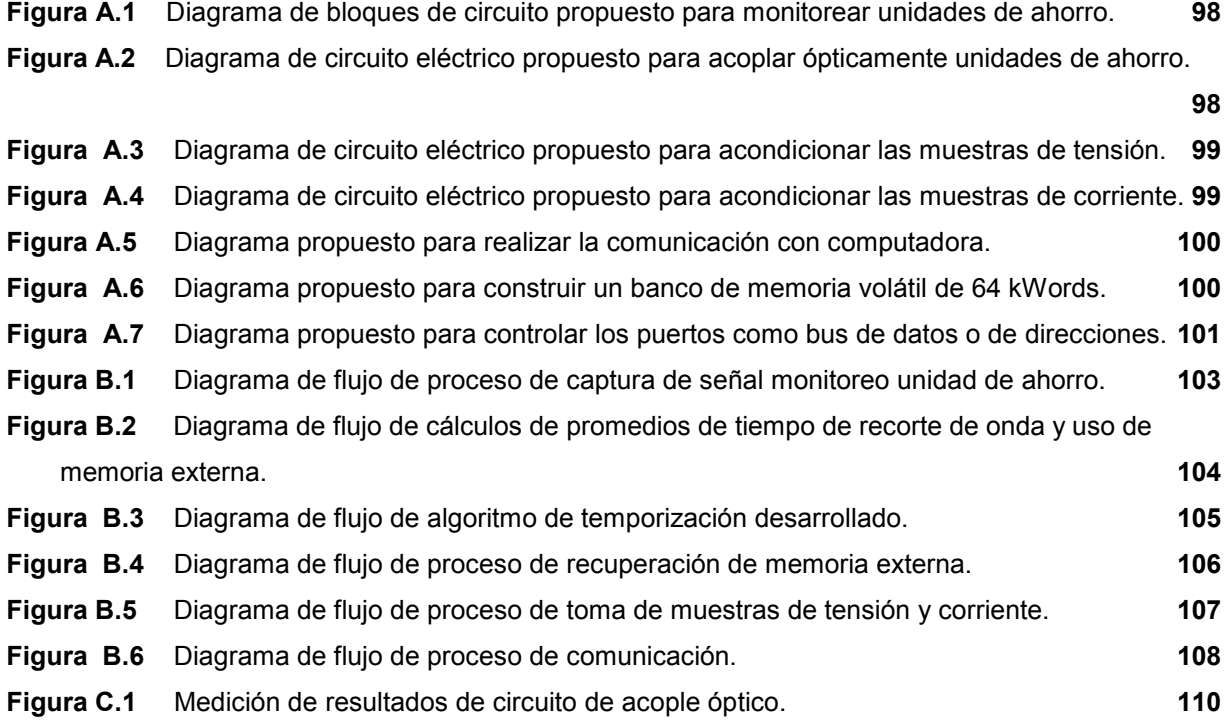

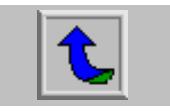

## **ÍNDICE DE TABLAS**

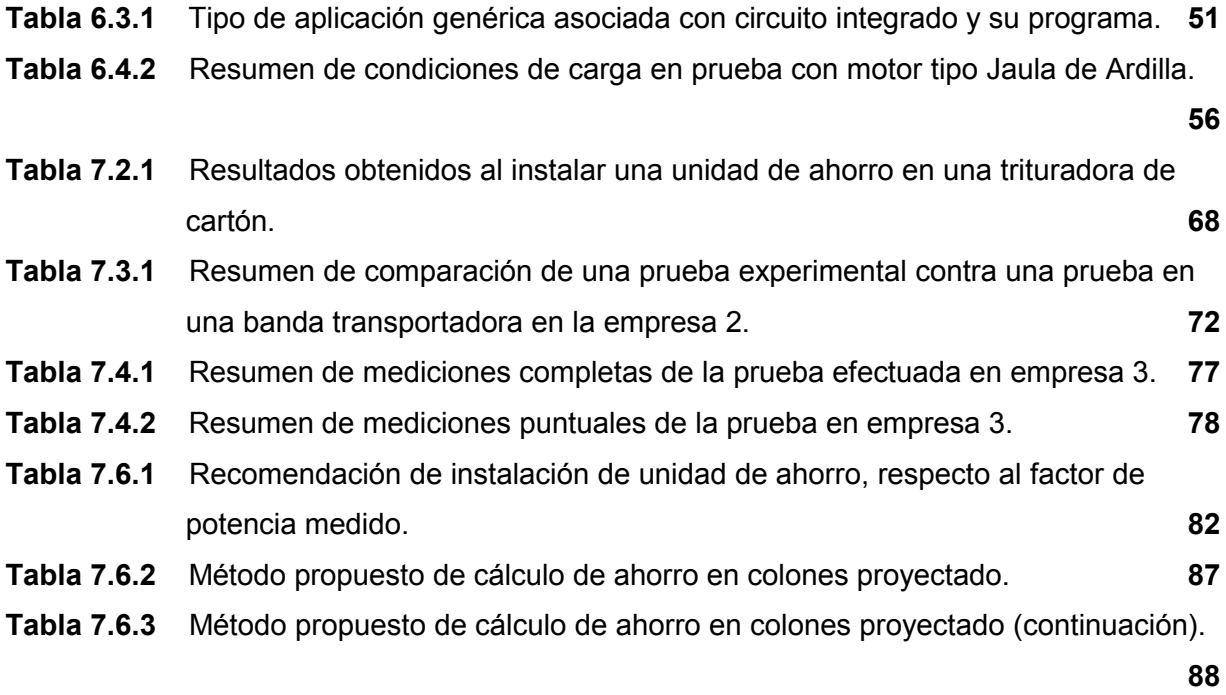

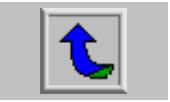

<span id="page-12-0"></span>**CAPÍTULO 1 INTRODUCCIÓN** 

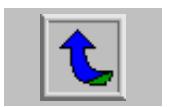

### <span id="page-13-0"></span>**1.1 Descripción de la empresa.**

La compañía fue fundada en 1989 por el Lic. Raúl Álvarez A. y se encuentra ubicada en Lourdes de Montes de Oca, San José.

Digicontrol S.A. se dedica, principalmente, a reparar equipo de índole eléctrica para diversos sectores de la industria nacional. En forma paralela se realizan diseños de circuitos eléctricos y electrónicos por encargo, según las necesidades específicas de cada cliente en particular. Por esto cuenta con una sección de diseño, con énfasis en el uso de circuitos integrados tales como microcontroladores, circuitos lógicos programables, memorias y controladores lógicos programables (PLC).

 El recurso humano de la empresa se compone de técnicos en electrotecnia y de personas con estudio incompleto de ingeniería, pero con experiencia en su campo. Actualmente posee un total de 9 empleados.

 La empresa cuenta con los medios necesarios para acceder a la información sobre componentes u algún otro tipo de dato necesario para los diseños. Estos recursos son la conexión a "internet", el servicio de fax y una extensión telefónica. Además, se dispone de una computadora portátil la cual es utilizada para efectuar el trabajo de campo, en el momento en que se requiera.

El departamento en el cual se desarrolló este proyecto dispuso de todos los instrumentos necesarios para diseñar, y llevar a la práctica, diversos tipos de circuitos electrónicos. Algunos de estos aparatos son osciloscopios, multímetro, herramientas varias, computadora de escritorio, programador de microcontroladores, etc. Adicionalmente se dispone de una biblioteca que incluye material diverso relativo a electrónica. La colección incluye libros sobre dispositivos PLC, catálogos de fabricante, manuales de referencia, etc.

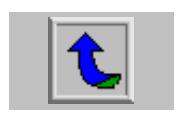

#### <span id="page-14-0"></span>**1.2 Definición del problema y su importancia.**

Las unidades de ahorro de la marca "Power Planner" han sido diseñadas para reducir el desperdicio de energía eléctrica. La invención de estos dispositivos se relaciona con los controladores de motor y, específicamente, con aquellos cuyo principio de funcionamiento se basa en detectar el factor de potencia para así controlar al motor de inducción.

Este dispositivo es de producción norteamericana, y ha sido comercializado en ése país. Además, en el área centroamericana, El Salvador figura como otro país donde se han instalado unidades de ahorro energético. El fabricante de los dispositivos de ahorro es la empresa "EnergySmart", una división de la corporación "Coast Energy Management" y está ubicada en la localidad de Chandler, Arizona, en Estados Unidos.

La licencia de distribución para Centroamérica y el Caribe, está a cargo de una empresa salvadoreña.

El problema que dio paso al presente proyecto, se basó en la necesidad de determinar la conveniencia de la aplicación de la tecnología de ahorro energético de la marca "Power Planner", al entorno de la industria costarricense. En forma más definida, debió brindarse una manera de cuantificar el ahorro de energía y la respectiva reducción del monto de consumo, obtenido al incorporar una unidad de ahorro energético.

La primera fuente de información disponible sobre el desempeño de las unidades de ahorro, era de carácter comercial. Se tuvo acceso, principalmente, a porcentajes de ahorro energético y de facturación provenientes de panfletos o de páginas de "internet". Todo lo anterior con base en resultados provenientes del extranjero. De esta manera, surgió la necesidad de recopilar datos técnicos acerca de los resultados obtenidos al incorporar la tecnología de las unidades de ahorro, en la realidad nacional.

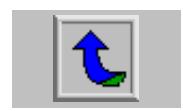

El primer aspecto de esta carencia de información, fue planteado como la necesidad de un estudio del circuito electrónico de las unidades de ahorro. De esta manera se buscó fundamentar técnicamente el método y la eficacia del ahorro mencionado en la propaganda comercial.

Una vez efectuado el estudio del circuito, y, de haberse comprobado el método de ahorro, se hizo necesario plantear un método adecuado para registrar el desempeño de la unidad. Este es el segundo de los aspectos del proyecto, puesto que se propuso, por parte de la empresa, diseñar un circuito electrónico destinado a registrar el recorte de energía logrado por la unidad. Con base en lo anterior, se proporcionaría una solución para comprobar o descartar la efectividad de las unidades de ahorro energético. Esto a través de un registro continuo de la intervención del dispositivo de ahorro, sobre la energía entregada en una carga, en un lapso de tiempo de alrededor de tres días por ejemplo.

En relación estrecha con la necesidad de un circuito electrónico adaptado a la unidad de ahorro de energía, se definió la necesidad del diseño de un programa de computadora que procesase los datos recolectados. Este fue el tercer aspecto del proyecto. Dicho programa debería ser capaz de calcular el ahorro efectivo, con base en la información almacenada por el circuito electrónico adaptado en la unidad de ahorro energético. Los métodos y algoritmos necesarios para llevar a cabo este programa, son parte del proyecto puesto que, al tratarse de una tecnología no conocida en el medio nacional, su forma de evaluación tuvo que ser desarrollada.

El cuarto y último aspecto del proyecto, se identificó como la ausencia de datos acerca del desempeño de las unidades de ahorro en cargas utilizadas comúnmente en el medio nacional. Se planteó la necesidad de recolectar datos acerca de las variables eléctricas afectadas por las unidades de ahorro, directamente en el campo.

Previamente a la definición del proyecto, no se tuvo experiencia alguna referente a la instalación y monitoreo de las unidades de ahorro, en el ámbito nacional.

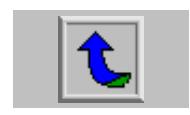

En resumen, el problema que identificó la empresa puede dividirse en varias partes muy concretas:

- a. Falta de conocimiento técnico de las unidades de ahorro energético de la serie "Power Planner".
- b. Ausencia de datos acerca de las consecuencias de la incorporación de las unidades de ahorro en las distintas cargas del medio nacional.
- c. Nula experiencia previa en cuanto a dispositivos de ahorro de energía eléctrica de la serie "Power Planner".
- d. Necesidad de un circuito electrónico tal que registrara el comportamiento de la energía entregada a la carga durante un periodo de tiempo del orden de días.
- e. Dotar a las unidades "Power Planner" de un sistema tal que permitiese descargar en una computadora personal, información estadística relativa al desempeño de las mismas.
- f. Verificar, en términos monetarios, el comportamiento del ahorro real proporcionado por los dispositivos "Power Planner".
- g. Necesidad de evaluar técnica y económicamente el desempeño de las unidades de ahorro energético, en el medio nacional.

Los puntos anteriores resumen los planteamientos específicos que fueron descritos como problema por parte de la empresa.

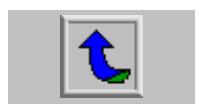

## <span id="page-17-0"></span>**1.3 Objetivo general.**

Evaluar técnica y económicamente, por medio de mediciones en el sitio de aplicación y monitoreo a distancia, el porcentaje de ahorro energético obtenido al incorporar, en diversas cargas de la industria, un dispositivo de ahorro de energía eléctrica de la marca "Power Planner".

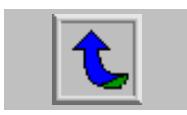

### <span id="page-18-0"></span>**1.4 Objetivos específicos.**

Describir el algoritmo que permite al módulo de ahorro de energía eléctrica de la marca "Power Planner", dosificar la energía entregada a la carga.

Diseñar un algoritmo que relacione las señales de control de las unidades de ahorro de energía "Power Planner", con la rebaja del monto de facturación esperado.

Plantear un diagrama electrónico de un módulo de adquisición de datos, que se adapte al funcionamiento del circuito de las unidades de ahorro "Power Planner".

Plantear un diagrama electrónico para enlazar una computadora personal, con el módulo de adquisición de datos diseñado, por medio del protocolo RS-232.

Confeccionar un manual de referencia técnica sobre las unidades de ahorro "Power Planner" que documente su funcionamiento, instalación y resultados reales, según la experiencia de campo adquirida.

 Diseñar un algoritmo que permita solucionar el problema del enlace entre el módulo de adquisición de datos y una computadora personal.

 Crear un programa de alto nivel para extraer, de los datos esperados del módulo de adquisición de datos, el ahorro de energía alcanzado.

 Comprobar el funcionamiento del programa de computadora, al procesar datos con valores simulados, y presentarlos en forma esperada.

Medir los efectos sobre el suministro de potencia, al agregar un dispositivo "Power Planner", en diversas cargas representativas de la industria nacional.

Procesar los datos de las mediciones de campo, para valorar el desempeño de las unidades de ahorro energético, en el entorno nacional.

Demostrar el funcionamiento del diseño del módulo de adquisición de datos y su programa de computadora, por medio de un circuito de pruebas.

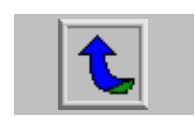

## <span id="page-19-0"></span>**CAPÍTULO 2 ANTECEDENTES**

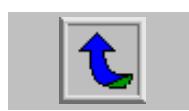

#### <span id="page-20-0"></span>**2.1 Estudio del problema a resolver.**

Este proyecto no tiene antecedente alguno directo en el ámbito nacional. A escala internacional, en Estados Unidos y El Salvador ya se han reportado beneficios obtenidos y relacionados con un significativo ahorro.

Para el caso de El Salvador, el método seguido para calcular el ahorro logrado consiste en una medición de las variables tensión, corriente y potencia real, en un instante de operación normal de la carga evaluada. Luego de la instalación de la unidad de ahorro se vuelve a medir otro instante de operación y, con base en estos resultados, se calcula el ahorro alcanzado.

El objetivo del proyecto es evaluar la tecnología de ahorro de los dispositivos "Power Planner", pero desde un punto de vista metódico y técnico, respaldado con una base de ingeniería, al recolectar mediciones durante periodos prolongados de tiempo y justificar el cómo y porque se dio ése ahorro, si es que se dio o no. Estos datos proporcionaron una muestra más amplia para fundamentar con mayor certeza el desempeño de las unidades de ahorro. Aquí yace la diferencia respecto al antecedente que representa el caso de El Salvador.

La incorporación al medio nacional de una tecnología extranjera se afrontó desde una perspectiva objetiva; la definición de la existencia de un mercado potencial al cual se le ofrezcan resultados reales y comprobados del ahorro obtenido. Las unidades de ahorro están diseñadas para actuar sobre los motores de inducción, ya sea del tipo trifásico o monofásico. Esta característica hace de las unidades de ahorro un producto de fácil identificación de su mercado potencial, al asociarse con cualquier empresa que utilice motores en su proceso productivo. Sin embargo, puesto que las unidades de ahorro actúan sobre el desperdicio de energía, es de esperar que en un motor cuya carga de trabajo requiera de su capacidad nominal no reporte beneficio alguno de la instalación de la mencionada unidad.

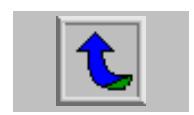

Una escasa documentación de tipo comercial y de ajustes generales dirigidos al personal de instalación, figuraron como la información previa disponible sobre las unidades de ahorro.

El punto de vista económico sobre el margen de ahorro esperado, también formó parte del problema. Debido a que los costos de la energía son distintos en cada país, se determinó como necesario proyectar el ahorro respecto a los términos económicos involucrados.

Finalmente la carencia del diseño de un circuito electrónico destinado a monitorear ése desempeño evaluado en las unidades de ahorro, figuró como el último aspecto del problema.

En resumen, el problema a resolver, fue ofrecer una valoración de resultados del desempeño de las unidades de ahorro, en el medio nacional. Además del faltante de datos técnicos sobre los efectos de la instalación de una unidad de ahorro y de una manera adecuada de monitorear su funcionamiento.

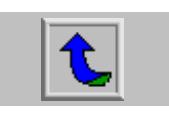

#### <span id="page-22-0"></span>**2.2 Requerimientos de la empresa.**

Como requerimiento básico del proyecto fue solicitado una evaluación de la tecnología de ahorro de energía de la marca "Power Planner".

Para llevar a cabo este propósito general, se definieron varios puntos específicos que conformaron los lineamientos impuestos por la empresa. En primer lugar, establecer un análisis técnico de las unidades de ahorro. Este análisis se solicitó para fundamentar la tecnología de ahorro, y reconocer sus características de calidad, de confiabilidad y de la eficacia del fin de su diseño.

Seguidamente del estudio técnico, fue planteado identificar y proponer una forma de monitoreo del funcionamiento de la unidad de ahorro. Dentro de las señales generadas por el circuito electrónico de las unidades de ahorro, debería reconocerse alguna con la cual se pudiese acoplar un circuito electrónico. Este último, diseñado y destinado a llevar a cabo el monitoreo del desempeño de las unidades de ahorro.

Respecto al circuito, su diseño fue solicitado como un medio para lograr medir y documentar el eventual ahorro de energía, alcanzado por el efecto de las unidades "Power Planner". Varios aspectos fueron asociados a este diseño y formaron parte de los resultados esperados por la empresa. La posibilidad de acoplar una señal eléctrica de la unidad de ahorro sin afectar su funcionamiento, fue una de las características solicitadas a este diseño. Esta señal debería contener algún tipo de información sobre el ahorro logrado. Además, la posibilidad de guardar en memoria un periodo de monitoreo de un lapso de tiempo del orden de días, para producir un registro razonable en el tiempo. También se planteó la posibilidad de tomar muestras de la tensión y la corriente entregadas a la carga, de modo que se tuviese un registro del consumo de potencia aproximado. Por último la comunicación con una computadora, de modo que la información recolectada pudiese ser almacenada y procesada.

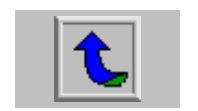

En relación con el circuito electrónico diseñado, se planteó la necesidad de administrar su funcionamiento por medio de la computadora. Por lo tanto, un programa de computadora tal que controlara las funciones del circuito electrónico fue otro de los lineamientos solicitados por la empresa.

La parte más importante del proyecto, la evaluación de la tecnología de ahorro usada por las unidades "Power Planner", requirió de un proceso de mediciones, documentado y organizado. Este proceso debió culminar en un manual sobre resultados reales obtenidos y una recopilación de todo aquel conocimiento generado sobre las unidades de ahorro y su incorporación al medio nacional.

La seguridad del circuito diseñado es un punto implícito dentro de los requerimientos. Puesto que el dispositivo de ahorro puede conectarse a tensiones trifásicas de hasta 480 V, las previsiones de aislamiento y de seguridad fueron solicitadas de y representan una prioridad. Lo anterior tanto por la protección de los usuarios como de los equipos de cómputo conectados al sistema de adquisición de datos.

Finalmente, todo aquel conocimiento que pudiese ser generado acerca del método de ahorro, respecto a las señales generadas o las características de las unidades de ahorro energético, es considerado como información deseable para la empresa. Por lo tanto fue solicitada la documentación completa de todo conocimiento adquirido.

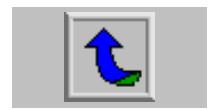

#### <span id="page-24-0"></span>**2.3 Solución propuesta.**

Para cada punto de los problemas definidos en la sección 1.2, se propuso una solución, en concordancia con los requerimientos solicitados por la empresa descritos en la sección 2.2.

Para subsanar la falta de conocimiento técnico, se propuso, como medida inicial, trazar el diagrama eléctrico de las unidades de ahorro. Este sería el punto de partida para la descripción de los circuitos y del método utilizado por la unidad de ahorro para lograr su cometido. Puesto que los dispositivos "Power Planner" son de tipo monofásico o trifásico, se planteó describir el funcionamiento de las primeras, y, una vez dominadas éstas, se procederían con las segundas. Las mediciones de laboratorio fueron propuestas como técnica para registrar el comportamiento e inferir a partir de éstas, la eficacia y veracidad del método utilizado para ahorrar energía eléctrica. Con el desarrollo del proyecto las unidades trifásicas, serán analizadas utilizando como referencia los datos de las unidades monofásicas.

Para solventar la necesidad de información sobre las consecuencias de la instalación de las unidades de ahorro, se propuso documentar cada visita de campo y organizar la información generada durante ésa visita. La generación de tablas para recolectar las variables pertinentes, tales como los datos de placa de los motores, la condición de uso de la carga, el nombre de la compañía interesada en la tecnología de ahorro, etc, se planteó como medio para iniciar un archivo historial de los resultados obtenidos. Adicionalmente, se crearían reportes destinados a cada empresa que aceptó la prueba, para informar adecuadamente sobre los resultados que acarreó la instalación de la unidad de ahorro, en una carga de su propiedad.

Lo anterior figuró como la principal razón para efectuar un proceso de mediciones de campo, donde se documentara el funcionamiento real de las unidades de ahorro. En la medida en que se adquiera experiencia sobre la instalación y los resultados obtenidos, se utilizará este conocimiento para refinar la asociación de las características del funcionamiento del motor y el desempeño de las unidades de

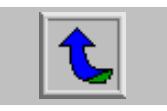

ahorro, para definir el tipo de aplicación óptima. Un manual de servicio e instalación de las unidades de ahorro, se propuso como el método adecuado para recolectar toda la información generada a partir de la experiencia de campo.

Respecto al circuito electrónico, se recomendó el uso de un microcontrolador al cual se le incorporasen una serie de circuitos periféricos para lograr cumplir con los requerimientos definidos por la empresa. A partir del estudio técnico de las unidades de ahorro, una señal definida como adecuada será medida y almacenada en un banco de memoria, de manera tal que se registre el comportamiento de la unidad de ahorro. Debe considerarse el tamaño del banco de memoria y la capacidad de manejo de puertos del microcontrolador para lograr cumplir con el periodo de monitoreo del orden de días, solicitado. Respecto a las muestras de tensión y corriente, se propone para las primeras, una interfaz que acondicione las tensiones altas aplicadas a la carga, en una señal de bajo voltaje capaz de ser utilizada por el microcontrolador. Para las muestras de corriente, se planeó utilizar un amperímetro que utilice el efecto inductivo como base de funcionamiento. De esta manera se tendrían las dos variables necesarias para calcular la potencia utilizada por la carga. Respecto a la comunicación, sería solventada por medio de un chip de cambio de señales digitales a los estándares para el protocolo RS-232. Por ende, el microcontrolador escogido debe estar en capacidad de generar las señales propias de este protocolo, para facilitar el diseño y la compatibilidad.

La administración del circuito electrónico fue propuesta por medio de un programa de computadora de alto nivel. Los datos recibidos a partir del circuito, serán almacenados y presentados por el programa. La posibilidad de actuar en conjunto con otras aplicaciones para procesar datos, tales como "Microsoft Excel", está contemplada en la propuesta de solución.

Para llevar a cabo el aspecto económico del proyecto, se planteó el diseño de un algoritmo con base en los resultados de campo sobre el ahorro logrado, y las tarifas eléctricas vigentes. Puesto que es difícil calcular el ahorro obtenido como un

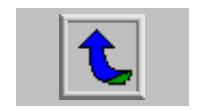

reflejo en la facturación final, se propuso tomar cada carga analizada como si esta representase el total de facturación adicional sobre conceptos como consumo y demanda. Así cada kW adicional por encima de la facturación base de demanda se compara en las situaciones con y sin la unidad de ahorro, para observar el resultado de la incorporación de la unidad de ahorro. De forma similar con el consumo. El factor de potencia se marginó del análisis puesto que su efecto sobre la facturación final es complejo y sale de los alcances de este proyecto.

Por último se propone, dentro de las mediciones de laboratorio y para el resto del informe, sistematizar la referencia hacia los circuitos integrados disponibles para el control de las unidades de ahorro. Las pruebas comparativas de las unidades de ahorro y de cada tipo de circuito de control analizado, se denominaran acorde con una convención propuesta para referirse a lo largo de todo el proyecto. Esto como medio para unificar la referencia y el orden seguido de las pruebas.

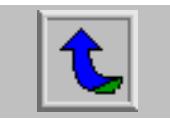

# <span id="page-27-0"></span>**CAPÍTULO 3 PROCEDIMIENTO METODOLÓGICO**

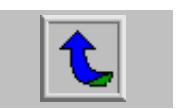

## <span id="page-28-0"></span>**3.1 Metodología.**

En forma breve se puntualizan las acciones seguidas para alcanzar los objetivos logrados.

### 3.1.1 Etapa de reconocimiento de la unidad de ahorro energético.

Se trazó el diagrama de la unidad monofásica. Posteriormente se midieron las señales generadas por el circuito de control de las unidades de ahorro para registrar el comportamiento observado. Todo nuevo dato adquirido sobre el comportamiento se anotó en borradores, de los cuales se extrajo la información más importante. El programa de control de las unidades de ahorro fue descrito como un diagrama de flujo conforme se investigaba su funcionamiento.

## 3.1.2 Etapa de selección del método de monitoreo de unidad de ahorro.

Con base en la información recolectada en el punto anterior, se descubrió una señal que muestra el tiempo en el cual la unidad de ahorro actúa sobre la energía entregada a la carga. Esta señal fue escogida para efectuar el monitoreo de la unidad de ahorro en términos de tiempo de recorte de potencia entregada a la carga. Esta llegó a ser la única opción de monitoreo a partir de una señal generada por la unidad de ahorro. El hecho de que fuese del tipo digital, de fácil acople con un microcontrolador, medió para escoger dicha señal.

Los componentes que cumplen la función de monitoreo sobre esta señal requieren el uso de un microcontrolador con un periférico de captura. Este circuito integrado debió escogerse atendiendo estas características, importantes para el planteamiento del diseño del circuito electrónico de registro de desempeño de las unidades de ahorro.

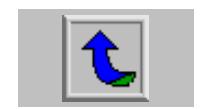

<span id="page-29-0"></span>3.1.3 Etapa de planteamiento de diagrama del módulo de adquisición de datos.

Como respuesta a la forma de onda de la señal escogida para realizar el monitoreo de la unidad de ahorro, el método de adquisición de datos debió girar en torno a la medición del tiempo en bajo de una señal digital, similar al tipo PWM. Por esto, un módulo de captura debió estar disponible en el microcontrolador utilizado. Respecto a las muestras de tensión y corriente, se necesitó un circuito de interfaz para acondicionar los valores medidos. Para las muestras de voltaje se necesitó reducir el voltaje hasta un valor adecuado para el microcontrolador. Se procedió entonces a investigar sobre los posibles circuitos que realizaran esta función. Para las muestras de corriente, se siguió un proceso similar.

Esta situación hace que el microcontrolador escogido deba poseer también un convertidor analógico digital incorporado, para reducir la cantidad de componentes externos y mejorar el diseño.

3.1.4 Etapa de selección del método de comunicación de datos.

Una vez que se definió el circuito completo de adquisición de datos y los tipos de datos que serán registrados, se realizó una investigación sobre los métodos de comunicación disponibles. El protocolo RS-232, escogido como el más apto, condicionó el microcontrolador para incluir esta característica. Posteriormente los componentes necesarios fueron identificados y solicitados. El diagrama eléctrico se llevó a cabo, con lo que se preparó el camino para posibilitar la comunicación del módulo de adquisición, en el diseño efectuado.

3.1.5 Etapa de creación del manual de referencia sobre los dispositivos "Power Planner".

Con base en las mediciones de laboratorio acerca del funcionamiento de los dispositivos "Power Planner", además de las mediciones de campo del funcionamiento en el sitio de aplicación de las unidades de ahorro, se confeccionó un formato del manual de servicio e instalación de los dispositivos "Power Planner".

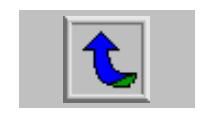

<span id="page-30-0"></span>La experiencia de campo fue un factor primordial para llevar a cabo este manual, al transferir la vivencia y los problemas encontrados en procedimientos metódicos que buscan optimizar la instalación y mantenimiento de los dispositivos "Power Planner".

3.1.6 Etapa de verificación de funcionamiento de adquisición de datos.

Para verificar el funcionamiento del diseño en sus etapas preliminares, se crearon programas de bajo nivel tal que cumplieran una misión específica. Esta metodología permitió agregar nuevas características o funciones sobre la base de un programa anterior ya probado.

3.1.7 Etapa de diseño del algoritmo de comunicación (enlace a computadora).

El primer paso para realizar el diseño del algoritmo, corresponde a la identificación de las necesidades de comunicación del prototipo con una computadora personal. Éstas fueron definidas como posibilidad de alteración del flujo normal del programa de bajo nivel del microcontrolador, ya sea para solicitar rutinas diferentes o para recibir datos registrados o almacenados.

Tres modos de operación del circuito diseñado fueron definidos. El control se dispuso vía órdenes de la computadora a través del programa diseñado para administrar los datos generados por el circuito planteado. Estos modos se diseñaron para monitoreo en tiempo real (modo 1), monitoreo por lapso de tiempo (modo 2) y modificación de la corrección hecha por el dispositivo "Power Planner" sobre el recorte máximo de potencia entregada a la carga.

3.1.8 Etapa de creación del programa para administración del circuito diseñado.

Con base en el algoritmo definido en el punto anterior, se permitió estructurar el programa de alto nivel. De esta manera se desarrolló un programa acorde con los requerimientos del transcurso del proyecto, según la experiencia de campo adquirida del funcionamiento de las unidades de ahorro energético y el circuito diseñado.

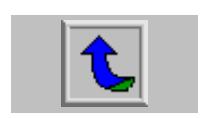

#### <span id="page-31-0"></span>3.1.9 Etapa de verificación de funcionamiento de programa de computadora.

La comprobación del funcionamiento se realizó con pruebas en el ámbito de programación. Datos simulados sobre la información proveniente del circuito diseñado, sirvieron para abastecer de información al programa de alto nivel. La capacidad de procesamiento y de presentación de resultados en forma correcta figuraron como los objetivos buscados para verificar el funcionamiento del programa de alto nivel. Posteriormente, se dieron pruebas de recepción de datos desde los circuitos de pruebas utilizados para el diseño del circuito electrónico.

#### 3.1.10 Etapa de mediciones de campo.

Para lograr las expectativas de las mediciones de campo, un proceso de visitas a las empresas interesadas en el ahorro energético, fue seguido. Una primera visita de valoración visual se presentó como parte de la rutina de mediciones de campo. En esta visita se tomaron mediciones de las cargas con posibilidad de conexión, debido a que existen situaciones en las cuales no es posible desconectar la carga. Estas mediciones sirvieron de base para definir el tipo correcto de dispositivo "Power Planner" respecto a potencia, para determinada carga y su condición de uso. Después de este primer paso, se procedió a conectar la unidad de ahorro y, nuevamente, realizar mediciones.

El contraste de resultados, por medio de tablas comparativas, llegó a ser la principal forma para mostrar el efecto de la utilización de la unidad de ahorro.

3.1.11 Etapa de cálculos del ahorro logrado por el dispositivo "Power Planner".

Este proceso se llevó a cabo en forma paralela a las visitas de campo y sirvió para generar la documentación de los resultados obtenidos. Los datos de visitas anteriores se compararon entre sí, de manera que se optimizó la práctica de la medición de campo. El reconocimiento de la aplicación que más se beneficiara de la instalación de una unidad de ahorro, se obtuvo a través de este método.

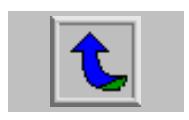

# <span id="page-32-0"></span>**CAPÍTULO 4 DESCRIPCIÓN DEL HARDWARE UTILIZADO**

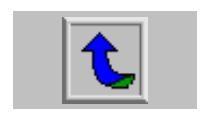

## <span id="page-33-0"></span>**4.1 Descripción del circuito de las unidades de ahorro.**

La figura 4.1.1 muestra los bloques funcionales que conforman el circuito principal de las unidades de ahorro energético de la serie "Power Planner".

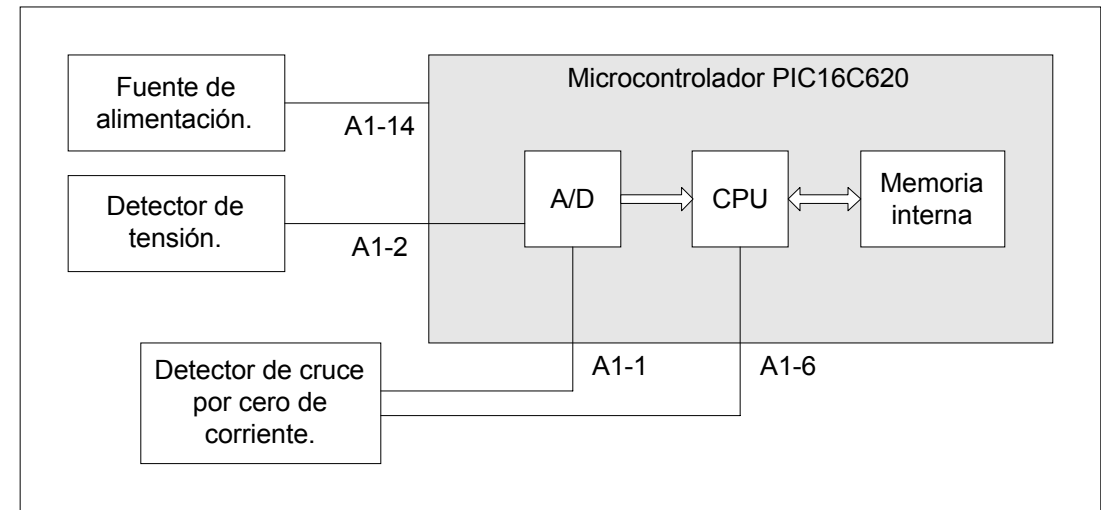

Visio® Professional 5.0b

**Figura 4.1.1** Diagrama funcional de las unidades de ahorro energético.

## 4.1.1 Fuente de alimentación.

La fuente de alimentación está compuesta por un diodo rectificador y un condensador actuando como filtro. Una resistencia junto con el condensador suministran el filtrado para reducir el voltaje de rizado en la salida de corriente directa, como resultado del rectificador. Un diodo del tipo Zener se utiliza para regular la tensión de salida a 5 voltios, necesarios para el microcontrolador. Una resistencia es colocada entre la salida de la fuente y la entrada de "reset" del microcontrolador, de manera que se produzca una señal de inicio justo en el momento después del encendido de la unidad de ahorro.

## 4.1.2 Detector de tensión.

Un detector de voltaje, es decir, un circuito encargado de acondicionar las tensiones altas aplicadas a la carga, en tensiones bajas listas para ser leídas por el microcontrolador, constituye este bloque funcional. Una resistencia acoplada entre la

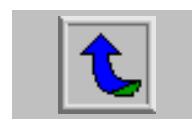

<span id="page-34-0"></span>línea de tensión alterna y la base de un transistor, junto con un diodo Zener, conectado también a la base del transistor, se utiliza para limitar el valor máximo aplicado a la base. El colector del transistor esta conectado a la salida de corriente directa de la fuente de alimentación. De esta manera, un voltaje de la sección de detección de tensión es acoplado con el nodo A1-2 de la figura 4.1.1.

#### 4.1.3 Detección de corriente.

La sección de detección de corriente tiene una doble funcionalidad: proveer de una señal para determinar el cruce por cero de la corriente y, a su vez, controlar el recorte de la corriente entregada al motor. Por lo tanto es en parte un bloque encargado de detectar la segunda variable necesaria para el cálculo del factor de potencia, el cruce por cero de la corriente, y también un control sobre el recorte de la corriente. El subcircuito respectivo incluye un TRIAC conectado en serie con el motor de inducción de tensión alterna. La puerta del TRIAC está conectada a un divisor de voltaje conformado por tres resistencias. La unión de las dos primeras resistencias está unida al nodo A1-1 de la figura 4.1.1. La otra unión proporciona un ramal a un circuito RC que termina en el nodo A1, en la misma figura.

#### 4.1.4 Microcontrolador.

El microcontrolador se encuentra ilustrado en la figura 4.1.1 como un diagrama de bloques, el cual incluye la unidad central de procesos (CPU por sus siglas en inglés), su memoria interna asociada así como un periférico representado por el convertidor analógico a digital.

La operación del convertidor analógico a digital consiste en tomar muestras de las formas de onda en los nodos A1-1 y A1-2. Esto lo realiza a una tasa de aproximadamente, 30 ms y convierte cada muestra en un valor digital de 8 bits. Para cada semiciclo de la forma de onda de la tensión alterna, una señal de 120 Hz es generada. El microcontrolador está programado para buscar el momento en que cada una de sus entradas, A1-1 y A1-2 en la figura 4.1.1, cruza por cero.

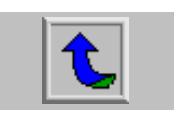

## <span id="page-35-0"></span>**4.2 Descripción del circuito diseñado.**

El circuito diseñado se trató de un módulo de adquisición de datos. El planteamiento se representó por medio de un diagrama de bloques, mismo que se muestra en la figura 4.2.1. Las partes del circuito se definieron y clasificaron según la función específica que cumplen. Se reconocieron de cinco partes principales: el acople óptico de la señal de monitoreo de acción del "Power Planner", la interfaz destinada tomar las muestras de corriente y tensión acondicionadas, la sección de comunicación, el microcontrolador y el banco de memoria. La figura 1 del apéndice A muestra el diagrama eléctrico del circuito diseñado.

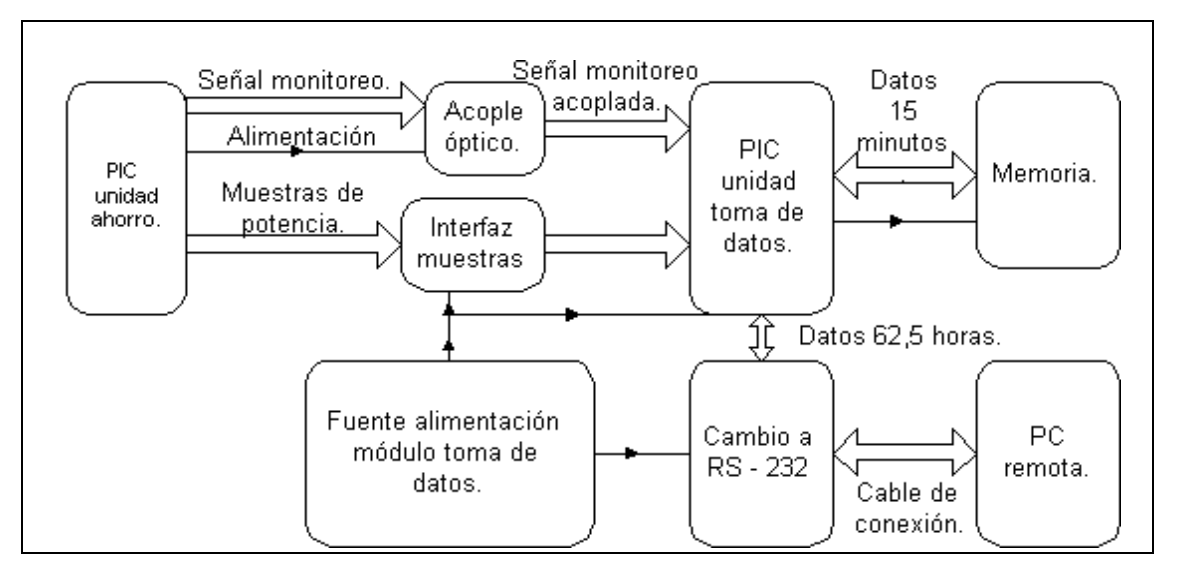

Visio® Professional 5.0b

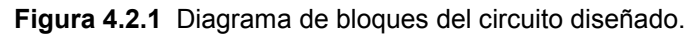

Cada una de las partes involucradas será tratada en un subtítulo distinto.

4.2.1 Acople óptico de señal de monitoreo.

Esta sección tiene por objetivo desacoplar eléctricamente la señal de monitoreo de la unidad de ahorro y acondicionarla para el circuito de adquisición de datos. Se compone de las siguientes partes: un circuito seguidor de tensión realizado a partir

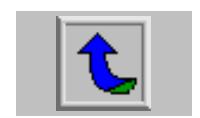
de un amplificador operacional, un optoacoplador con salida de transistor NPN y resistencias de polarización. La figura 2 del apéndice A muestra el detalle del circuito.

Mediante el seguidor de tensión compuesto por U1A, se acopló la señal de monitoreo, sin afectar el funcionamiento de la unidad de ahorro. Las características de alta impedancia de entrada, junto con la cualidad de no invertir la señal medida, fueron las características que mediaron para escoger este tipo de circuito. Por otro lado, el consumo bajo de corriente, del orden de miliamperios, se tomó en cuenta a la hora de seleccionar este circuito. Lo anterior por cuanto esta etapa se encuentra alimentada por la unidad de ahorro y debe interferirse lo menos posible ya que su diseño original no contempla suplir de potencia a circuitos adicionales.

Una vez acondicionada la señal del dispositivo "Power Planner", el acople óptico se realizó por medio de un optoacoplador con las respectivas resistencias de polarización, calculadas para minimizar el consumo de corriente. La salida se toma en una configuración de resistencia de emisor para evitar la inversión de la señal monitoreada. En este punto se encuentra la señal escogida para monitorear la unidad de ahorro, desacoplada eléctricamente para ser leída por el módulo de captura del microcontrolador.

La influencia de esta interfaz afecta directamente el resultado del monitoreo. Por esto, el funcionamiento debe ser bastante lineal respecto a la señal de entrada, esto es, la salida debe ser lo más parecida posible a la entrada. La figura 1 del apéndice C muestra las mediciones que respaldan esta característica. Según la figura, la interfaz diseñada transfiere la información de manera fiel respecto a la señal original, con una pérdida de información reducida.

4.2.2 Interfaz de muestreo de tensión y corriente.

 Se propuso un sistema resumido como bloques en la figura 4.2.2. La idea básica consiste en acondicionar los voltajes elevados (208 – 480 V), hasta un valor

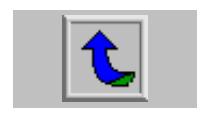

entre cero y cinco voltios, de manera que pueda ser convertida esta magnitud, en un número digital, a través del convertidor analógico a digital del microcontrolador.

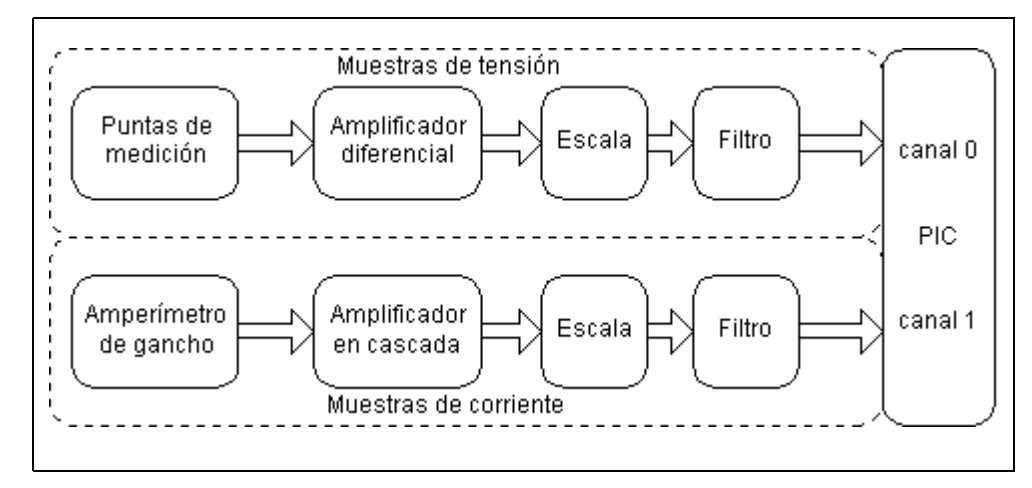

Visio® Professional 5.0b

**Figura 4.2.2** Sección de toma de muestras de tensión y corriente.

Respecto a las muestras de corriente, y puesto que se dispuso de un amperímetro de inducción, cuya relación de medición debe ser de 1 mV por cada amperio, era de esperar un máximo de ±250 mV, acorde con la máxima capacidad de las unidades de ahorro disponibles. Estos valores también necesitaron ser convertidos en una señal desde 0 hasta 5 V. Las ganancias de los amplificadores, en estrecha relación con la sección de escala, tienen por función acondicionar los voltajes finales que fueron llevados al canal cero y uno del convertidor analógico digital del microcontrolador. Las figuras 3 y 4 del apéndice A, representan los circuitos electrónicos diseñados para tomar las muestras de tensión y corriente respectivamente.

#### 4.2.3 Sección de comunicación.

Basta con añadir un circuito integrado, para convertir los niveles de tensión generados por el microcontrolador, en aquellos requeridos por el formato RS – 232. El chip escogido fue el Max232, el cual cumple con las especificaciones solicitadas de conversión de voltajes, con la mínima cantidad de componentes externos. La

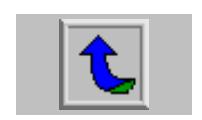

figura 4.2.3 representa la conexión por medio de bloques. En el apéndice A, figura 5 se muestra el diagrama eléctrico del circuito propuesto.

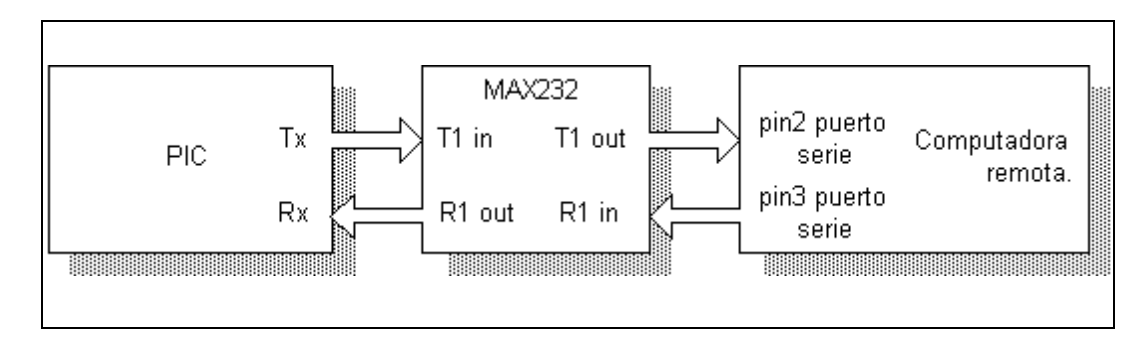

Visio® Professional 5.0b

**Figura 4.2.3** Conexión por bloques de la sección de comunicación.

4.2.4 Microcontrolador.

El microcontrolador fue seleccionado de acuerdo a la disponibilidad de periféricos. Este es fabricado por la empresa Microchip, con el número de referencia PIC16F877. El diagrama completo del circuito final, se muestra en la figura 1 del apéndice A.

Los parámetros utilizados para definir el microcontrolador, fueron los siguientes:

*Módulo de captura.* 

Utilizado para realizar la medición del tiempo en cero (tiempo en que actúa el dispositivo "Power Planner" sobre la energía entregada a la carga) de la señal generada por la unidad de ahorro. Esta característica permite reconocer un flanco de bajada o de subida, de manera tal que, a través de los temporizadores internos, pueda ser registrado el tiempo que permaneció la señal en bajo o alto, según el uso.

En este caso se utilizó para reconocer un flanco de bajada y luego otro de subida, es decir el tiempo en bajo total que representa el mismo lapso de tiempo que se recortó la potencia entregada a la carga, por parte de la unidad de ahorro.

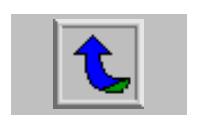

La programación de bajo nivel en el circuito, se encargó de la configuración necesaria para reconocer el orden de los flancos, y registrar el tiempo total de ahorro.

*Módulo de conversión analógica a digital.* 

Puesto que se requiere convertir las muestras de tensión y de corriente, en valores digitales. El microcontrolador escogido posee un total de ocho canales, de los que se utilizaron dos. La resolución máxima es de 10 bits, pero se restringió a ocho bits, debido a razones de espacio de memoria disponible y de formato de datos. Esta cualidad resta precisión al dato obtenido de la medición, pero mejora el uso de la memoria disponible.

*Módulo de comunicación serie.* 

Dentro de las ventajas del microcontrolador escogido, se encuentra la disponibilidad de una unidad sincrónica asincrónica de recepción y transmisión de datos (USART por sus siglas en inglés). Esta unidad puede ser programa a diferentes velocidades y, por medio de software de bajo nivel, se añade la característica de reconocimiento de paridad.

*Puertos de comunicación.* 

El microcontrolador posee cinco puertos: tres de ocho bits, uno de seis y el último de tres bits. Estos puertos fueron utilizados para permitir el acceso al banco de memoria, asignando dos puertos de ocho bits (Puerto B y D), para el bus de direcciones y el de datos, al mismo tiempo con base en la multiplexión. El puerto de tres bits (Puerto E) para el control de selección, escritura o lectura del banco de memoria. Dentro del puerto C, se hallan la comunicación serie y la captura. Por otro lado, el puerto A incluye las dos entradas analógicas usadas como canales del convertidor analógico a digital.

El programa de bajo nivel configuró la dirección del puerto según se necesitó.

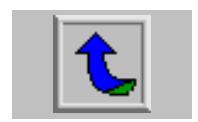

#### *Banco de memoria.*

Las necesidades de almacenamiento de datos junto con el formato respectivo, resultaron en una banco de memoria de 64 kWords o 128 Kbytes. Los cálculos que justifican estos números son los siguientes.

Bajo la premisa de que se medirá un máximo de 5,5 ms de acción de recorte de onda, por parte del "Power Planner", según las mediciones realizadas al circuito electrónico de las unidades de ahorro y, puesto que el módulo de captura es incrementado cada microsegundo (es decir, cada ciclo de instrucción), se espera un valor máximo, de 16 bits de 5500 conteos, es decir 5500 µs = 5,5 ms. Si se realiza un promedio cada ocho datos recolectados, uno cada cuatro ciclos de tensión alterna, se tienen como máximo 15 mediciones por segundo (60 Hz / 4). Para un total de quince minutos se tendrán 60 s / 1 minuto x 15 mediciones / s x 15 minutos de medición = 13500 datos de 16 bits parciales, para calcular el tiempo de acción del dispositivo "Power Planner", en un lapso de 15 minutos. Al utilizar la memoria interna EEPROM del microcontrolador, con capacidad de 256 bytes, el número final de ahorro, en minutos, será almacenado en esta memoria. Si se utilizan 250 bytes, de 256 disponibles, entonces se podrá almacenar un total de 250 x 15 minutos = 3750  $minutes = 62.5$  horas.

Las muestras de tensión y de corriente serán tomadas cada 110 s. De esta manera, 3750 minutos x 60 s / 1 minuto x 1 colección de muestras / 110 s = 2045 colecciones de muestras. Si cada colección está compuesta por 16 muestras y son de dos tipos, corriente y tensión, entonces se necesita un total de 2045 x 16 x 2 = 64 kBytes.

Cabe destacar que del espacio de memoria destinado al cálculo de cada intervalo de quince minutos de monitoreo de ahorro, no se utilizan 37 kBytes. Se reservan para eventuales mejoras o posibilidades de expansión futuras.

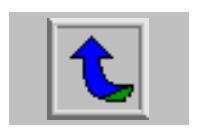

El tipo de memoria externa escogido es SRAM, debido a la velocidad y a que constantemente se escriben los datos, para el caso del acumulado de quince minutos. Para las muestras de tensión y de corriente, pueden utilizarse memoria del tipo EEPROM o SRAM. Se escogió esta última para evitar problemas de compatibilidad de tiempos de lectura y de escritura.

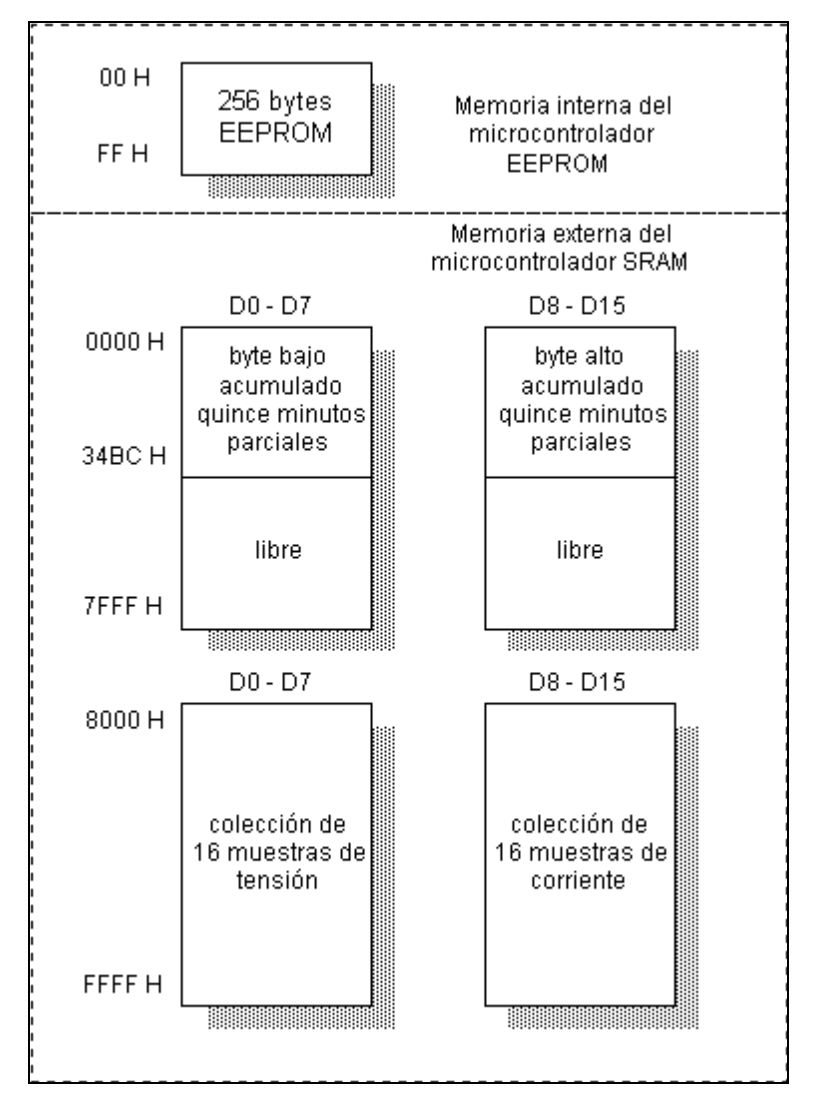

La figura 4.2.4 describe el mapa de memoria propuesto.

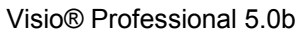

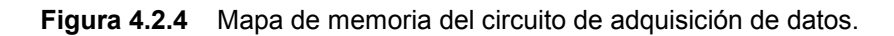

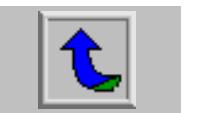

## **CAPÍTULO 5 DESCRIPCIÓN DEL SOFTWARE DEL SISTEMA**

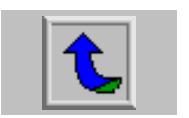

#### **5.1 Software de programación del microcontrolador.**

La compañia Microchip, productora del microcontrolador PIC16F877 utilizado como parte central del diseño, ofrece el software necesario para desarrollar un prototipo a partir de sus microcontroladores. Este se llama "MPLAB", versión 4.00.16. Tal programa permite la edición, simulación, compilación y programación al chip todo en una aplicación.

Todo proyecto de programación de bajo nivel fue almacenado como un conjunto de archivos que incluyen el código fuente (\*.ASM), los programas auxiliares para la simulación (\*.STI) y todos los resultados de la compilación (\*.ERR, listado de errores, \*.LST, listado completo de las posiciones de memoria, \*.HEX utilizado para programar el circuito integrado, etc).

### **5.2 Software de programación de alto nivel.**

Se utilizó el programa "Delphi", versión 5.0. Este software se encuentra totalmente orientado hacia las aplicaciones que utilizan como plataforma el sistema operativo "Windows". Por lo tanto, la integración de aplicaciones de la familia Microsoft, quien produce el mencionado sistema operativo, es una característica de este lenguaje de programación. Fue posible aprovechar esta cualidad al lograr la interacción con la aplicación Excel, también producida por la compañía Microsoft.

#### **5.3 Software del medidor Fluke modelo 41B.**

Un medidor de la marca Fluke se utilizó para registrar datos acerca del desempeño de las unidades "Power Planner", y este a su vez utilizó un programa de computación para recolectar datos de las variables eléctricas medidas, además de ofrecer facilidades para la presentación de datos.

El medidor de la marca Fluke, modelo 41B está diseñado para tomar datos acerca del comportamiento de las armónicas de corriente, tensión y potencia de sistemas de eléctricos. Este instrumento se utilizó para documentar el efecto del

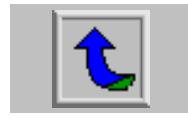

recorte de la tensión alterna, aplicada a las cargas, por parte de la unidad de ahorro. La interfaz óptica incluida en los recursos del medidor, permitió descargar en una computadora, los datos almacenados en las memorias internas del aparato, entre estos datos de memoria interna figuraron las gráficas de formas de onda de tensión, corriente y potencia, la contribución de los armónicos a la forma de onda respectiva, y un resumen de los parámetros eléctricos relacionados con la distorsión por armónicos.

La posibilidad de conectar el aparato de medición con una computadora personal y, por medio del software FlukeView™ 41B, tomar muestras cada cierto periodo de tiempo, de las variables eléctricas, agilizó el procesamiento de los datos recolectados. Estos datos incluyeron el análisis de armónicos de las tres variables eléctricas corriente, tensión y potencia. Además de las magnitudes de la potencia aparente y reactiva, del factor de potencia, la energía consumida (kWh), la relación cresta de la onda al valor RMS, etc. A partir de estos datos se analizó la respuesta en un periodo de tiempo programable, del comportamiento de la unidad de ahorro.

Esta información permitió un análisis muy completo de la dosificación de la energía entregada a la carga, por parte del dispositivo "Power Planner".

#### **5.4 Software de bajo nivel desarrollado.**

La estructura de programación se basó en pequeños programas que realizan una acción específica. Una vez depurada la función deseada, se continuó con la siguiente ya sea sobre el programa anterior, o sobre uno nuevo, por razones de compatibilidad.

Las etapas de programación de bajo nivel se resumen en las siguientes:

a. Captura de señal del dispositivo "Power Planner", la cual necesitó del módulo de captura, del temporizador número 1 (16 bits) y del uso de las interrupciones respectivas en el microcontrolador.

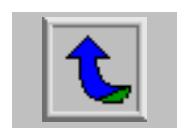

- b. Cálculo de promedios cada ocho mediciones de señal de ahorro (en ms) y almacenamiento en memoria externa.
- c. Temporización de quince minutos mediante lapsos internos de 256 µs, 50ms, 10s y 900s.
- d. Recuperación de datos de memoria externa y cálculo de acumulado total de tiempo de ahorro en minutos.
- e. Almacenamiento en memoria interna de cada total de ahorro para un lapso de quince minutos.
- f. Preparación y configuración de convertidor A/D para tomar 16 muestras en forma alterna y cada ms, del canal 0 (tensión) y el canal 1 (corriente), en el momento en que hayan transcurrido 110s.
- g. Preparación y configuración del módulo de comunicación para enviar los datos de muestras de tensión y corriente recolectadas.
- h. Separación en modos de funcionamiento. Se definen los modos como:

Modo1, recolección y envío de muestras a medida que se obtienen.

Modo 2, almacenamiento en memoria externa para monitorear las unidades de ahorro en un lapso de tiempo definido.

Modo 3, con la posibilidad de modificar el máximo recorte de potencia por parte de las unidades de ahorro energético, a través del circuito diseñado.

Cada uno de las etapas anteriores posee su respectivo algoritmo, el cual será descrito en un apartado individual, las figuras del diagrama de flujo de cada proceso se reservaron para el apéndice.

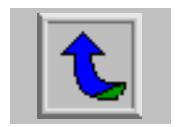

5.4.1 Captura de señal de ahorro de la unidad "Power Planner".

Este algoritmo tiene como base la posibilidad de detectar un flanco, ya sea de bajada o de subida, según la configuración del módulo de captura del microcontrolador. Una captura (detección del flanco programado) produce una interrupción, la cual carga el valor del temporizador en un par de registros de 8 bits.

La configuración inicial es de captura de flanco negativo, con el temporizador 1 apagado. En el instante en que se produce un flanco de bajada, se produce una interrupción que provocará la activación del temporizador 1, y cambiará la detección del flanco por uno de subida. Las banderas de flujo de programa son activadas de manera tal que se reconozca la detección de un flanco de bajada. Luego de esto el programa estará contando el tiempo, por medio del temporizador 1, en bajo de la señal proveniente del "Power Planner". Al terminarse el lapso de ahorro (recorte de tensión), se produce el flanco de subida, el cual será detectado en vista de que la interrupción de captura anterior así lo programo. Esta segunda interrupción detiene el temporizador 1, y prepara el valor registrado en un par de variables, de manera tal que pueda ser sumado con el siguiente valor capturado. Un contador lleva registro de cuantas veces se ha repetido este ciclo. En el momento en que la cuenta llegue a ocho, se activa la bandera de promedio, con lo cual se indica que es tiempo de promediar los datos acumulados. Lo anterior por razones de espacio de memoria y debido a que se monitorea semiciclo a semiciclo el desempeño del "Power Planner", sin este promedio, la cantidad de datos se multiplicaría por ocho, para resultar en un valor excesivamente grande. La figura 1 del apéndice B muestra el diagrama de flujo de este procedimiento.

5.4.2 Cálculo de promedios cada ocho mediciones y almacenamiento en memoria externa.

Un límite de conteo de la interrupción de captura, activa la bandera de inicio de promedios. En cada captura realizada se acumula el valor medido, hasta completar ocho mediciones. Esta sección se encarga de realizar la división entre ocho, para obtener el promedio simple. En vista de que el microcontrolador no tiene

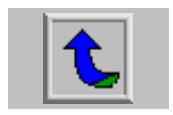

una instrucción de división, esta debió ser realizada paso a paso: una división de un número de 16 bits entre uno de 4 bits. El método seguido fue el de tres rotaciones a la derecha, del byte menos significativo, y los tres últimos bits del byte más significativo son llevados a los tres bits superiores del byte menos significativo. Así se logra desplazar efectivamente la información, después de tres rotaciones a la derecha adicionales del byte más significativo, para lograr el efecto de tres rotaciones a la derecha en una palabra de 16 bits.

El microcontrolador PIC16F877 utiliza 8 bits y cuenta con 35 instrucciones tipo RISC. Por esto, cada operación sobre 16 bits requiere de varias instrucciones y un procedimiento específico.

El almacenamiento en memoria externa de este dato promediado, se divide en dos partes: una para la menos significativa y otra para la más significativa del dato resultante. El procedimiento seguido consiste en activar primero la selección del bus de datos bajos y luego enviar la dirección respectiva, que no es más que un contador de 16 bits que se incrementa con cada almacenamiento en memoria externa. Debido a que se almacenan datos de 16 bits, a través de puertos de ocho bits, se ejecuta en dos partes: primero la dirección, luego los datos. El mapa de memoria de la figura 4.2.4 muestra los ámbitos de memoria destinados a los datos promediados de ocho semiciclos durante quince minutos de monitoreo parcial. Cada almacenamiento en memoria externa es contado de manera que la rutina de recuperación de datos pueda llegar hasta la posición del último almacenamiento realizado. La figura 2 del apéndice B resume el algoritmo de esta subrutina.

5.4.3 Temporización de quince minutos y lapsos menores.

En esta etapa se utilizó como base el temporizador 0 del microcontrolador y la interrupción de desborde (paso de FFH a 00H). Cada desborde del temporizador provoca que se incremente una cadena de contadores, con los siguientes lapsos de tiempo: 50 ms, 10 segundos, 90 periodos de 10 s. En cada interrupción proveniente del desborde del temporizador cero, se incrementa un contador, al llegar al valor de

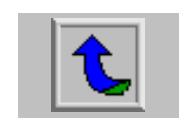

195 (cada interrupción se da en intervalos de 256 µs \* 195 = 50 ms), se incrementa un nuevo contador hasta el valor de 200 (por cada 50 ms de incremento, al llegar a 200 habrá contado 10s) y a su vez se incrementará otro contador hasta llegar a 90 (90 conteos de lapsos de 10 s = 900s = 15 minutos.)

Cuando se llegue a quince minutos de monitoreo, se detiene el proceso de registro de capturas, y comienza el conteo del acumulado, en una nueva subrutina. En la figura 3 del apéndice B se muestra el diagrama de flujo de este procedimiento.

5.4.4 Recuperación de datos de memoria de quince minutos y cálculo de acumulado.

Para recuperar de memoria externa se borran los contadores de dirección de memoria, y comienza un proceso similar a la escritura, pero se activan las señales de lectura y el bus de datos se configura como entrada. Cada dato recuperado es sumado por medio de una rutina específica para ello. Puesto que la suma es de 16 bits, para un máximo de 13500 datos (8 promedios sobre 4 ciclos de tensión en un total de 15 minutos), se previó un máximo de 4 bytes para la suma completa. El máximo valor que se espera resultado del promedio es de 5,5 ms, que equivale al número 5500, para cada dato. La suma se basa en la adición del byte menos significativo, y la revisión del acarreo. En caso de que se diera, se incrementa el byte próximo. Después se suma el segundo byte y se revisa también el acarreo, en caso de que se diera, se incrementa el tercer byte, si este incremento, a su vez, produce un acarreo en el tercer byte, entonces se incrementará el cuarto byte. El proceso se repite para cada dato leído de la memoria externa.

Puesto que se tiene el acumulado en unidades de µs, y se requiere el dato en minutos, se debería dividir el resultado entre 60 millones. Esto es bastante complicado, por lo cual se recurrió a las rotaciones a la derecha, un total de 20 veces, para dividir efectivamente entre  $2^{20}$  = 1 048 576. Aquí se da un error puesto que la división no es exacta. En este punto se tiene el dato en segundos. Una división entre 60 aporta el resultado en minutos, sin embargo la división real que se

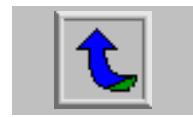

hace es entre 64 ( $2^6$  = 64), con lo cual se incrementa el error propagado. El dato así procesado de ahorro, está representado en minutos, con un error inherente producto de la división inexacta. En el apéndice B, figura 4, se muestra el diagrama de flujo del proceso anterior.

5.4.5 Almacenamiento en memoria interna del dato de total de ahorro en quince minutos.

El diseño del software de bajo nivel, para esta etapa se basa en almacenar el resultado del acumulado en minutos, en una posición interna del banco de memoria EEPROM del microcontrolador. Cada dato se almacena en una posición contigua de modo que al llegar a 250 datos escritos, se habría llegado al máximo tiempo de monitoreo para el cual fue diseñado el circuito.

5.4.6 Preparación de toma de muestras de tensión y corriente.

Las muestras son tomadas cada 110s, utilizando como base el temporizador de 15 minutos descrito anteriormente. Un conteo de la variable que se incrementa cada 10s, al instante indicar el número 11 señala el inicio de la operación de adquisición de muestras. Se configura el convertidor analógico a digital para que almacene el resultado de la conversión justificado a la izquierda, es decir que tome en cuenta los bits más altos del resultado completo de 10 bits de la conversión. Los dos bits menos significativos, no son tomados en cuenta, para aprovechar mejor el espacio de memoria. Esto implica perder ±3 unidades del valor leído. También, antes de iniciar el proceso de muestreo, se aguarda la sincronización con el cruce por cero de la tensión alterna. Esto se logra mediante el segundo módulo de captura, al reconocer un flanco de bajada. La interrupción así generada, se convierte en el arranque de la toma de muestras. Primero se escoge el canal cero, el cual representa la tensión en la carga, se activa la adquisición de la muestra, y se produce un retraso de 0,5 ms. Después se cambia el canal hacia el uno, para tomar la muestra del voltaje que representa la forma de onda de corriente. También se

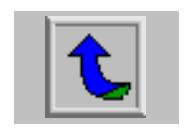

realiza un retraso de 0,5 ms. Se cuenta el número de muestra, y si no es igual a 16, continua con el proceso, hasta alcanzar este número. Para ese entonces se habrán tomado 16 muestras cada 0,5 ms, para cada señal (1 ms para una muestra de tensión y de corriente). Es decir se registró un ciclo completo de 16 ms, ya que el diseño es para una frecuencia de operación de red eléctrica de 60 Hz.

Estos datos de muestras son almacenados en memoria interna volátil del microcontrolador, por medio de direccionamiento indirecto de las posiciones 60 – 6F H y 70 – 7F H. El contador de número de muestras, en conjunto con una variable de índice se encargan de ubicar la muestra en su posición de memoria respectiva. Esto es, la primera muestra de tensión estará en la posición 60 H y la primera muestra de corriente en la posición 70 H, la segunda muestra de tensión en la posición 61 H y así sucesivamente. El cambio entre la base 60H y 70H se realiza al controlar el bit cinco de la variable de índice, apagado para las muestras de tensión, encendido para las de corriente. La figura 5, del apéndice B muestra el diagrama de flujo respectivo.

5.4.7 Configuración del módulo de comunicación.

El módulo de comunicación del microcontrolador es configurado para transmisión y recepción asincrónica, de 9 bits a una velocidad de 9600 baudios. Una vez que se han tomado las 16 muestras de tensión y de corriente, estas son enviadas hacia la computadora. Este proceso se diseño específicamente para pruebas. En el apéndice B, figura 6, se muestra el diagrama de flujo de la comunicación lograda. Los modos de funcionamiento se configuraron vía recepción de un protocolo seleccionado, con caracteres de reconocimiento definidos. Por ejemplo, la secuencia #'#, indica en el encabezado de un paquete de datos, los correspondientes a muestras de tensión y corriente.

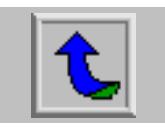

# **CAPÍTULO 6 ANÁLISIS Y RESULTADOS DE LABORATORIO**

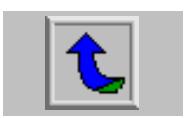

#### **6.1 Explicación del diseño del circuito.**

La figura 1 del apéndice A muestra el circuito electrónico diseñado para realizar el monitoreo de las unidades de ahorro energético. Cada bloque jerárquico incluido en ésa figura, se halla presentado en una figura posterior, igualmente en el apéndice A.

6.1.1 Interfaz con la unidad de ahorro energético.

La principal función de esta etapa es desacoplar, por medios ópticos, la señal digital hallada en el "Power Planner" que se presta para monitorear su funcionamiento. El diagrama respectivo se halla en la figura 2 del apéndice A.

Está compuesta por un amplificador seguidor, de manera tal que, a raíz de su impedancia de entrada alta, y bajo consumo, se produzca la mínima interferencia con el funcionamiento y alimentación del dispositivo de ahorro energético. Se desacopla eléctricamente la señal a través de un optoacoplador. El amplificador anterior, ya que es del tipo seguidor, no produce ganancia alguna y su señal de salida es digital con variación entre 0 y 5,5V. Esta tensión alimenta el diodo emisor de luz del optoacoplador, de manera que las variaciones en la tensión de entrada, las cuales finalmente representaron el funcionamiento de la unidad de ahorro, fuesen transferidas a la base del fototransistor, también interno, del optoacoplador. El aislamiento de este tipo de circuito llega a los 5000V, por lo cual se asegura la protección de los elementos electrónicos del lado del circuito de adquisición. El transistor de salida del optoacoplador se conectó con resistencia de emisor y la salida se toma en este punto para evitar el desfase de 180° que se tendría si se colocara en el colector.

En este punto, la salida representa el comportamiento de recorte de onda del dispositivo "Power Planner" y se encuentra lista para ser medida por el microcontrolador.

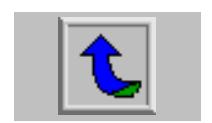

6.1.2 Medición de tiempo de ahorro mediante el microcontrolador.

La señal proporcionada por la etapa anterior, tiene la forma de la figura 6.1. Esta señal posee dos flancos, uno de bajada al inicio del tiempo de recorte y otro de subida al final del recorte. Esta característica fue aprovechada por el módulo de captura del microcontrolador, para medir el tiempo que la señal se encontraba en bajo.

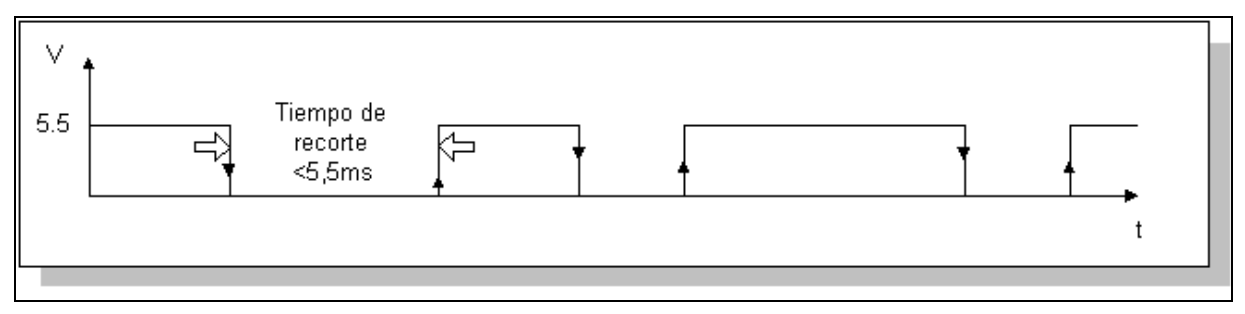

Visio® Professional 5.0b

**Figura 6.1** Características de señal producida por la unidad de ahorro.

El módulo de captura responde al primer flanco, en donde activa el temporizador número 1 del microcontrolador. Este proceso es llevado a cabo mediante una interrupción, lo que permitió la detección de un evento asíncrono como este. A partir de la primera detección, el temporizador 1 comienza a contar el tiempo transcurrido, en incrementos de 1 ciclo de instrucción. Puesto que se utiliza un cristal de 4 Mhz y el ciclo de instrucción está definido como Fosc/4, la velocidad de ejecución de instrucciones fue de 1 MHz. El temporizador 1, entonces, contó en intervalos de 1 µs. Puesto que el tiempo de recorte máximo medido fue de 5,5ms se espera un conteo no mayor que 5500 µs = 5,5ms.

En el momento en que se presente la segunda captura, programada ahora para detectar el flanco de subida, se detiene el temporizador 1 y el valor registrado se almacena en los registros CCPR1L y CCPR1H del microcontrolador. Ambos forman un dato de 16 bits con la información de cuanto tiempo entró en funcionamiento la unidad de ahorro, por semiciclo de tensión alterna.

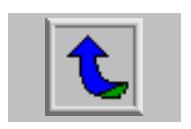

Cada una de las mediciones sucesivas son acumuladas, mediante una suma de datos de 16 bits, realizada a través de una rutina diseñada con tal fin. Este proceso es contado y en el instante en que se tienen un total de ocho mediciones, se procede a activar una bandera, la cual desvía el programa hacia el cálculo del promedio de los datos acumulados anteriormente.

Para realizar este promedio, se recurre a las rotaciones sucesivas de un dato de 16 bits. Esta rutina es llevada a cabo al desplazar cada byte por separado, pero del byte más significativo original se traspasan los tres primeros bits hacia los tres últimos bits del byte menos significativo. De esta manera se efectúa un desplazamiento de bits sin afectar la información original contenida en el par de registros de 8 bits.

Este dato se usó como base para calcular el acumulado en minutos, del tiempo de ahorro.

6.1.3 Temporización de actividades de monitoreo.

Mientras se ejecutó el proceso anterior, un temporizador individual restringió el tiempo durante el cual se realizó este monitoreo. Este lapso es de quince minutos, en concordancia con los estándares de medición aplicados por los medidores de consumo convencionales.

La temporización se llevó a cabo por medio de tres contadores en cascada cada uno incrementado cuando el anterior llega a un determinado límite. Cada vez que se termina un periodo de 256 µs, se incrementa un contador, de manera que al llegar a 195 se incrementa el siguiente contador. Esto produce, un contador de periodos de 50 ms. El contador próximo tiene un límite de 200. Así se contabilizan lapsos de 10 segundos. El último contador, tiene un límite de 90, puesto que al llegar a 900 segundos, se ha completado un ciclo de 15 minutos.

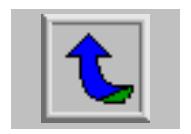

Esta temporización rige el inicio de la toma de muestras de tensión y corriente, por medio del contador de periodos de 10 segundos así como el cálculo del acumulado de tiempo de ahorro por cada 15 minutos.

6.1.4 Proceso de toma de muestras de tensión y corriente.

Un total de 32 muestras se envían a la computadora, por medio del programa de comunicación vía puerto serie. En el momento en que una rutina incluida en la temporización marca el fin de un conteo de 11 intervalos de 10s, se activan las banderas que desvían el flujo del programa de bajo nivel hacia la activación del periférico de conversión analógico a digital, y los canales 0 y 1 disponibles. En las entradas analógicas del microcontrolador, se hallan conectados los circuitos de acondicionamiento de señal de potencia.

 Las figuras 3 y 4 del apéndice A muestran los circuitos utilizados para acondicionar la señal de tensión y de corriente, hasta un valor de cero a cinco voltios. Las partes del diseño se encuentran separadas siendo la primera un amplificador diferencial con ganancia 1/500 para la tensión y un acople de impedancias para el amperímetro tipo gancho para la corriente. Un acople de ganancia uno, donde puede ser añadida una sección de escala, y finalmente un filtro con frecuencia de corte mayor al doble de la frecuencia de muestreo efectuada por parte del convertidor analógico a digital del microcontrolador, para prevenir el efecto alias como resultado secundario del muestreo de las señales. La frecuencia de corte de ambos filtros es de 10kHz a pesar de que la frecuencia de muestreo es de 1kHz. Esta previsión se tomó para cubrir la posibilidad de aumentar la frecuencia de muestreo hasta cinco veces, sin necesidad de cambiar los circuitos de acondicionado de señales.

#### 6.1.5 Proceso de comunicación.

El proceso de comunicación se planteó por medio del protocolo RS-232. La figura 5 del apéndice B muestra el diagrama propuesto y utilizado para las pruebas respectivas de funcionamiento. El circuito integrado MAX232, se encarga de convertir las señales de cero y cinco voltios, en tensiones de menos doce y doce voltios. Por

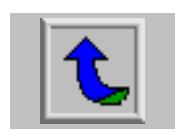

medio de un grupo de condensadores, se logró elevar y modificar la polaridad de las tensiones involucradas. Todo esto fue realizado por el circuito integrado, y los condensadores sugeridos por el fabricante, sin mayor intervención que el alambrado seguido de las hojas de datos de fabricante.

6.1.6 Proceso de administración de puertos.

La figura 7 del apéndice A muestra el circuito utilizado para administrar el uso de los puertos. Básicamente, se diseñó un bus de datos y de direcciones a partir de la dirección de envío de datos. Un par de circuitos integrados tipo "latch" proporcionan el sentido correcto de flujo de datos, según el uso del puerto: salida para direcciones y entrada o salida para datos. El microcontrolador, por medio del software de bajo nivel, activa la señal "Habilite datos" para configurar el modo de bus de datos. La señal "Habilite dirección", se encarga del bus de direcciones. Para ambos modos, la señal "Carga" captura los datos según el modo actual.

### 6.1.7 Banco de memoria.

La figura 6 del apéndice A muestra el diagrama de esta etapa del circuito de monitoreo electrónico de los dispositivos "Power Planner". Acorde con los cálculos mencionados en el capítulo 4, el banco de memoria se propuso de un tamaño de 64 "kWords". La señal en la patilla RA2, del microcontrolador PIC16F877 cuya ubicación se muestra en ésa figura, posibilitó seleccionar entre el espacio de memoria de muestras de tensión y corriente y el de datos de promedios de tiempo, para cada lapso temporal de 15 minutos.

El formato de los datos de promedio requiere de 16 bits, en tanto que las muestras de tensión y de corriente necesitan de 8 bits cada una, por lo tanto en total se tienen 16 bits, también para las muestras como paquete de datos. Al banco de memoria se envían datos de 16 bits, donde la información de los promedios está reunida en un solo grupo, mientras que las muestras de tensión y corriente se hallan empaquetadas en un grupo de 16 bits, los 8 primeros bits representaron la magnitud de la muestra de tensión en tanto que los restantes 8 bits contienen la información de

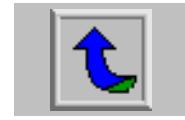

la magnitud de la muestra de corriente. Un grupo de 16 datos contiguos de 16 bits formó el muestreo de un ciclo completo de la tensión y corriente alterna entregada a la carga y modificada por las unidades de ahorro energético, dentro del espacio de memoria destinado a las muestras.

### **6.2 Mediciones de laboratorio de las características de operación de la unidad de ahorro.**

En esta sección, se resumen las pruebas de laboratorio de las unidades de ahorro. Se hizo referencia a los potenciómetros de ajuste de funcionamiento de las unidades, y los circuitos integrados utilizados.

Para efectos prácticos de redacción, el ajuste de los potenciómetros se expresó por comparación con los grados en una brújula. El mínimo recorrido ubica el potenciómetro a 225° correspondiendo esta posición a un voltaje de cero voltios, el máximo giro se limitó a 65°. Aquí el voltaje ajustado es de 3,42V. Todas las gráficas han sido realizadas a partir de mediciones de voltaje, pero se hará referencia, muchas de las veces, a la ubicación por comparación con los grados de dirección en una brújula, por comodidad.

Parte del propósito del proyecto se basó en el acopio de información acerca del funcionamiento de la unidad de ahorro. Con este fin se han incluido un total cuatro gráficas representativas del comportamiento de la misma. La primera de ellas, se muestra en la figura 6.2.1. En ella se aprecia el efecto del recorte sobre la tensión alterna, en grados, máxima, entregada a la carga, para un recorrido del potenciómetro de ajuste denominado "factor de corrección" ("correction factor" en la placa del circuito), ubicado dentro de la unidad de ahorro energético. El comportamiento es marcadamente lineal, por lo que puede afirmarse que el recorte máximo de la tensión entregada a la carga está directamente relacionado con la posición del potenciómetro de factor de corrección. Esta característica se asocia con las diferentes recomendaciones de fábrica para las aplicaciones específicas de las unidades de ahorro.

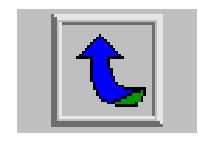

Relacionado con lo anterior, se midió como máximo recorte un valor cercano a los 90 grados eléctricos, por cada semiciclo. Esto demuestra que el máximo recorte de la tensión es del 50%, con lo cual puede afectarse bastante el rendimiento de la carga conectada para un ajuste tan extremo como el máximo posible. Aunque este recorte máximo se efectúe en la condición de vacío completo de la máquina anfitriona de la unidad de ahorro.

Una segunda característica del dispositivo "Power Planner", se presentó en la figura 6.2.2. En ella se muestra el tiempo de inicio de funcionamiento de la unidad de ahorro, según el ajuste del segundo potenciómetro disponible. Este es denominado como "retraso" (mensaje "Delay" impreso en la placa del circuito). Se observa que el máximo retraso permitido es un poco mayor que 120s (dos minutos), siempre siguiendo una relación lineal respecto a la ubicación del potenciómetro. Esta característica de retraso de entrada en operación sirve para llevar a cabo el llamado arranque suave, por medio del conectador de configuración JMP1 ("jumper1"). Actuando en conjunto, el valor del potenciómetro de retraso y del conectador permiten una característica particular de iniciar el recorte en forma progresiva, hasta llegar al ajuste indicado por el potenciómetro de factor de corrección. Esta característica se usa como arranque suave, con la intención de limitar los picos de operación a la hora de conectar el motor. La aplicación más útil de esta configuración reside en el recorte de la demanda, en vista de la limitación de picos producida. Además, se reduce la corriente necesaria durante el arranque con lo cual se incrementa la vida útil del motor y la eficiencia de la red de alimentación eléctrica del motor.

Una tercera figura, la 6.2.3, fue confeccionada para mostrar el efecto de la utilización de una carga de diferente componente inductiva. Una de ellas tiene una inductancia mayor que la otra y su finalidad era comparar el comportamiento para distintos grados de inductancia. Se aprecia como la carga más inductiva sufre un recorte de la tensión de trabajo mayor a diferencia de la menos inductiva, para ajustes iguales de potenciómetro de factor de corrección. Este resultado lleva a la

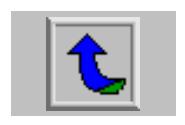

conclusión de que la unidad de ahorro introduce un mayor recorte para las inductancias mayores. Así pues, un motor con mayor cantidad de inductancia se verá más influenciado por la acción de un dispositivo de la serie "Power Planner". El promedio mostrado en la figura se ubica justo al centro por lo que puede afirmarse que hay una relación directa entre la cantidad de inductancia de la carga y el recorte que se le dará a la tensión de alimentación.

 Estos resultados desembocaron en la conclusión de que el desfase entre la tensión y la corriente que produce el motor como carga, tienen influencia en el recorte de potencia entregada. Por lo tanto, el factor de potencia es el verdadero indicativo que utiliza la unidad de ahorro de energía para lograr su cometido. Además respecto a esta conclusión, el factor de carga del motor, es un medio para identificar la medida de la influencia de la unidad de ahorro sobre ésa carga. Un bajo factor de carga, indica una condición fuera del ámbito nominal del motor, por lo cual, factor de carga y factor de potencia se relacionan y proporcionan el medio para predecir la correcta unión de la unidad de ahorro energético y las condiciones de carga del motor, para obtener beneficios reales y prácticos de los dispositivos "Power Planner". Si el factor de potencia es bajo, el recorte será alto, de manera tal que se limite la potencia en la medida en que se está desperdiciando.

La última figura de esta sección, la 6.2.4, fue hecha para determinar la relación entre la señal de operación de la patilla RB5, en el microcontrolador de la unidad de ahorro, y el recorte de la potencia entregada a la carga. Se buscó comprobar la relación respecto al recorte de corriente entregada a la carga. La figura 6.2.4 muestra el tiempo en cero de la señal RB5, y el tiempo en cero de la corriente en la carga. Ambas gráficas son lo suficientemente similares como para asegurar una equivalencia digital entre las mediciones de tiempo de recorte y la corriente entregada a la carga. Una vez más se justifica esta señal como la idónea para observar y registrar el tiempo de acción de las unidades de ahorro en vista de su equivalencia respecto a la potencia entregada a la carga, de manera dosificada.

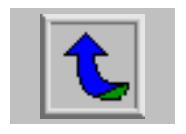

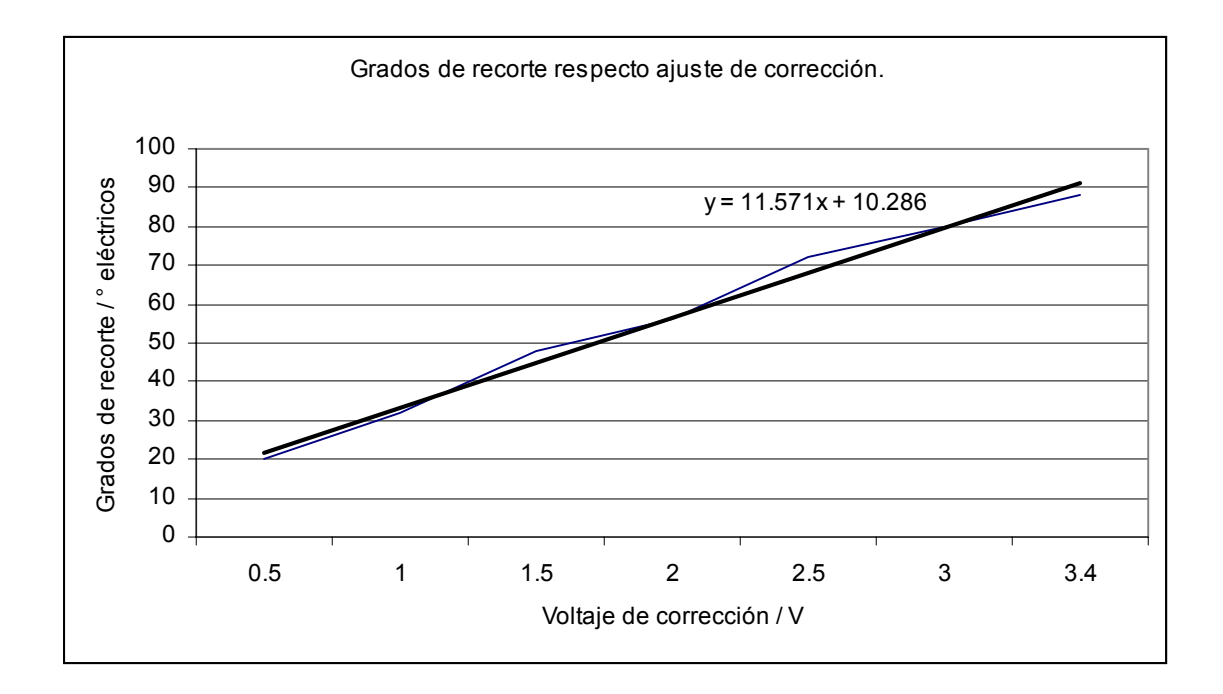

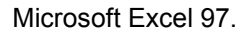

**Figura 6.2.1** Grados de recorte de la tensión alterna respecto al ajuste de corrección.

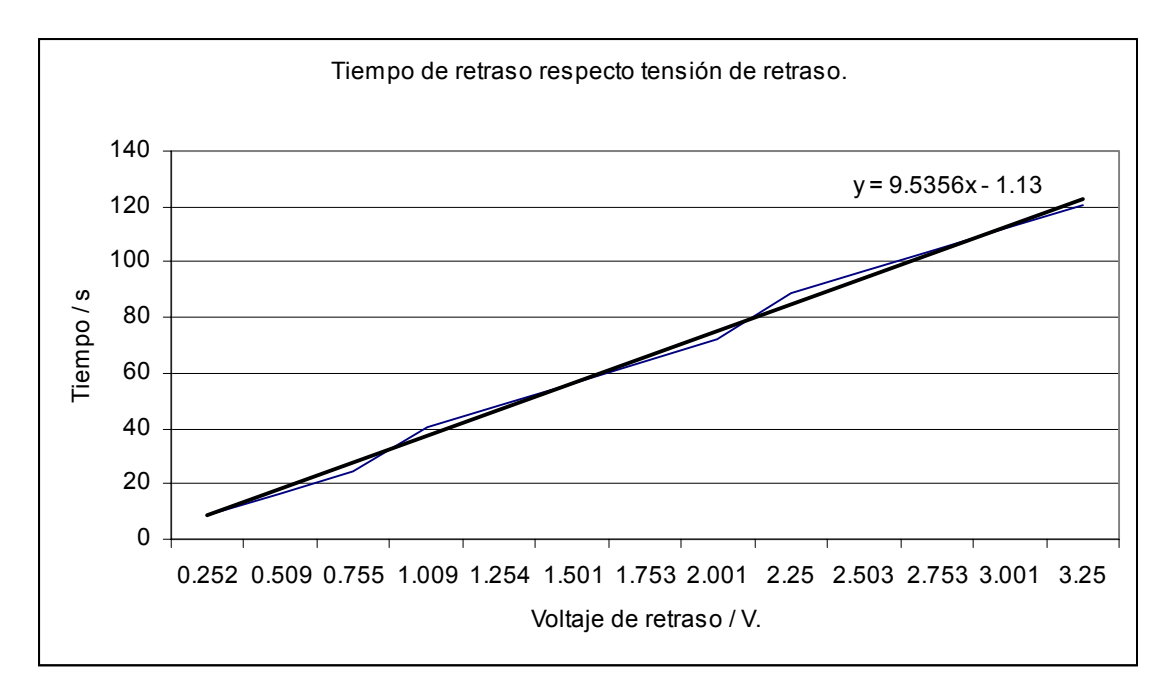

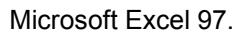

**Figura 6.2.2** Segundos de retraso de inicio de operación respecto al ajuste de retraso.

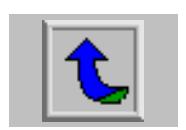

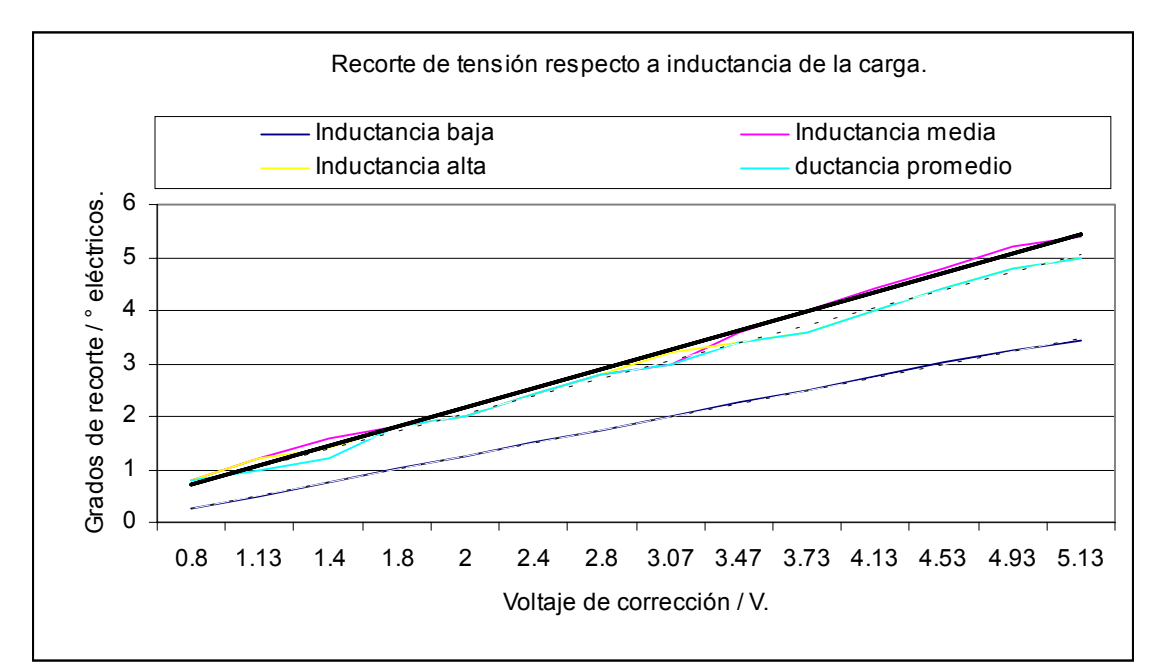

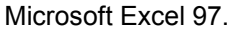

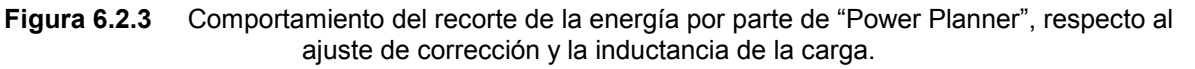

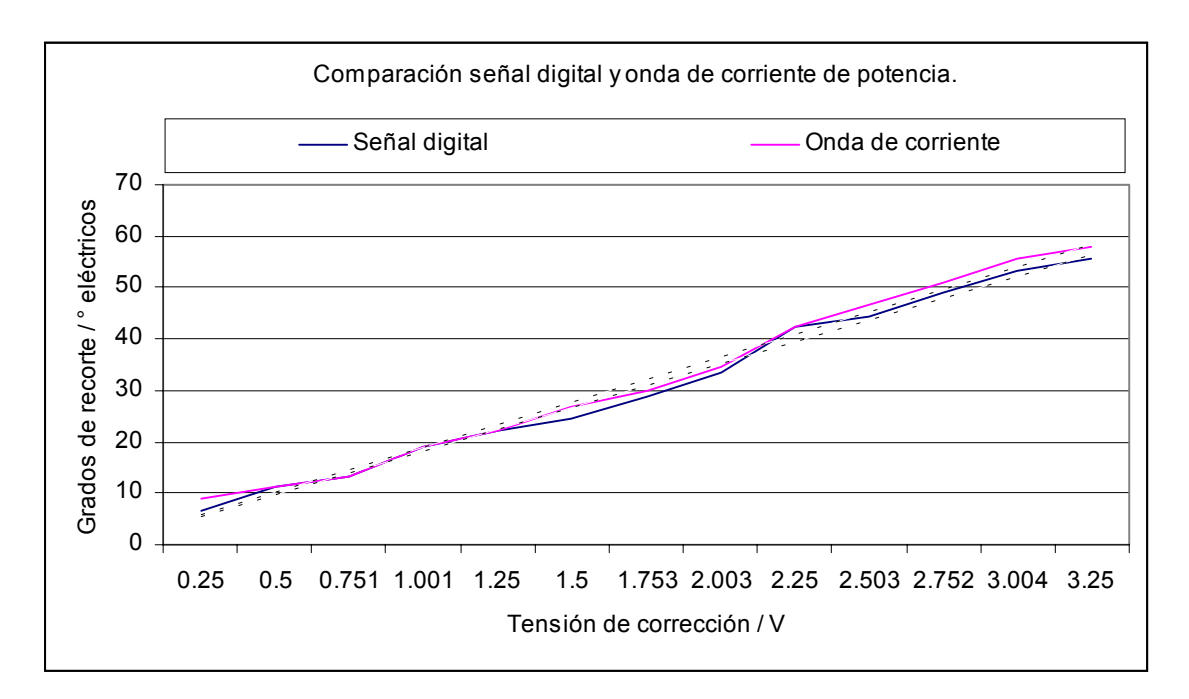

Microsoft Excel 97.

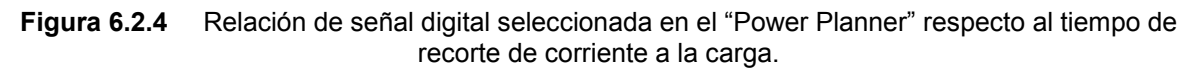

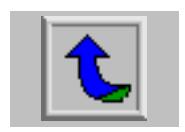

## **6.3 Mediciones de la respuesta de una carga asincrónica trifásica para diferentes configuraciones.**

En esta etapa se analiza el efecto de diferentes algoritmos de programa contenidos en tres distintos circuitos integrados, dados por el fabricante de los dispositivos "Power Planner". El método planteado fue actuar sobre la misma carga y realizar comparaciones sistemáticas respecto a la carga sin la unidad de ahorro energético. El ajuste del potenciómetro de corrección se definió en dos posiciones: a 300° y a 60°, esto es un recorte moderado y otro más agresivo.

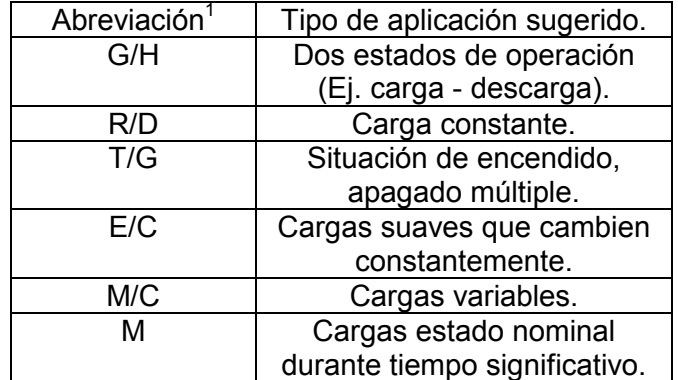

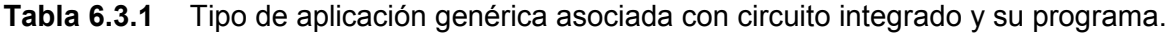

El orden de colocación de los distintos chips en las pruebas fue siempre el mismo: primero el chip denominado R/D, seguido del G/H y por último el T/G. Cada uno de ellos tiene una aplicación particular y un ajuste del potenciómetro de corrección sugerido. Sin embargo el objetivo era comparar el desempeño en igualdad de condiciones, por lo que se ignoraron estos ajustes específicos recomendados para cada circuito integrado.

La figura 6.3.1 fue preparada para mostrar el consumo de energía de la carga, y el efecto del dispositivo de ahorro sobre la energía entregada, en la condición de vacío. El ajuste en este caso del factor de corrección es a 300°. Se observa en la figura una marcada diferencia respecto a la carga sin la unidad de ahorro. El chip

 $\overline{a}$ 

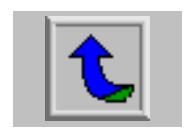

 $1$  De aquí en adelante se utilizarán estas abreviaciones para agilizar la referencia a los circuitos integrados. Si fuese necesario, se hará referencia al nombre completo.

R/D muestra una tendencia hacia la reducción progresiva de la energía entregada a la carga. Con el transcurso del tiempo, se observa un escalonamiento de la energía entregada, siempre tendiendo a la reducción de la misma. Vale la pena mencionar que este chip está recomendado para las cargas constantes, como en este caso. Puede inferirse que la cualidad del chip R/D es entregar, progresivamente menos energía, en tanto que no se alteren las condiciones de la carga. En todos los casos, un cambio en la demanda de energía de la carga provoca que se entregue la forma de onda completa, de modo que no se realiza ahorro alguno, hasta que el ajuste de retraso cumpla el tiempo establecido para entrar en operación.

Los otros chips, el G/H y el T/G, reducen considerablemente la energía entregada siguiendo el comportamiento de la carga en cuanto a solicitud de energía, pero a un nivel mucho menor. Por esto, el comportamiento es similar en cuanto a la forma, pero diferente en lo que respecta a la cantidad. El chip T/G fue el que aplicó el recorte más pronunciado de la energía entregada. Este circuito integrado está recomendado para condiciones de encendido y apagado en motores livianamente cargados, por lo que no se comparó en su especialidad, a pesar del recorte tan grande que efectuó sobre la energía entregada. Finalmente el chip G/H, de comportamiento similar al T/G, y recomendado para cargas cambiantes, es decir que pasan de vacío a nominal en forma frecuente, presentó un ahorro muy significativo a pesar de no encontrarse en su aplicación de preferencia.

La figura 6.3.2 planteó las mismas condiciones de la comparación anterior, pero se le dio un ajuste del factor de corrección a 60°. Los resultados son evidentes y de forma más contundente para el caso del chip R/D. Ahora este chip no presenta el mismo comportamiento anterior, y sigue más bien, el accionar de los chips G/H y T/G. El ahorro, para el caso del chip R/D, es marcadamente mayor, sin embargo este ajuste se opone a los límites recomendados por el fabricante situados entre los 240° y los 300°. Con esta medición se comprobó el efecto de un ajuste superior al recomendado, para el caso del chip R/D.

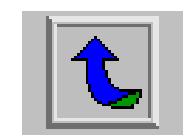

Por otro lado, el chip G/H también se encuentra fuera de su ámbito de ubicación de factor de corrección, no obstante su comportamiento es similar al anterior, esto debido a que no se encuentra en su aplicación de preferencia de cargas cambiantes.

Los resultados de las pruebas contempladas en las figuras 6.3.1 y 6.3.2 se resumen en la figura 6.3.3. Aquí aparecen como porcentaje de ahorro, respecto al consumo de la carga sin la unidad de ahorro, y para los dos ajustes de factor de corrección (denominado CF en la gráfica), de 300° y 60°, los tres tipos de chip utilizados para las pruebas.

El recorte de energía que demostró esta prueba es para la condición de vacío del motor. Se infiere que la condición de vacío es importante para limitar en forma drástica el consumo de energía. Una aplicación fuera del laboratorio que presente un estado de vacío completo en los motores, reportará entonces resultados similares a los mostrados en las figuras 6.2.1 a 6.2.3.

El desperdicio de energía se presenta justamente para la condición de vacío, en su máxima expresión. Puesto que solamente se utiliza la energía para hacer girar el eje del motor, el dispositivo "Power Planner" reconoce esta condición, y recorta la potencia entregada, suministrando solamente la indicada para cumplir con el giro del eje del motor, sin necesidad de aplicar un torque significativo. Un cambio en el deslizamiento del eje del motor, se verá reflejado como un cambio en el factor de potencia. Este es el medio que utiliza la unidad de ahorro para detectar la necesidad de potencia adicional al solo hecho de girar el eje del motor y, por ende reduce el recorte de la energía entregada a la carga. Para la condición nominal del motor, no se debe recortar la energía al motor, puesto que se reduciría la potencia efectiva del mismo. El dispositivo "Power Planner" cumple con este requerimiento al detectar los intervalos desde vacío hasta nominal en el motor y dosificar así, el consumo de energía de la carga. La figura 6.2.4 muestra el efecto secundario del recorte de la energía. La generación de armónicos de corriente hacia el motor.

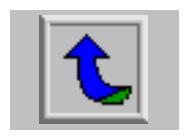

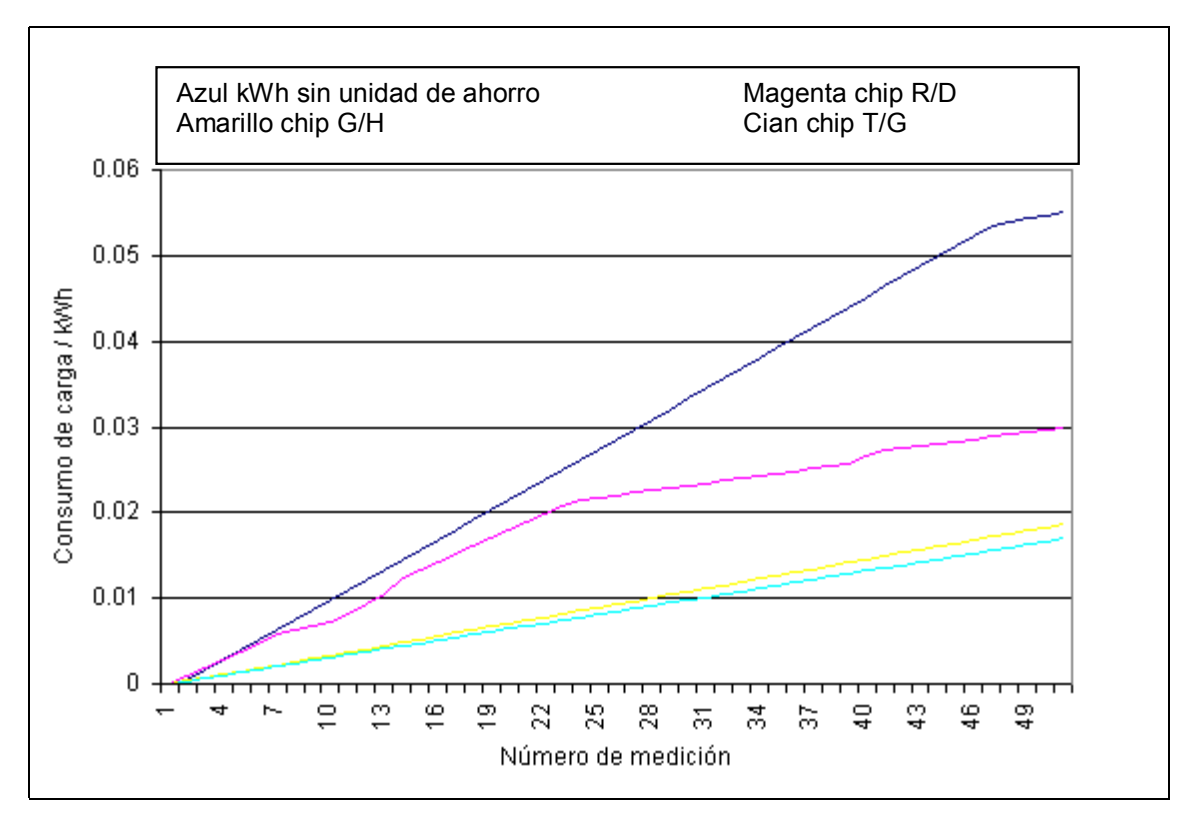

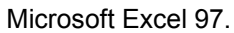

**Figura 6.3.1** Consumo de energía de carga asincrónica trifásica ajuste 300° en pot de corrección.

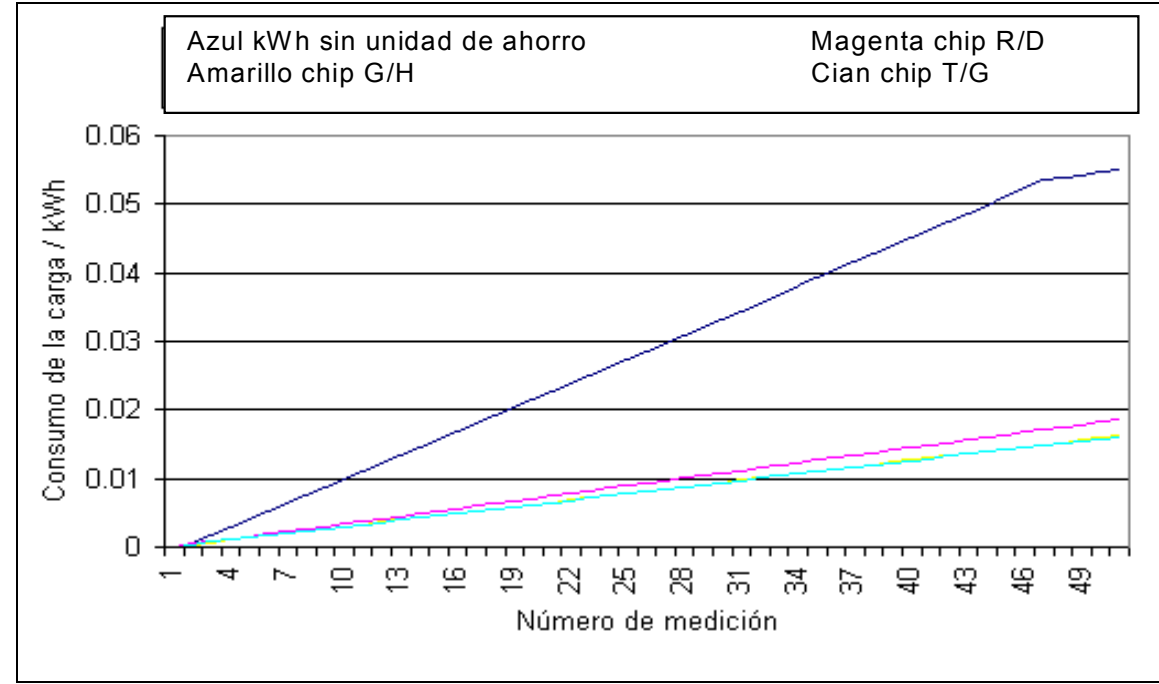

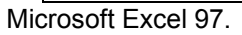

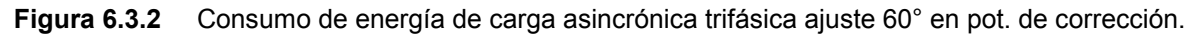

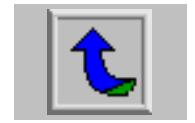

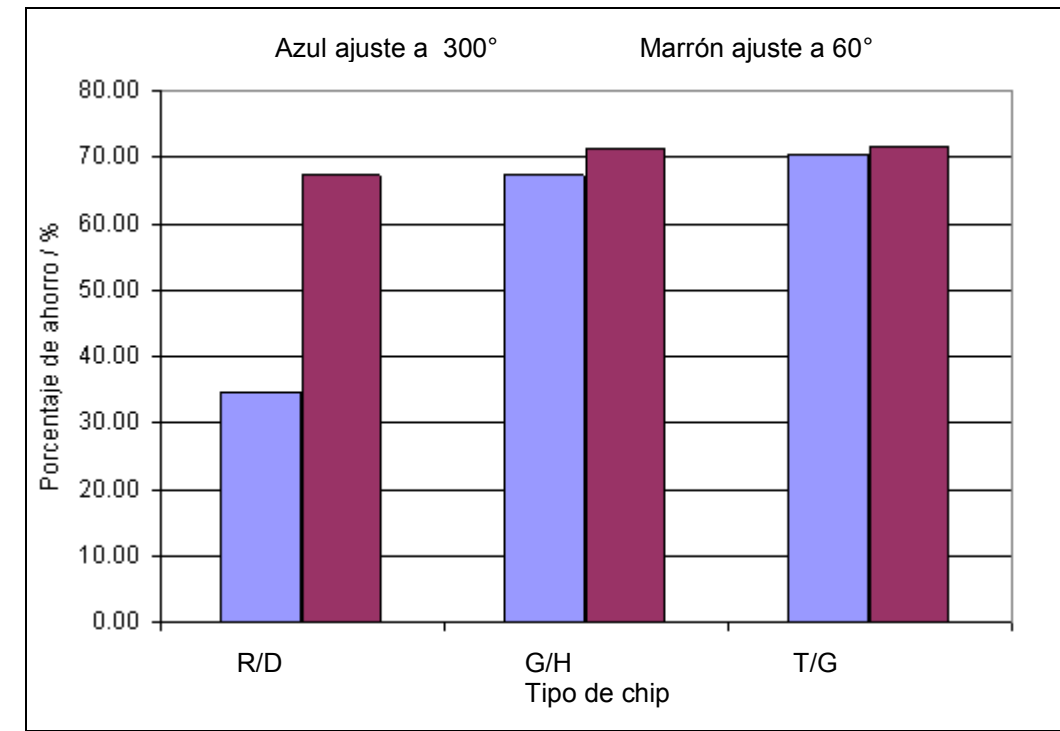

Microsoft Excel 97.

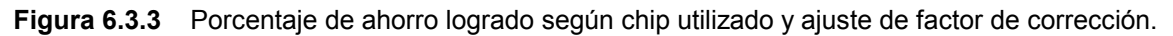

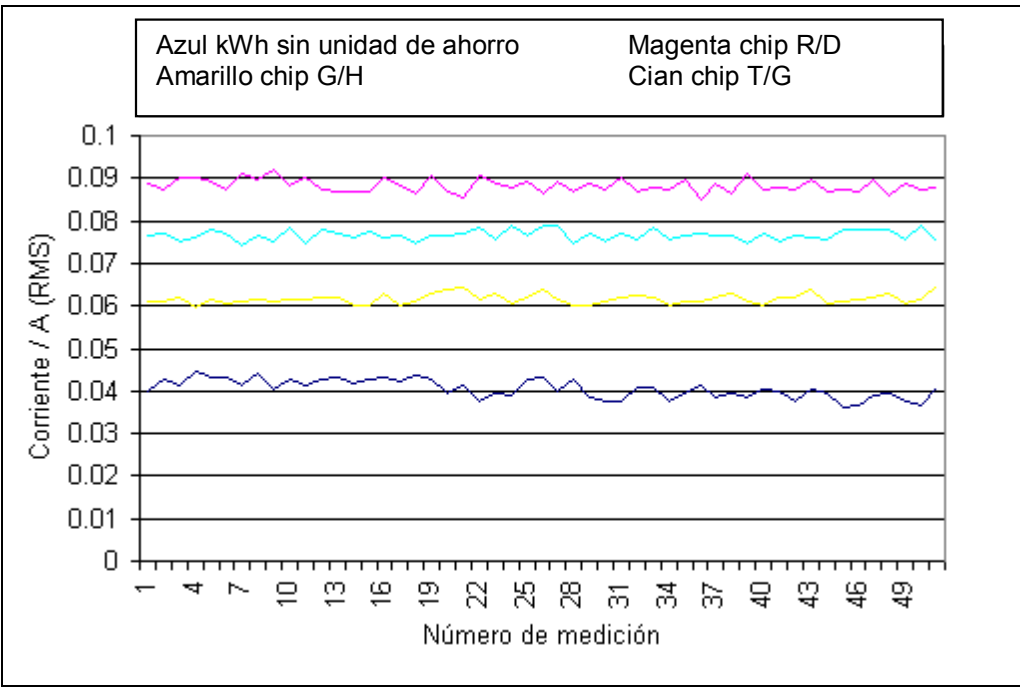

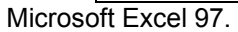

**Figura 6.3.4** Efecto de armónicos resultado de la incorporación de un dispositivo "Power Planner".

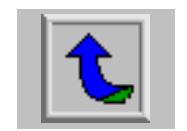

## **6.4 Mediciones de la respuesta de un motor tipo jaula de ardilla, con variaciones en el factor de carga.**

Esta etapa de pruebas correspondió a un experimento diseñado con el fin de obtener resultados del desempeño de las unidades de ahorro en el intervalo de carga que va desde vacío hasta nominal. Las condiciones del experimento se resumen en la tabla 6.4.1.

| Prueba sin "Power Planner" |                        |                              |  |  |
|----------------------------|------------------------|------------------------------|--|--|
| Torque aplicado / Nxm      | Corriente de carga / A | Tiempo de duración / minutos |  |  |
| 1,1                        |                        | 10                           |  |  |
| 4,7                        | 5                      | 10                           |  |  |
| 6,9                        |                        | 10                           |  |  |
| 9,0                        |                        | 10                           |  |  |
| 10,7                       | 8                      | 10                           |  |  |
| 12,3                       | 9                      | 10                           |  |  |
|                            |                        | Prueba con "Power Planner"   |  |  |
|                            |                        |                              |  |  |
| Torque aplicado / Nxm      | Corriente de carga / A | Tiempo de duración / minutos |  |  |
| 2,2                        |                        | 10                           |  |  |
| 4,8                        | 5                      | 10                           |  |  |
| 7,0                        | 6                      | 10                           |  |  |
| 9,2                        |                        | 10                           |  |  |
| 10,9                       | 8                      | 10                           |  |  |

**Tabla 6.4.2** Resumen de condiciones de carga en prueba con motor tipo Jaula de Ardilla.

Para el mismo motor, y por medio de un freno magnético, se aplicó una carga cada vez mayor con lo que se recreó la curva del motor, que define su factor de carga, para las condiciones de inclusión de la unidad de ahorro y sin ella. Cada intervalo de tiempo de incremento de carga fue de 10 minutos, con lo cual se probó una hora completa en seis estados diferentes de carga, con base en la corriente solicitada por el motor desde vacío (3 A) hasta nominal (9 A).

La figura 6.4.1 se utilizó para demostrar el recorte de tensión de alimentación en la carga, respecto a los intervalos de tiempo de 10 minutos de incremento de corriente solicitada por el motor. En ella se aprecia como, para un ámbito desde cero hasta un 45 o 50 % de carga del motor, la unidad de ahorro actúa recortando la tensión aplicada al motor. A partir de esta gráfica, se determinó al factor de carga

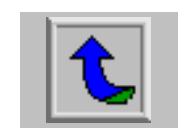

como la clave para reconocer la conveniencia de la instalación de una unidad de ahorro. Por encima de este ámbito definido de la gráfica, el recorte de tensión es mínimo, con lo cual no se aconseja dotar a un motor que trabaje desde un 50% de carga hasta la condición nominal, de una unidad de ahorro, puesto que los resultados no serían tan evidentes como lo son por debajo del 50% de carga.

La gráfica 6.4.2 comparó el factor de potencia respecto a la armónica fundamental para las dos condiciones de la prueba. Como porcentaje de mejora, y en la condición cercana a vacío, este es mayor al 100%. Como se apreció en la gráfica el factor de potencia pasa de 0,3 a más de 0,6, para un factor de carga de 16,66% respecto a vacío. En el caso de 32% de factor de carga, la mejora es de 0,65 a 0,72. A partir de este resultado, y en conjunto con la gráfica 6.4.1, entre un 32% y 50% de carga se obtienen los resultados más significativos de ahorro logrado y de mejora de características de operación tal como el factor de potencia.

Respecto a la potencia entregada a la carga, el componente real se ve incrementado mientras que el reactivo se reduce, esto a partir de las gráficas 6.4.3 y 6.4.4, respectivamente. Este resultado era de esperarse con base en la mejora el factor de potencia reportado por la figura 6.4.2.

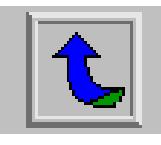

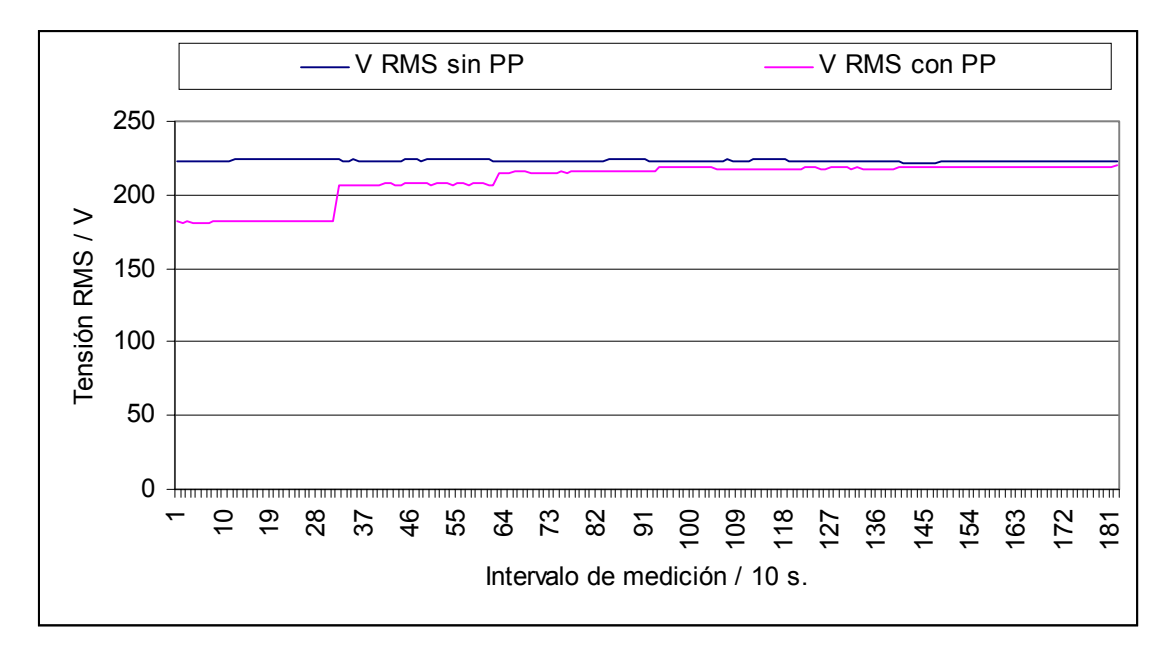

Microsoft Excel 97.

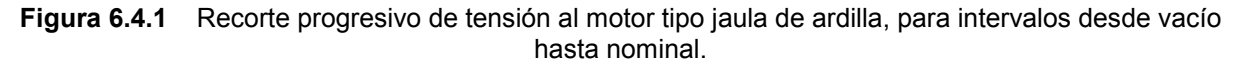

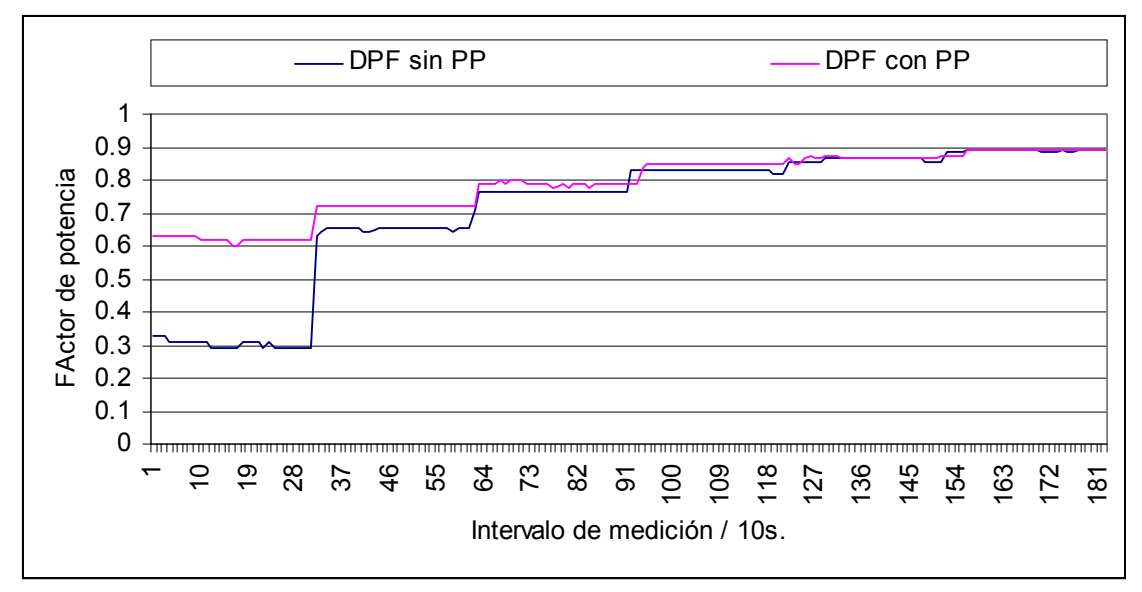

Microsoft Excel 97.

**Figura 6.4.2** Comparación del factor de potencia obtenido para la prueba en motor tipo jaula de ardilla.

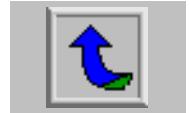

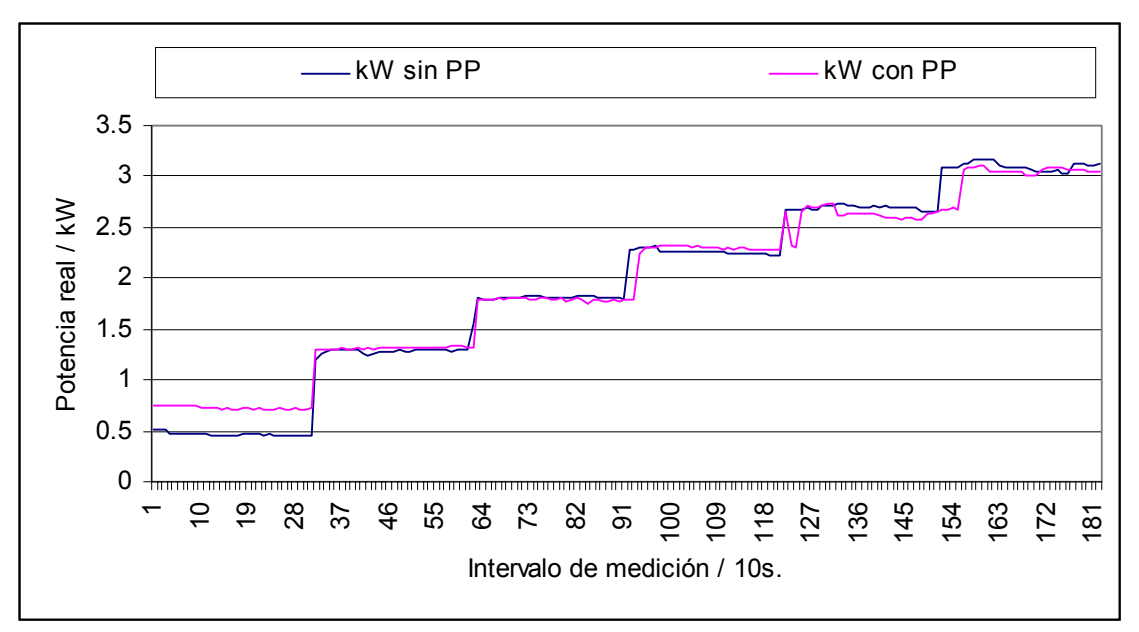

Microsoft Excel 97.

**Figura 6.4.3** Efectos sobre la potencia real entregada al motor tipo jaula de ardilla.

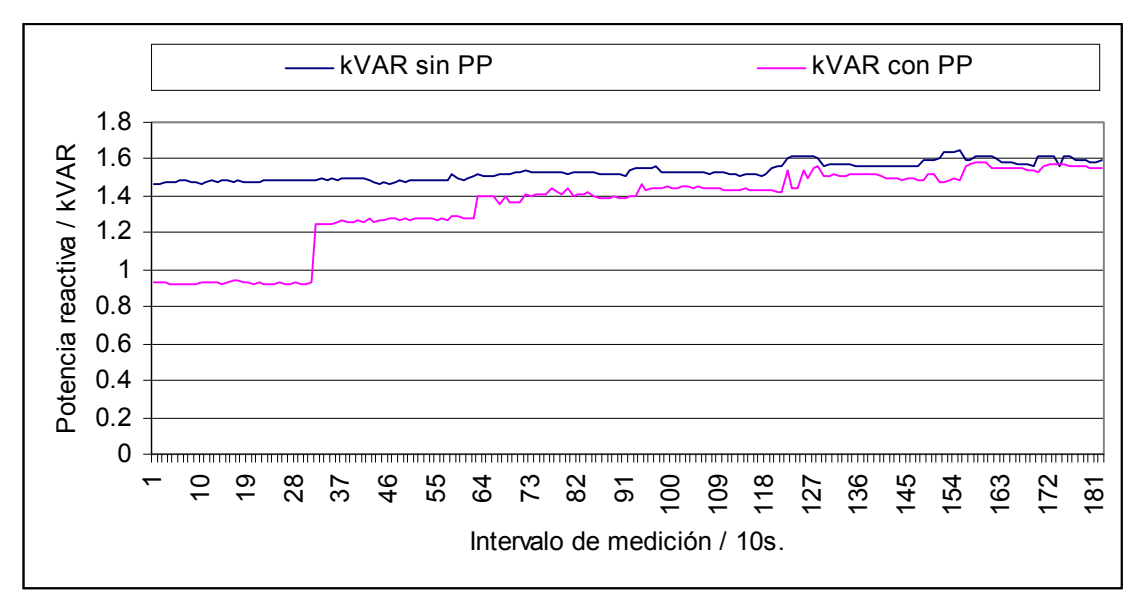

Microsoft Excel 97.

**Figura 6.4.4** Efecto sobre la potencia reactiva entregada al motor jaula de ardilla.

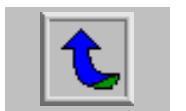

# **CAPÍTULO 7 ANÁLISIS DE RESULTADOS DE CAMPO**

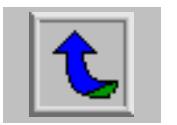
#### **7.1 Introducción a los resultados de campo.**

Este capítulo resume cinco casos significativos de empresas que aceptaron la instalación de pruebas de las unidades de ahorro. Los casos fueron escogidos con base en la experiencia de campo y de la importancia de los resultados obtenidos. Los casos de las empresas seleccionadas fueron nombradas por un número.

#### *7.1.1* Empresa 1. Actividad: proceso de cartón.

En vista de la toma de mediciones que se realizó en una máquina trituradora de cartón. Se considera importante puesto que se convirtió en la primera prueba de la relevancia de las mediciones sobre el comportamiento de las cargas antes de instalar una unidad de ahorro. Además se comprobó el ahorro para los periodos de estado en vacío, siendo estos una parte significativa del tiempo de operación de la máquina trituradora de cartón.

Las condiciones de operación de la carga en cuestión, variables en forma aleatoria puesto que están condicionadas al manejo de un operario encargado del uso de la máquina, hicieron de la máquina trituradora de cartón un caso especial y significativo para el uso y evaluación de la tecnología de ahorro "Power Planner".

Además, se midieron los comportamientos de varias cargas sin la instalación de un dispositivo "Power Planner". Esta medición previa permite valorar la aptitud de una determinada carga, con base en su comportamiento dentro del proceso productivo de la empresa. De esta manera, los momentos de vacío se detectaron y siendo estos significativos dentro del uso de la máquina, se provee una forma práctica y útil de agilizar el método de detección de las cargas adecuadas para la unidad de ahorro. También, los lapsos de tiempo que opera la máquina por debajo de un cincuenta por ciento de factor de carga. Estas recomendaciones son indicadoras de la aptitud de una carga para la instalación eventual de una unidad de ahorro, con un criterio sólido de valoración previa, basado en la experiencia y el conocimiento del funcionamiento técnico de las unidades de ahorro energético.

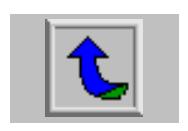

#### *7.1.2* Empresa 2. Actividad: proceso de jugo de naranja y otros.

La importancia de este ejemplo se basa en la contundencia que demuestra la prueba de vacío de un motor que cuenta con una unidad de ahorro de energía de la serie "Power Planner". Mediante una carga de prueba, un motor en vacío, se realizó una medición de comparación de resultados del desempeño de una unidad de ahorro y se midió el porcentaje de ahorro logrado. En vista del resultado favorable, se procedió entonces a instalar la unidad de ahorro en una banda transportadora de alimentación de frutas para un silo. El resultado correspondió con la prueba de vacío, demostrando la importancia de esta condición para lograr el máximo porcentaje de ahorro.

 La medición en la banda de alimentación que abastece de piñas un silo, como parte del proceso productivo de esta empresa, fue la base de la incursión en las pruebas demostrativas. Un motor disponible en la empresa, puede convertirse en un ejemplo altamente confiable del desempeño eventual de una unidad de ahorro, sin que se instale necesariamente la unidad de ahorro directamente en una carga activa dentro del proceso productivo de la empresa. Esto es beneficioso para posibles cargas que no puedan ser desconectadas en la hora de visita programada para realizar una demostración del dispositivo "Power Planner".

 El espacio físico disponible dentro de la planta para la instalación de las unidades, fue definido como punto importante de la valoración previa en una visita de reconocimiento. La condición de ubicación de la empresa en una zona rural, limita la cantidad de visitas y de disponibilidad de recursos de apoyo como una unidad de ahorro de mayor capacidad. Por lo tanto, la visita debe ser planificada y preparada con anticipación atendiendo eventualidades como la anterior.

 La experiencia en la empresa 2 se resumió como el reconocimiento de las condiciones de instalación en una zona rural, además de la importancia de una demostración, para agilizar y fundamentar una prueba en una carga significativa.

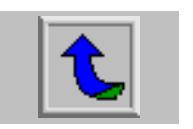

#### *7.1.3* Empresa 3. Actividad: beneficio de café.

 Con base en la experiencia de campo de las empresas anteriores, fue posible definir un procedimiento metodológico para demostrar el ahorro resultado de los dispositivos "Power Planner". Un par de peladoras de café, con la posibilidad de funcionar en vacío y nominal, se escogieron como cargas ideales, al tomar como base experiencias anteriores. El hecho de estar incluido el beneficio en la tarifa T6, que impide el uso de energía durante las horas pico, hizo necesario tomar en cuenta esta situación para el cálculo del ahorro eventual y de la influencia de los periodos de operación de las cargas en las máquinas a las cuales se les instaló una unidad de ahorro energético.

 El punto principal de la importancia de este caso, reside en la forma en que afecta la tarifa, a la proyección de resultados y los momentos de instalación disponibles según las reglas de uso de la mencionada tarifa.

Otra de las cargas a las cuales se le instaló una unidad de ahorro, un ventilador, sirvió como elemento de comprobación de la ineficacia de las unidades de ahorro, con los chips disponibles, frente a la condición de operación nominal en determinada carga. A pesar de los cambios de chip y de ajuste de corrección, no fue posible registrar ahorro alguno. Lo anterior, sucedió para los chips R/D y G/H.

#### *7.1.4* Empresa 4. Actividad: fabricación de jabón.

 Su importancia radica en que, al no haber sido instalado aún un dispositivo de ahorro energético, si se tienen mediciones del comportamiento de un compresor candidato como carga adecuada. Con base en el análisis de los parámetros eléctricos del comportamiento del compresor, fue posible predecir la recomendación de la carga para instalación de una unidad de ahorro. Esta situación perfiló el método de reconocimiento de cargas adecuadas para la instalación de los dispositivos "Power Planner", hacia la medición, en primera instancia, del comportamiento de la carga en su condición de trabajo normal y a una hora significativa dentro del proceso productivo de la empresa, y por ende a una hora de consumo energético significativa.

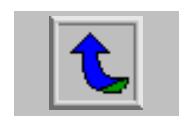

De esta manera, se ajustó el método de trabajo hacia la identificación preliminar de las cargas adecuadas para los dispositivos de ahorro energético.

 Otro de los puntos implicados en el caso Empresa 4, fue la posibilidad de definir un marco previo que posibilitó la predicción de resultados. A partir de la medición previa se efectuaron predicciones sobre la aptitud de instalación fundamentadas, básicamente, en el factor de potencia. Si este factor es menor que 0,70, durante un lapso significativo del total de horas de funcionamiento de la máquina, la carga se definió como altamente adecuada a la instalación de una unidad de ahorro. Por otro lado, el intervalo desde 0,70 hasta 0,85 puede reportar un ahorro, no tan significativo como el anterior intervalo, pero aún es una carga apta para la instalación de un dispositivo "Power Planner". Finalmente para un factor de potencia por encima de 0,85, el ahorro previsto es mínimo o nulo.

Considerando este caso específico de medición previa, se registró un factor de potencia menor a 0,60, durante un periodo altamente significativo del total de tiempo de uso del compresor Por lo tanto, aún sin conectar un dispositivo de ahorro, se predijo un resultado favorable en caso de llevarse a cabo esta instalación.

#### *7.1.5* Empresa 5. Actividad: Banca y finanzas.

 Escogido como punto de partida de las proyecciones de ahorro, a partir de las mediciones de valoración previa. Con base en datos de la tarifa dentro de la cual se encuentra el cliente potencial, y proyectando un ahorro de 20%, con base en experiencia acumulada, según las mediciones de un sistema de aire acondicionado tipo "Chiller" reconocido como candidato potencial para una instalación, fue posible plantear una metodología de cálculo de ahorro en colones previsto o proyectado. Este caso es el de mayor importancia de los que fueron analizados, puesto que reúne, en uno solo, la experiencia acumulada a través de todo el proceso de mediciones de campo. Lo anterior por cuanto, se utilizaron los criterios sugeridos para evaluar la tecnología de ahorro de energía eléctrica de la serie "Power Planner".

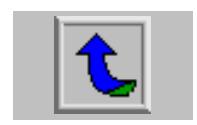

Estos criterios son puntualizados a continuación:

- a. Medición previa del comportamiento de la carga en condiciones normales de operación.
- b. Análisis del comportamiento de la carga, principalmente tomando como base el factor de potencia, y los ámbitos definidos anteriormente en el caso empresa 4.
- c. Instalación de la unidad de ahorro para verificar la efectividad de la valoración previa.
- d. Realizar las mediciones eléctricas pertinentes y configurar las unidades de ahorro, para la condición de uso de la máquina escogida.
- e. Analizar y tabular los datos de facturación de la tarifa dentro de la cual se encuentra la empresa en cuestión (empresa 5 en este caso), respecto a la comparación de las mediciones de uso normal y uso con la unidad de ahorro instalada.
- f. Generar un reporte de resultados obtenidos y enviarlo al cliente potencial.

Los gráficos obtenidos de las mediciones, además de las tablas de comparación de datos determinaron el rumbo de este capítulo. Los resultados del ahorro han sido analizados en términos de porcentaje, ya que el consumo y la demanda, cuyos valores proporcionan la factura en términos de colones, son difíciles de analizar por separado para cada caso. Salvo el caso de la empresa 5, como un ejemplo de proyección de resultados con base en la experiencia acumulada, y los criterios de reconocimiento de cargas llevado hasta el final como un cálculo de ahorro en colones.

 El consumo, en términos de kWh, fue determinado como porcentaje de ahorro y de esta manera se agrupan todas las empresas en un sólo método de cálculo de beneficios obtenidos. Así, la variedad de situaciones posibles, previstas y

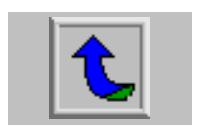

determinadas como factores de capital importancia para obtener los resultados esperados de ahorro, fueron englobadas dentro de un solo procedimiento de evaluación de ahorro logrado. Estos factores son:

- Carga de mayor consumo
- **Mayor tiempo en vacío**
- Mayor tiempo de uso de la máquina.

Estas últimas son las variables de orden no eléctrico directo que afectan el ahorro real que eventualmente proporcionaron los dispositivos "Power Planner", puesto que ya se comprobó la eficacia del ahorro, es necesario ahora identificar las condiciones de carga óptimas al funcionamiento descrito de los dispositivos "Power Planner".

 Este capítulo se propuso como convergencia para algunos ejemplos específicos de distintos tipos de empresas interesadas en un fin común: el ahorro de energía eléctrica. Las variables eléctricas que determinan el funcionamiento adecuado de los dispositivos "Power Planner", así como la influencia del proceso productivo o los vicios de operación de las máquinas, se trataron de una manera íntegra, con miras a un fin común: la evaluación técnica y económica de los dispositivos de ahorro de energía eléctrica de la serie "Power Planner".

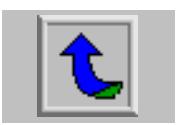

#### **7.2 Caso empresa 1.**

**Tipo de carga:** Trituradora de cartón, con motor de 230V, 40 A. trifásico. Consumo en vacío 17A.

**Tipo de prueba**: Se registraron los parámetros eléctricos del comportamiento de la máquina sin la conexión del dispositivo de ahorro energético "Power Planner" durante una hora, luego se conectó la unidad de ahorro energético "Power Planner". Se midió de igual manera durante otro periodo de una hora.

La tabla N°7.2.1 muestra los resultados de la prueba a lo largo del tiempo, es decir aquella sustentada en un periodo de recolección de muestras prolongado en el tiempo. En ella se aprecian los porcentajes de diferencia resultado de la comparación. De la tabla fue posible mostrar una drástica reducción de las tres componentes de potencia. Si se considera la comparación de la carga en estado vacío y nominal, entonces será posible reproducir estos resultados, en la medición puntual, es decir la que se basa en una sola medición. La mejora del factor de potencia es poca como resultado efectivo dentro del factor de potencia total de la empresa, sin embargo como porcentaje local para ésa máquina, es significativa la variación. Las variables de tensión y corriente son altamente reducidas con porcentajes de baja de 17% y 31% respectivamente, dando por sentado la efectividad de las unidades de ahorro, en la aplicación específica en cuestión.

Fue importante destacar que la condición de vacío es la que realmente proporciona los números tan notables de reducción de energía entregada. Por otro lado, el consumo, que es una medida a lo largo del tiempo, estuvo expuesta a los cambios de operación de la máquina. Por lo tanto, si se produce más cartón durante la prueba que incluye el dispositivo de ahorro, respecto a la prueba sin la unidad de ahorro, entonces más bien se presentará un consumo mayor de la carga tal como lo demuestra la tabla 7.2.1, pero condicionada esta situación a la forma de operación

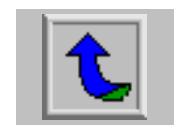

de la carga durante las pruebas, no del dispositivo de ahorro. Esta aclaración es necesaria para evitar confusiones sobre la efectividad de las unidades de ahorro.

|                   | Operación | Power   | %          |
|-------------------|-----------|---------|------------|
|                   | Normal    | Planner | Reducción  |
| <b>KW</b>         | 1.62      | 1.04    | 35.80%     |
| <b>KVA</b>        | 6.7       | 3.82    | 42.99%     |
| <b>KVAR</b>       | $-6.49$   | $-3.46$ | 46.69%     |
| PF                | 0.24      | 0.27    | $-12.50\%$ |
| <b>DPF</b>        | 0.24      | 0.29    | $-20.83%$  |
| V RMS             | 234.5     | 194.1   | 17.23%     |
| V Peak            | 327       | 326.5   | 0.15%      |
| V %THD RMS        | 1.58      | 12.59   |            |
| V %THD Fund       | 1.58      | 12.69   |            |
| A RMS             | 16.49     | 11.36   | 31.11%     |
| A Peak            | 23.31     | 15.94   | 31.62%     |
| A %THD RMS        | 4.28      | 23.54   |            |
| A %THD Fund       | 4.29      | 24.22   |            |
| <b>KWh</b>        | 1.282     | 1.382   | -7.80%     |
|                   |           |         |            |
| Corriente nominal | 40.00     | A RMS   |            |
| Factor de carga   | 41%       |         |            |

**Tabla 7.2.1** Resultados obtenidos al instalar una unidad de ahorro en una trituradora de cartón.

También se analizó en forma gráfica el recorte de la onda de potencia real producto de la incorporación de un dispositivo de ahorro energético. El tiempo en cero es significativamente mayor al incorporar una unidad de ahorro, por lo cual también es de esperar la generación de armónicas de potencia hacia la carga, a la par de la reducción de potencia entregada y de consumo, por ende.

 La figura 7.2.1 muestra el comportamiento, en el tiempo de prueba de 1 hora con la unidad de ahorro y otra hora sin ella. En primer lugar se analizó la potencia real entregada a la carga. Se desprendió de la gráfica la gran cantidad de variaciones de carga que posee este tipo de aplicación en particular. En aquellos puntos donde la gráfica se vuelve plana, representan la condición de vacío para las dos etapas de la prueba. Se observó que, invariablemente, el suministro de potencia real es siempre menor al instalar la unidad de ahorro que careciendo de ella, con base en los segmentos planos de la figura 7.2.1.

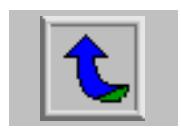

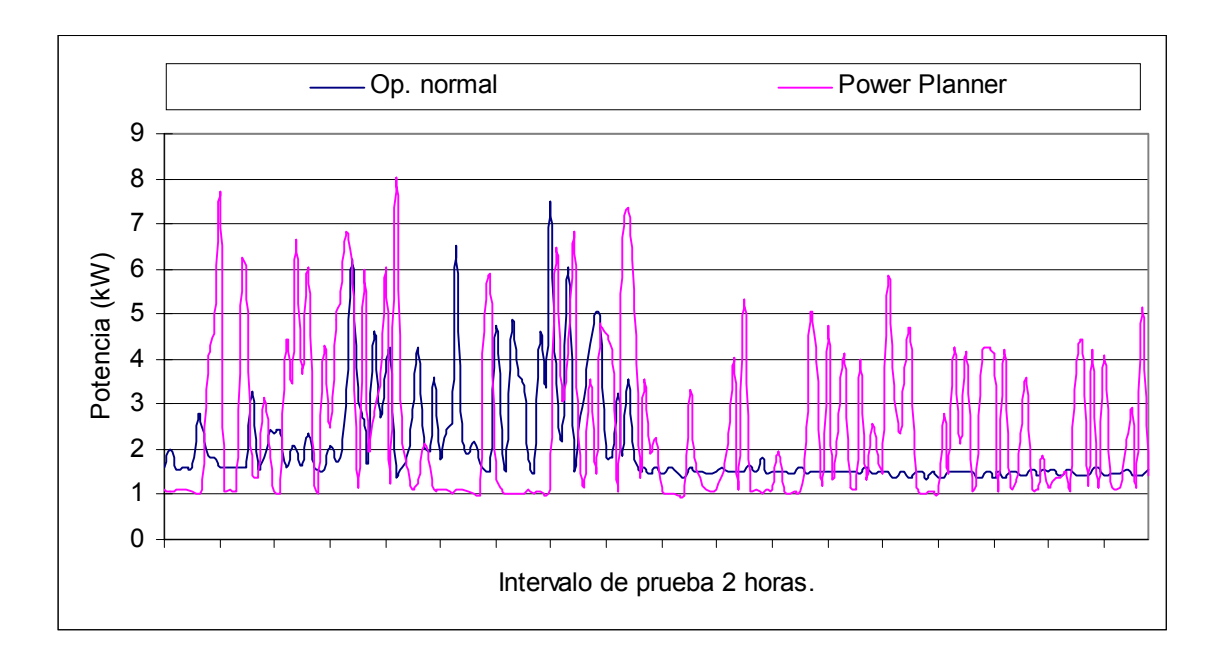

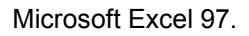

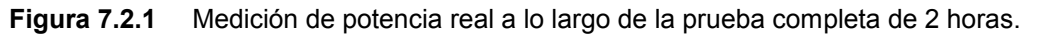

Las variables, de corriente y tensión también fueron analizadas y de manera cualitativa se determinaron todos los periodos de vacío ó carga menor que el estado nominal, presentados a lo largo de la prueba. Las figuras 7.2.2 y 7.2.3 muestran estos resultados. Puesto que se observan pocos valores cercanos a la corriente nominal de la máquina (40 A), se concluyó que la máquina está subutilizada, en el sentido de que no se le carga a su debido nivel, es decir el factor de carga es bajo. Por lo tanto el más importante resultado de esta prueba fue la necesidad de ubicar cargas con periodos de vacío significativos dentro de la operación normal de la máquina, así como la importancia de la dimensión de la máquina en relación con la capacidad nominal del motor utilizado.

Es de importancia notar dentro de la tabla 7.2.1 que el porcentaje de armónicos añadido hacia la carga, tanto de tensión como de corriente, son ampliamente incrementadas, con valores de un 12% y 24% respectivamente. Esto era de esperar en vista del recorte efectuado sobre la potencia entregada a la carga.

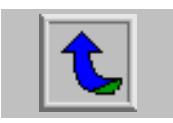

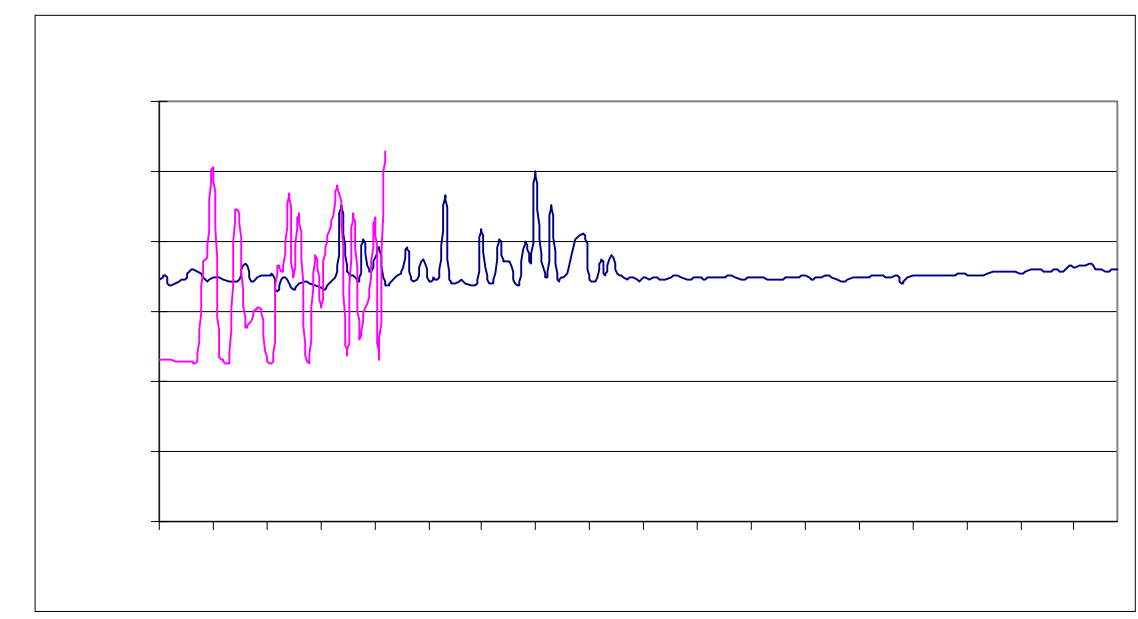

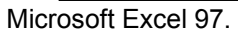

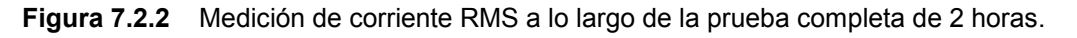

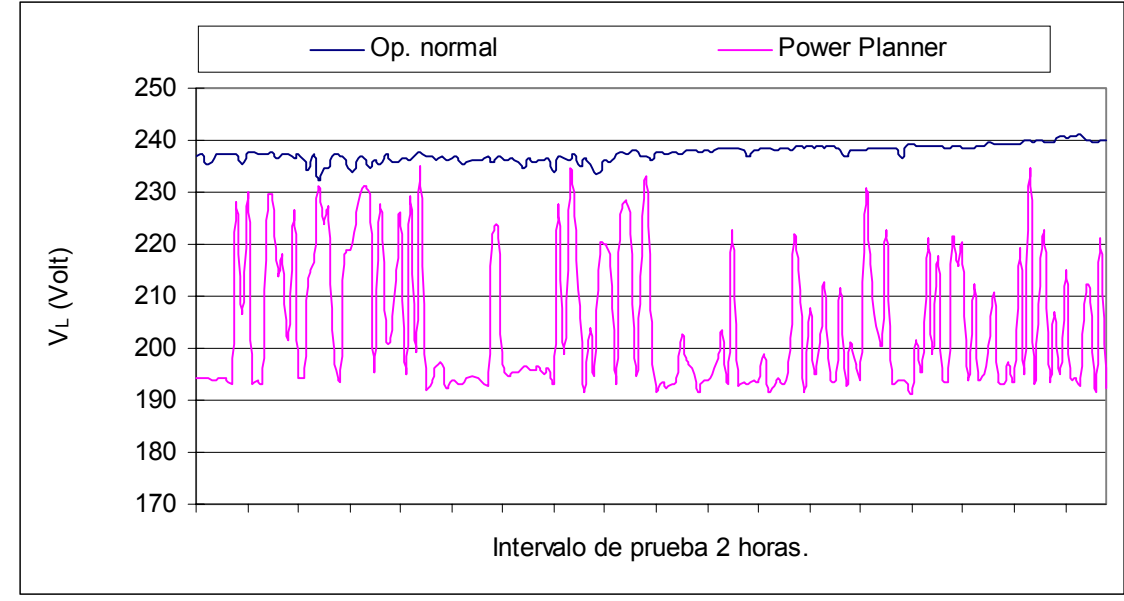

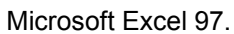

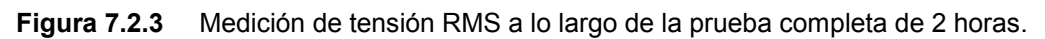

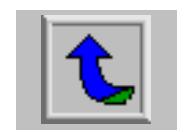

#### **7.3 Caso Empresa 2.**

**Tipo de cargas**: Motor de pruebas, 460V, 9,5 A 7,5 HP, trifásico.

Banda transportadora de silo de 25 metros, motor 460V 10 HP.

**Tipo de pruebas:** Se instaló la unidad de ahorro en un motor de pruebas sin carga alguna, es decir, en vacío. Se registraron las mediciones con y sin la unidad de ahorro. La segunda parte de la prueba se realizó en la banda transportadora bajo las mismas condiciones del experimento con el motor de prueba.

Mediante la comparación de las pruebas en vacío, donde el experimento de la carga de prueba fue solicitado por la misma empresa 2, interesada en la unidad de ahorro, se proyectó el funcionamiento eventual sobre cargas reales dentro del proceso productivo, tomando como base esta prueba. Los resultados obtenidos con la prueba controlada y con la carga real de la banda destacan como el mayor aporte de esta prueba en la confección del manual de instalación y uso de los dispositivos "Power Planner", además de la valoración de una prueba demostrativa respecto a una dentro del proceso productivo.

Una manera de sustentar la validez de correspondencia de datos entre la prueba de vacío, respecto a la prueba real dentro del proceso productivo, fue definida a través de la medición puntual. La comparación de gráficas se perfiló como una manera rápida y confiable para demostrar en el sitio, la validez de la intervención del dispositivo "Power Planner", en la dosificación de la energía entregada a la carga. A pesar de que la carga del motor que mueve la banda no es vacío completo, puesto que debe mover la banda de alrededor de 25 m, el motor se comporta *como si*  estuviera en vacío puesto que no es significativo el trabajo de mover la banda, para la capacidad del motor. Este fue un hecho de importancia para agilizar el proceso de demostración del funcionamiento de las unidades de ahorro. Lo anterior estuvo en estrecha relación con la preparación de una demostración en el sitio de aplicación probable de un dispositivo "Power Planner".

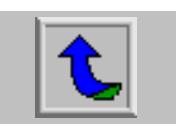

 Desde el punto de vista de las magnitudes obtenidas en las dos pruebas, la tabla 7.3.1 resumió los resultados.

| % reducción respecto valores normales. |                           |                     |                         |  |
|----------------------------------------|---------------------------|---------------------|-------------------------|--|
| Variable                               | Prueba de<br>Experimento. | Prueba en<br>Banda. | Diferencia<br>absoluta. |  |
| <b>KW</b>                              | 48,08                     | 60,48               | 12,4                    |  |
| <b>KVA</b>                             | 58,52                     | 73,84               | 15,32                   |  |
| <b>KVAR</b>                            | 55,85                     | 64,99               | 9,14                    |  |
| V RMS                                  | 78,74                     | 86,23               | 7,49                    |  |
| A RMS                                  | 74,19                     | 85,69               | 11,5                    |  |
|                                        |                           |                     |                         |  |
| Corriente nominal / A                  | 9,5                       | 12,7                | 3,2                     |  |
| Factor de carga sin PP                 | 26,63                     | 45,28               | 18,65                   |  |
| Factor de carga con PP                 | 35,89                     | 52,83               | 16,94                   |  |

**Tabla 7.3.1** Resumen de comparación de una prueba experimental contra una prueba en una banda transportadora en la empresa 2.

 Con base en la columna de diferencias absolutas, se determina un resultado aproximado para la respuesta eventual de una carga, con base en una demostración, para las variables de tensión y corriente rms. Por otro lado, el valor de potencia real fue predicho con diferencia absoluta entre porcentajes de mejora de 12,4 al tomar como base la demostración. También es necesario considerar que la medición puntual está fuertemente influenciada por el instante mismo de la medición, lo que haría necesario efectuar la prueba en el tiempo, para eliminar posibles dudas acerca de la conveniencia de instalar un dispositivo de ahorro del tipo "Power Planner".

 Como medio para analizar los resultados desfavorables de la tabla 7.3.1, se procedió a trazar los resultados de la prueba en el tiempo. La demanda de potencia real, en primer lugar, donde se observó una marcada diferencia en la forma de las curvas para la prueba experimental y la realizada en la banda. La prueba sobre el motor libre tuvo un comportamiento casi ideal en el sentido de que la forma de la curva es plana, y bien definida para la situación con y sin la unidad de ahorro. Por otro lado, para la prueba sobre el motor de la banda, el comportamiento es muy diferente tendiendo ha formar una curva escabrosa. A partir de estas curvas, en las figuras 7.3.1 y 7.3.2 para motor libre y motor de banda, respectivamente, se concluyó

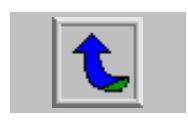

que la prueba puntual es solo un medio para observar la respuesta cualitativa de la incorporación de un dispositivo "Power Planner".

No es recomendable realizar proyecciones de ahorro sobre los datos de la prueba puntual, puesto que estos datos pueden, más bien, señalar una mayor demanda de potencia cuando fue solo en ése momento. La prueba en el tiempo vendría a confirmar los datos de la prueba puntual o a desmentirlos, con base en un registro del proceso particular dentro del cual está imbuido el motor. Una prueba de vacío con un motor libre, se perfiló como una demostración aproximada del comportamiento esperado de la máquina real, utilizada en el proceso productivo de la empresa. Esto siempre y cuando el comportamiento de la máquina produzca momentos de bajo factor de potencia o factores de carga bajos, que es la condición que se da al realizar una prueba de motor libre. Todo lo anterior está relacionado con la demanda de potencia de la máquina.

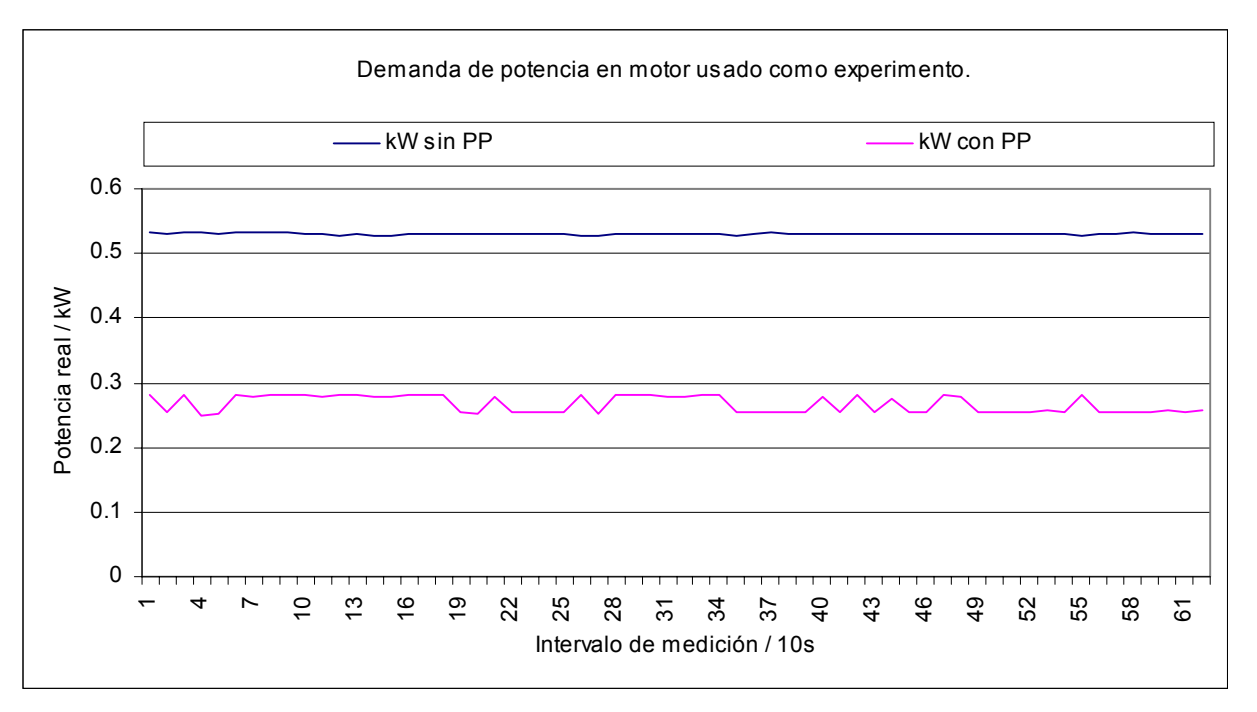

Microsoft Excel 97.

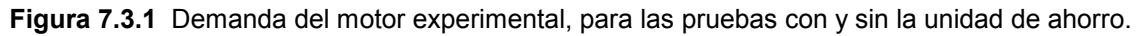

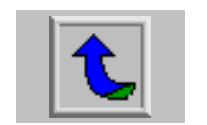

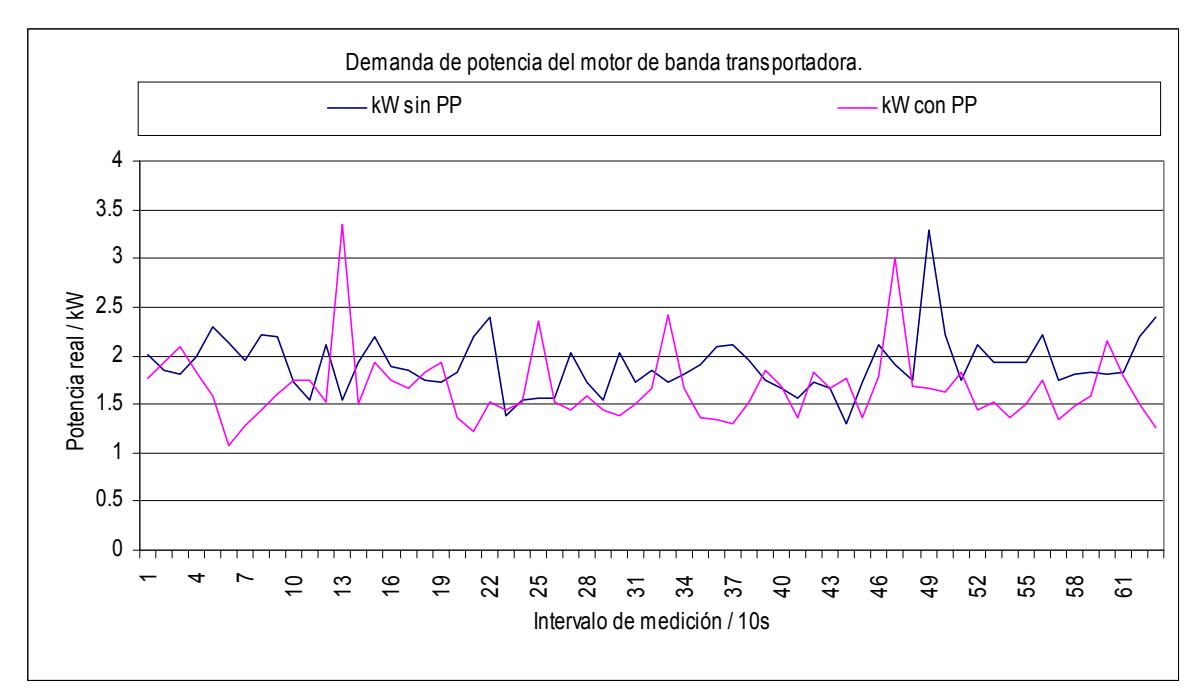

Microsoft Excel 97.

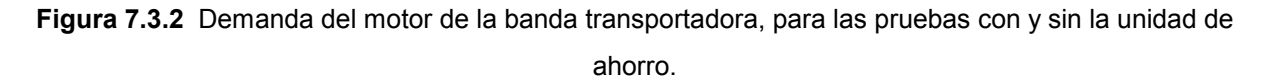

Ahora bien, respecto al consumo de energía evaluado en las pruebas, se procedió a trazar las curvas respectivas para los dos tipos de cargas de pruebas, con sus variantes de inclusión de la unidad de ahorro y sin ella. La figura 7.3.3 muestra los resultados para la prueba sobre el motor con eje libre. Como se ha descrito anteriormente, la condición de vacío es la especialidad de las unidades de ahorro, por lo tanto el ahorro obtenido fue el máximo posible según la configuración del potenciómetro de ajuste de factor de corrección, en el dispositivo de ahorro. El principal punto es determinar si el motor de la banda tendría un comportamiento similar al de la prueba en motor libre. La figura 7.3.4 sirvió para responder esta incógnita. A pesar de que ambas pruebas conservan los mismos ajustes de configuración de la unidad de ahorro, la diferencia es cuantitativamente similar para la prueba de motor libre. La banda realmente tiene influencia sobre la carga del motor, pero aquí se desprecia. El recorte de energía consumida sí es tan grande como se esperaba.

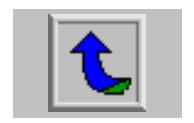

Resumiendo, la medición puntual además de la prueba en vacío, sirvieron de indicativos para mostrar el máximo ahorro posible de alcanzar, bajo las condiciones especiales de rotación con eje libre. SI se quieren trasladar estos resultados a una carga real incorporada dentro del proceso productivo de la empresa, como proyección, debe tenerse presente que no necesariamente la condición de vacío de la máquina como un todo, implica que los motores que utiliza, también se encuentren en vacío. Una banda transportadora es un ejemplo de este tipo de carga, tal como se analizó. Por el contrario, una máquina que utilice embragues para acoplar el giro del motor con el resto de partes móviles de la máquina, se perfila como una carga que si llega a vacío completo. En estas condiciones sería recomendable comparar con una prueba en un motor con eje libre, para obtener resultados similares, puesto que las condiciones de uso de los motores son semejantes.

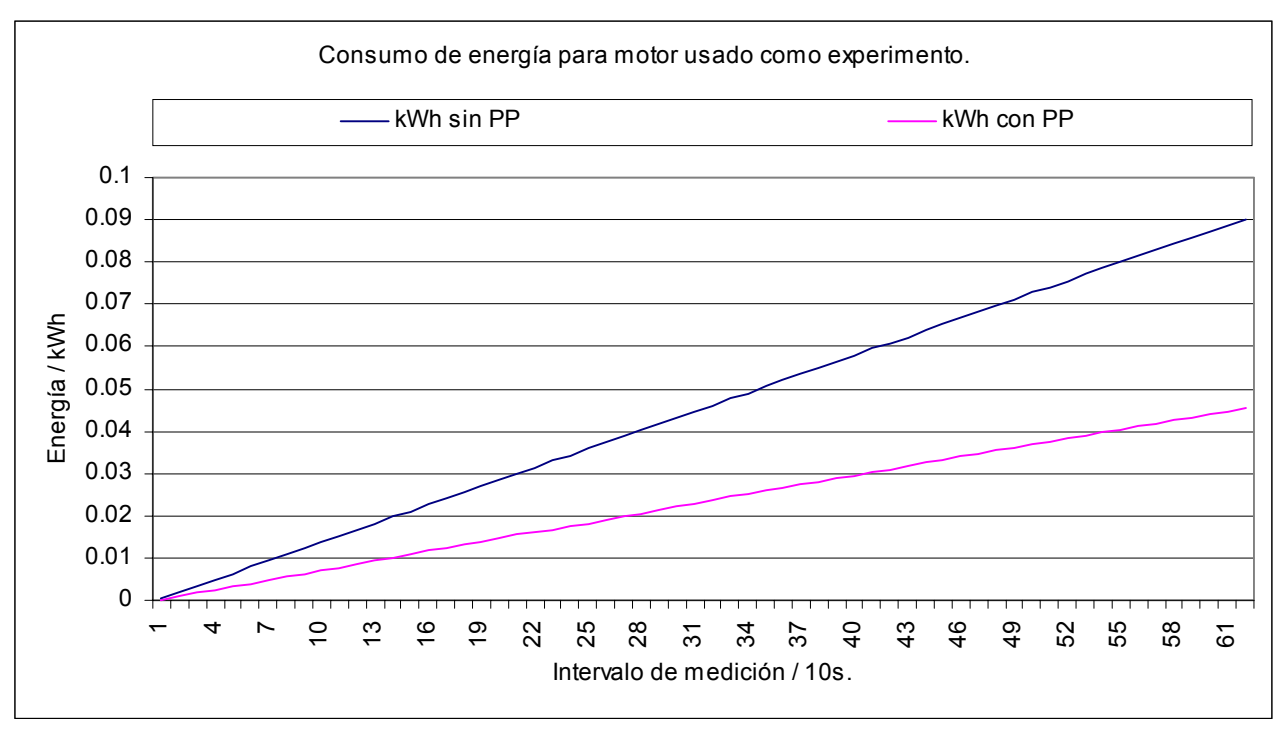

Microsoft Excel 97.

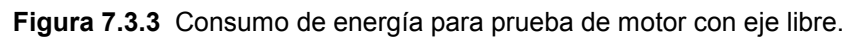

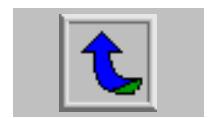

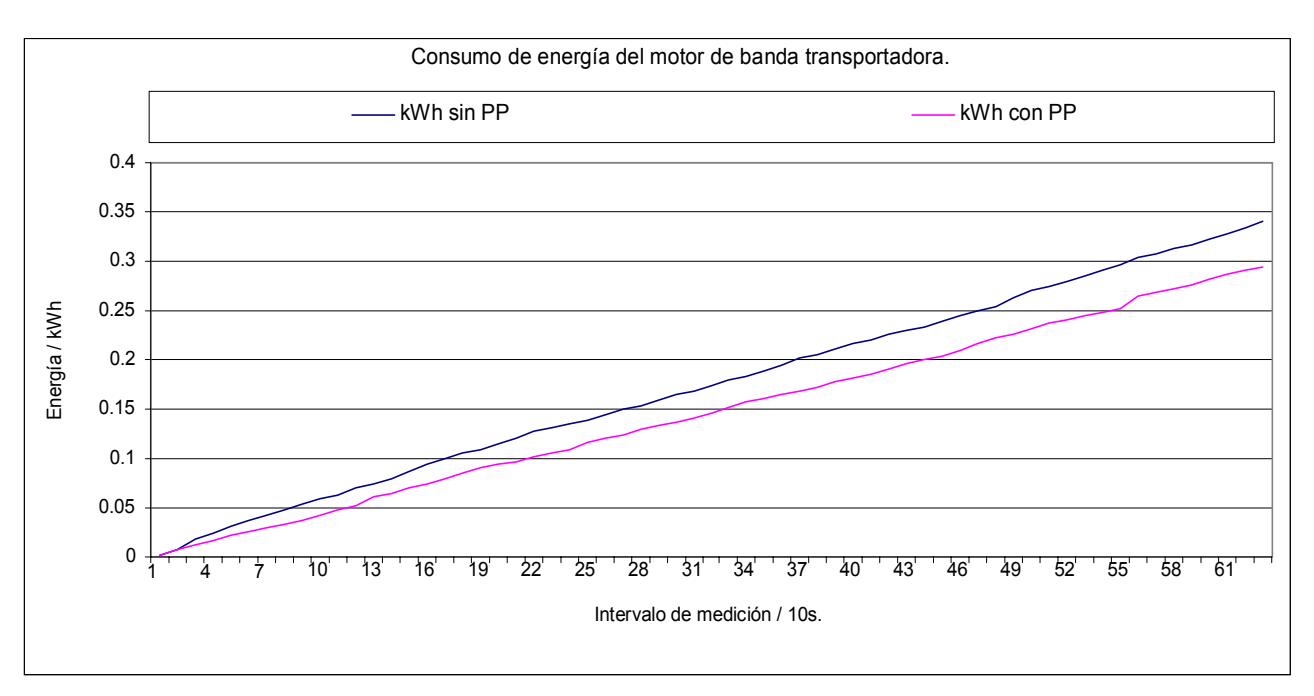

Microsoft Excel 97.

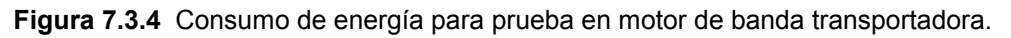

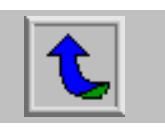

#### **7.4 Caso empresa 3.**

**Tipo de cargas:** Peladora de café #1, 220/440V 41/21,5A, 20 HP. 1200rpm

Peladora de café #2, 230/460V, 48,8/24,4A, 20 HP.1750rpm

**Tipo de prueba:** Instalación de unidad de ahorro durante veinte minutos para determinar el ahorro obtenido.

En la tabla 7.4.1 se muestran los resultados producto de la prueba completa, es decir los promedios para el total de mediciones. El resultado es similar al obtenido en la prueba puntual mostrada en la tabla 7.2.1, en el caso empresa 1. Un ahorro de hasta 32% en la potencia real entregada a la carga, más un 31% en el consumo, se obtuvieron en este caso.

| PRUEBA COMPLETA          |                            |                                |                       |  |
|--------------------------|----------------------------|--------------------------------|-----------------------|--|
|                          | Operación<br><b>Normal</b> | <b>Power</b><br><b>Planner</b> | %<br><b>Reducción</b> |  |
| kW (potencia real)       | 4.83                       | 3.26                           | 32.63%                |  |
| kVA (potencia aparente)  | 11.60                      | 7.65                           | 34.08%                |  |
| kVAR (potencia reactiva) | $-10.31$                   | $-6.21$                        | 39.83%                |  |
| <b>PF</b>                | 0.40                       | 0.38                           | 3.61%                 |  |
| DPF                      | 0.40                       | 0.41                           | $-2.80\%$             |  |
| V RMS                    | 229.60                     | 185.80                         | 19.08%                |  |
| V Pico                   | 325.93                     | 315.87                         | 3.09%                 |  |
| V %THD RMS               | 0.69                       | 16.59                          |                       |  |
| V %THD Fund              | 0.69                       | 16.85                          |                       |  |
| A RMS                    | 29.09                      | 23.80                          | 18.21%                |  |
| A Pico                   | 41.60                      | 33.85                          | 18.62%                |  |
| A %THD RMS               | 1.88                       | 22.22                          |                       |  |
| A %THD Fund              | 1.88                       | 22.89                          |                       |  |
| kWh (consumo energía)    | 1.604                      | 1.093                          | 31.84%                |  |

**Tabla 7.4.1** Resumen de mediciones completas de la prueba efectuada en empresa 3.

También se incluyó la tabla de valores correspondientes a la prueba puntual para comparar los resultados de ambas pruebas y por lo tanto su validez.

La importancia de esta relación se basa en la diferencia de recursos empleados para realizar ambos tipos de pruebas. La prueba puntual es mucho más

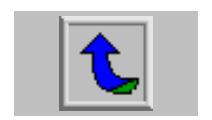

rápida y requiere de menos tiempo tanto para efectuarla como para analizar sus resultados. La tabla 7.4.2 muestra los resultados de la prueba puntual.

| I <i>PRUEBA PUNTUAL</i>  |               |                |                  |  |  |
|--------------------------|---------------|----------------|------------------|--|--|
|                          | Operación     | <b>Power</b>   | %                |  |  |
|                          | <b>Normal</b> | <b>Planner</b> | <b>Reducción</b> |  |  |
| kW (potencia real)       | 1.06          | 1.47           | $-38.68%$        |  |  |
| kVA (potencia aparente)  | 10.12         | 6.05           | 40.22%           |  |  |
| kVAR (potencia reactiva) | $-10.05$      | $-5.58$        | 44.48%           |  |  |
| <b>PF</b>                | 0.1           | 0.24           | $-140.00\%$      |  |  |
| <b>DPF</b>               | 0.1           | 0.26           | $-160.00\%$      |  |  |
| <b>V RMS</b>             | 231.1         | 183            | 20.81%           |  |  |
| V Pico                   | 328           | 327.1          | 0.27%            |  |  |
| V %THD RMS               | 0.76          | 17.02          |                  |  |  |
| V %THD Fund              | 0.76          | 17.28          |                  |  |  |
| A RMS                    | 25.29         | 19.08          | 24.56%           |  |  |
| A Pico                   | 35.49         | 26.71          | 24.74%           |  |  |
| A %THD RMS               | 2.08          | 22.95          |                  |  |  |
| A %THD Fund              | 2.08          | 23.58          |                  |  |  |

**Tabla 7.4.2** Resumen de mediciones puntuales de la prueba en empresa 3.

Como primer resultado, se apreció la diferencia extrema en el aspecto de la potencia real. El momento en que se toma la medición puntual es sumamente importante puesto que si se toma en un periodo de carga nominal, o en el intervalo desde vacío hasta nominal, el ahorro está condicionado al momento equivalente de la medición sin el dispositivo de ahorro. Encontrar el mismo punto de operación es difícil, por o tanto se recomienda la prueba puntual solo cuando la carga propuesta posea bien definidos los lapsos de operación. Si pasa de vacío, a carga nominal entonces se debe tomar la medición puntual en un momento igual para la situación de conexión y no conexión de las unidades de ahorro. Este procedimiento evita confusiones y resultados incorrectos, producto de la medición y no del desempeño de la unidad de ahorro.

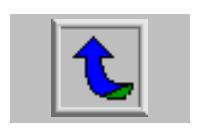

#### **7.5 Caso Empresa 4.**

El caso Empresa 4 se presentó como una forma de predecir el resultado de la incorporación de una unidad "Power Planner". Al realizarse únicamente mediciones acerca de la condición de operación de un compresor, fue posible realizar una valoración previa tal que permitiese decidir sobre la conveniencia de realizar la prueba de instalación. La figura 7.5.1 muestra el comportamiento de la potencia real solicitada por el compresor para un lapso de tiempo definido. En ella se apreciaron los periodos de carga y descarga propios de un compresor, pero la distancia entre cada uno de estos periodos es decir, el tiempo efectivo de operación de la carga fue marcadamente más alto en la condición de descarga, donde el motor del compresor requiere menos potencia. De esta manera, se enfatizó la gran importancia que debe dársele a las condiciones de operación de la carga a la cual se pretende instalar una unidad de ahorro.

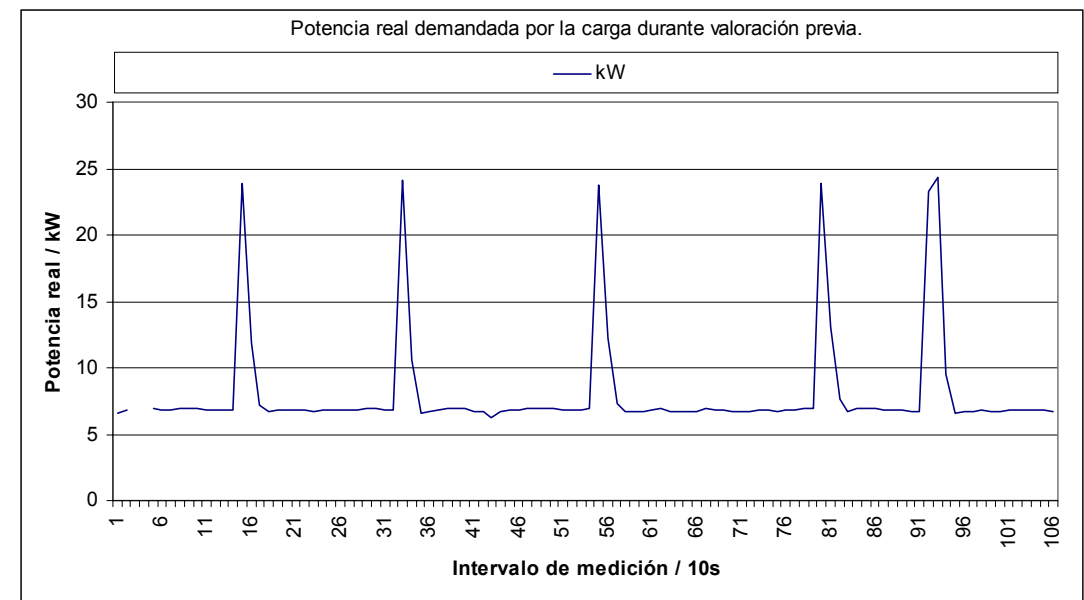

Microsoft Excel 97.

**Figura 7.5.1** Potencia real solicitada por el compresor para una prueba preliminar de carga.

Se concluyó, a partir de Empresa 4, la importancia de realizar una valoración preliminar de la operación de la carga, como medio para predecir la viabilidad de instalación de un dispositivo "Power Planner".

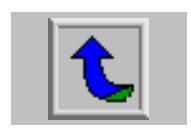

#### **7.6 Caso empresa 5.**

Este caso es el último planteado y sirvió como base para unificar la experiencia total de campo adquirida en los casos anteriores. Además se perfeccionó un método para calcular el ahorro en términos monetarios, a partir del pliego de tarifas publicado en el diario oficial "La Gaceta". Uno de los aspectos más importantes del caso presente consistió en proyectar el ahorro en colones, en un proceso que reunió la experiencia de la empresa 1, al identificar la condición de uso de la carga adecuada; de la empresa 2, al buscar los periodos de poco carga del motor; de la empresa 3, al tomar en cuenta los tiempos de operación y de limitaciones por parte de la tarifa y, finalmente, empresa 4, a través de la predicción del comportamiento de la máquina ante la eventual instalación de una unidad de ahorro y de los resultados esperados, con base en una valoración previa.

El proceso seguido para analizar el compresor de un sistema de aire acondicionado del tipo "Chiller", (carga analizada en empresa 5) fue el siguiente:

- Visita preliminar de valoración visual, presentación de producto y medición en condiciones normales de operación para escoger la carga y medir su comportamiento.
- Análisis de los datos obtenidos en la visita preliminar.
- Se dio el visto bueno a la carga, con base en los criterios de tiempo de descarga y de carga, característicos de los compresores. Además de las condiciones de uso y factor de potencia, principales indicadores de potencial de ahorro. Por lo tanto se planeó una segunda visita para instalar la unidad de ahorro.
- Se realizaron mediciones del comportamiento del conjunto unidad de ahorro y sistema de aire acondicionado.

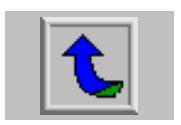

- Se procesó la información de las dos mediciones en una sola hoja de cálculo. Los gráficos respectivos de contraste de resultados fueron generados, como información de rápida referencia. Las tablas de porcentajes de ahorro también fueron creadas.
- Se creó un método, con base en la información disponible, para calcular el ahorro como monto en colones proyectado. Datos de la demanda, el consumo y el factor de potencia, además del factor de carga, figuraron como la información relevante para llevar a cabo este cálculo.

La figura 7.6.1 se postuló como el primer paso hacia la identificación de la carga adecuada para la instalación y análisis de resultados de la incorporación de un dispositivo "Power Planner". En ella se identificó el comportamiento del motor de la carga, a través del factor de potencia. Esta variable indica la eficiencia de utilización de la potencia aparente entregada al motor. Cuando este valor es bajo, es porque se está utilizando mucha de la potencia aparente, en la componente de potencia reactiva, producto de la inductancia presente en el motor. Un valor alto indicará el mayor uso de la potencia aparente como potencia real, útil para el motor. Con base en lo anterior y, en virtud del comportamiento observado en la figura 7.6.1, se reconoció la posibilidad de mejorar el uso de la potencia entregada al motor, puesto que las unidades de ahorro detectan el factor de potencia, y si este se encuentra bajo, se produce el recorte de la energía entregada a la carga.

De la figura 7.6.1, se determinó cualitativamente un valor de aproximadamente 0,75 de factor de potencia para un porcentaje del tiempo de medición grande. Los dos lapsos de la medición donde sube el factor de potencia a 0,83 es decir los puntos de carga del compresor, no se esperan recortes de onda significativos. Para el resto del tiempo de la medición, la proyección de ahorro es grande.

A través de la experiencia generada y vivida, se definieron cuatro intervalos de factor de potencia relacionados con la proyección de beneficios al instalar una unidad de ahorro. Estos intervalos son resumidos en la tabla 7.6.1

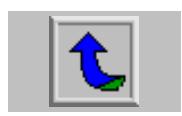

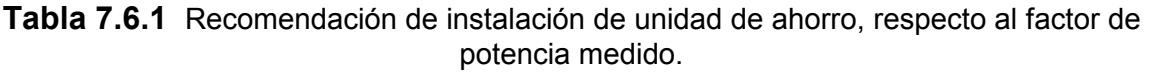

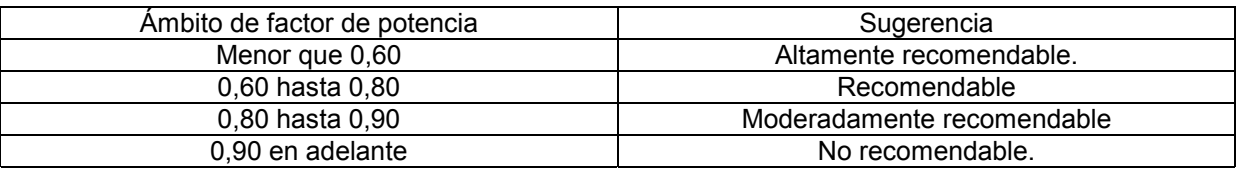

Con base en las sugerencias de la tabla anterior, y por medio de la figura 7.6.1, se ubicó a la carga en la casilla de "recomendable" para instalación de una unidad de ahorro.

Se reconocieron también como indicativos de sugerencia de instalación, las gráficas de comportamiento de solicitud de potencia real, o de corriente rms, pero en vista de que las unidades de ahorro reconocen el factor de potencia para determinar el momento de recorte de energía, se escogió este parámetro como el más representativo.

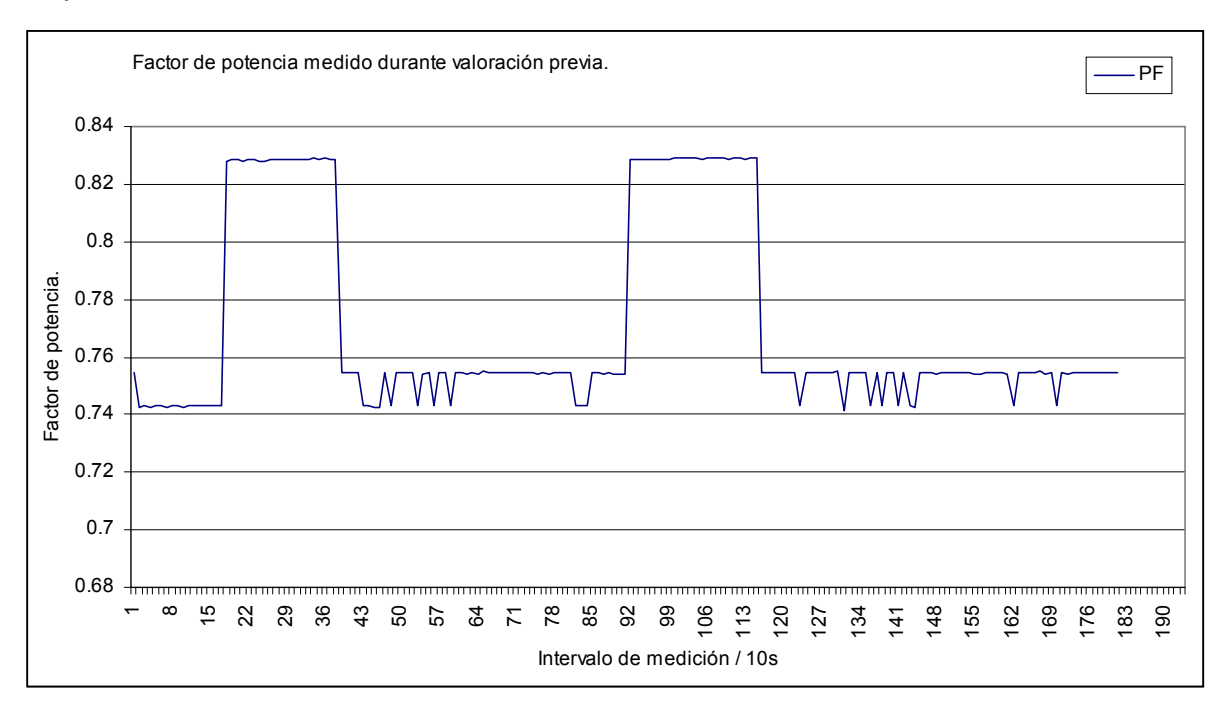

Microsoft Excel 97.

**Figura 7.6.1** Factor de potencia medido durante la valoración previa del sistema de aire acondicionado en la empresa 5.

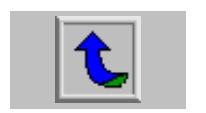

Una vez que se determinó la conveniencia de la instalación, se procedió a realizarla. Los ajustes de configuración siguieron los recomendados para una carga del tipo cambiante, tal como los ciclos de carga y descarga vistos en éste sistema. El chip del tipo G/H, además de la configuración por conectadores de arranque suave y modo automático, fueron los ajustes de la unidad de ahorro. El manejo de corriente así como las características de las protecciones térmicas del circuito eléctrico de la carga escogida, fueron los factores que mediaron para escoger la capacidad del dispositivo "Power Planner", en cuanto a corriente máxima, principalmente.

Los resultados de la incorporación del dispositivo "Power Planner", fueron resumidos en la figura 7.6.2, respecto a los datos de la misma variable pero tomadas en la medición sin el dispositivo de ahorro de energía, es decir la figura 7.6.1. La mejora del factor de potencia, de manera cualitativa, es notoria. Los datos sobre porcentajes de mejora logrados se relegan a las tablas posteriores.

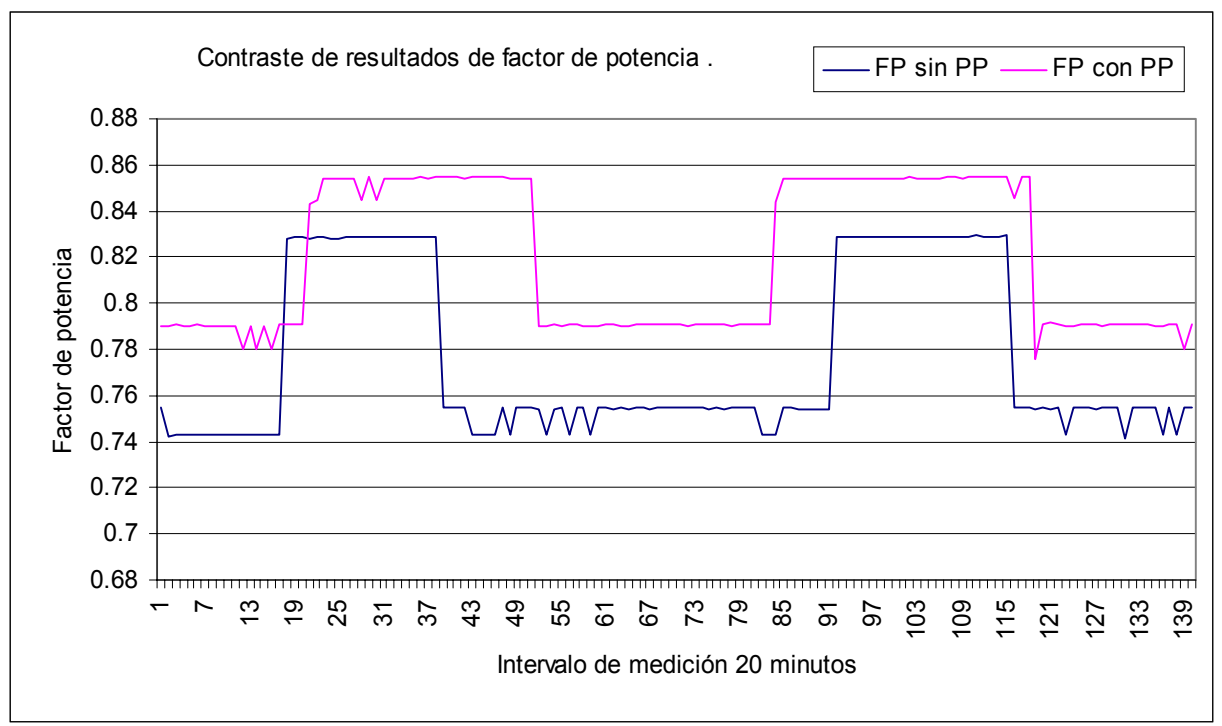

Microsoft Excel 97.

**Figura 7.6.2** Contraste de resultados sobre el factor de potencia, al instalar unidad de ahorro.

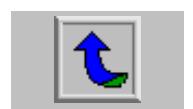

Una vez que se comprobó la mejora en el factor de potencia, se dio paso a las variables de consumo de energía (kWh) y de potencia real (kW). Las figuras 7.6.3 y 7.6.4, resumen los resultados.

Respecto a la figura 7.6.3, la pendiente de ambas curvas es diferente, siendo menor aquella correspondiente a la inclusión de la unidad de ahorro. Una pendiente menor indica un crecimiento menor para un intervalo de tiempo igual, es decir en el mismo tiempo se necesitó menos energía al incorporar una unidad de ahorro energético del tipo "Power Planner".

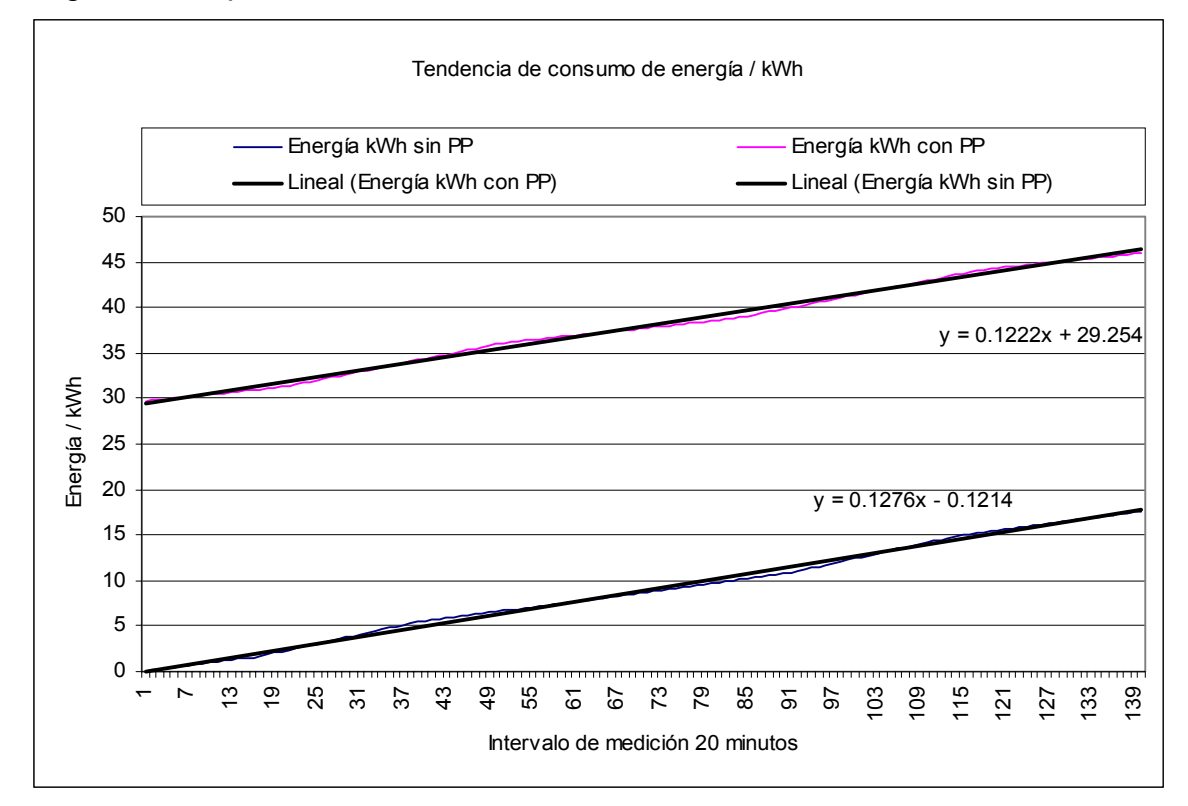

Microsoft Excel 97.

**Figura 7.6.3** Tendencia de consumo de energía para los intervalos medidos en sistema de aire acondicionado en la empresa 5.

La potencia real también fue disminuida, en gran medida como lo demuestra la figura 7.6.4. Si se recorta la tensión y por ende la corriente, la potencia también debe recortarse. La reducción de la demanda, se presenta como el mejor resultado de esta figura, a pesar de lo difícil que representa determinar en que medida se dará una

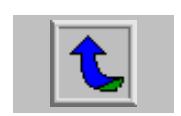

eventual reducción de la demanda, por cuanto esta variable está condicionada a la totalidad de solicitud de potencia de la red de la empresa 5, en determinado momento del mes. Sin embargo, con base en la figura, se afirma que la demanda será reducida, ya que una carga significativa dentro del total de la red del banco redujo la solicitud de potencia real.

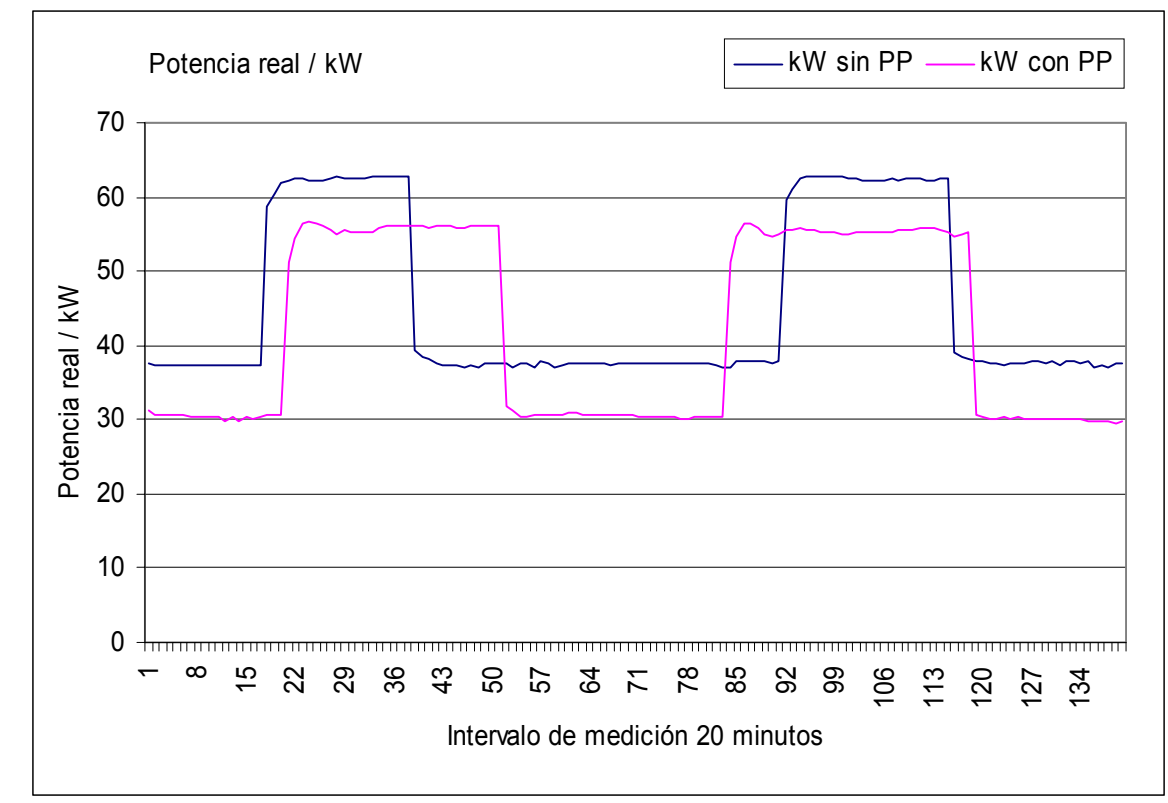

Microsoft Excel 97.

**Figura 7.6.4** Comparación de resultados de instalación de unidad de ahorro para la potencia real.

Tres variables fueron mejoradas, según las figuras 7.6.2, 7.6.3 y 7.6.4, que afectan directamente el monto de facturación por concepto de energía eléctrica. Fue por esta razón que se investigó sobre la manera de calcular el monto en colones, que eventualmente representaría esta mejora directamente en el recibo de cobro.

Si se aísla la carga, de manera tal que fuese tomada como la única carga que consume energía, dentro de la red eléctrica del banco, entonces se posibilitó describir el ahorro como un ejemplo representativo. El procedimiento seguido, se basó en emular los resultados que arrojaría un medidor comercial, a partir de la

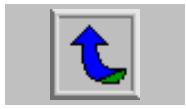

información registrada por el medidor marca Fluke, modelo 41B. Para un lapso de medición de media hora, se agruparon los resultados en dos intervalos de quince minutos, mismo tiempo que toma un medidor comercial, por estándar internacional, para tomar datos. De esta manera, se escogió, por concepto de demanda, el mayor valor de los promedios simples del total de datos de potencia real, para ésos dos intervalos de quince minutos. Para el consumo, bastó con el dato del acumulado de energía dado por el aparato de medición Fluke al término del registro de 30 minutos en total. Si se prevé una reducción de la potencia real máxima solicitada, como lo demostró la figura 7.6.4, de alrededor de 20%, entonces los valores de cargo por demanda bajan, siempre en concordancia con el modo de cálculo de cobro por demanda. Por ejemplo, para la tarifa T2 y por encima de los 8kW, se cobra un precio base más un exceso por cada kW adicional. En este caso, el precio base no se afecta pero sí los kW adicionales puesto que la unidad de ahorro limitó ése rubro del total de la factura. Respecto al consumo, la situación es similar, por encima de los 3000kWh, puesto que se cobra un precio base y cada kWh tiene un precio fijo. Si se reduce el total kWh, como lo demostró la figura 7.6.3, entonces también se reducirá este rubro. Por último, el factor de potencia, relacionado con el momento de medición de la demanda, mejorado también a partir de la instalación de un dispositivo "Power Planner", tiene un matiz diferente de los anteriores: no es una suma de valores individuales los que componen el factor de potencia total resultante. Esta última magnitud se omitió del análisis de reducción en colones, propuesto para el caso de la empresa 5.

Según lo discutido anteriormente, se compuso una hoja de cálculo a partir de la cual, se proyectó un monto, en colones, del ahorro eventualmente logrado. Fue necesario realizar proyecciones a partir de los datos disponibles y esto ya supone un error propagado de los datos extrapolados, sin embargo se propuso el método por su sencillez y por los resultados acordes, en la medida de lo práctico, con el método de facturación utilizado por la compañía que suple la energía eléctrica.

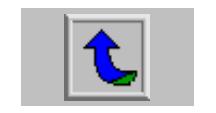

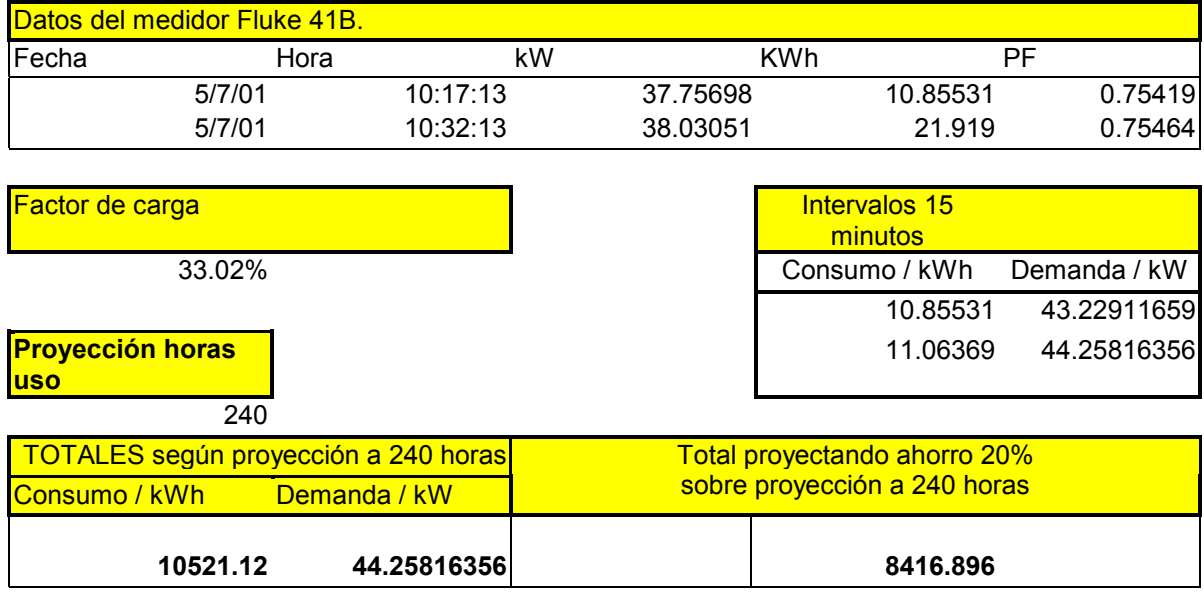

## **Tabla 7.6.2** Método propuesto de cálculo de ahorro en colones proyectado.

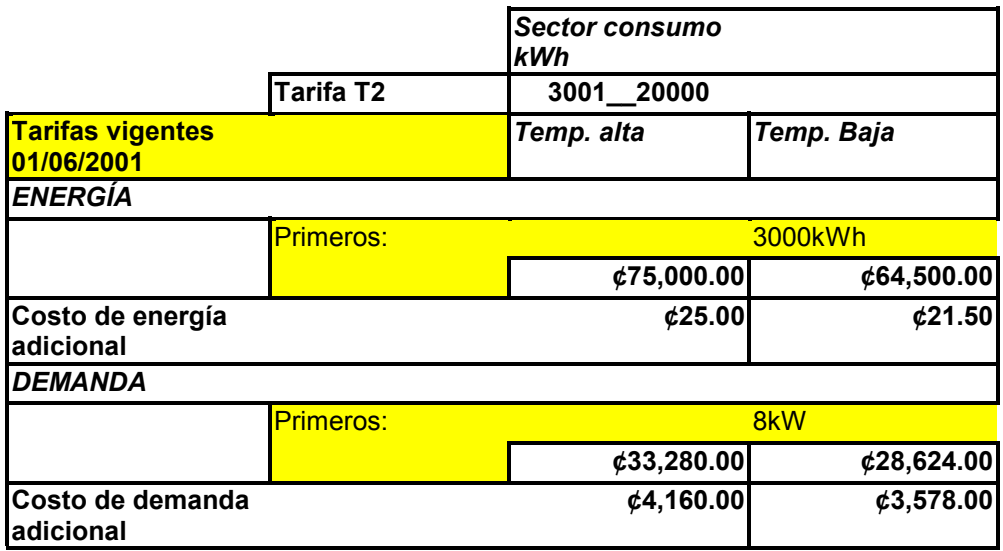

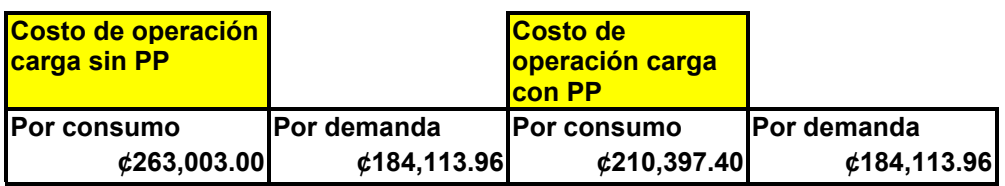

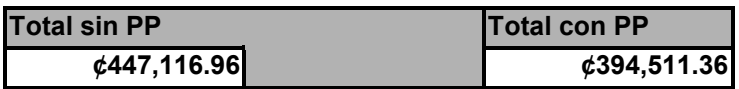

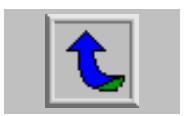

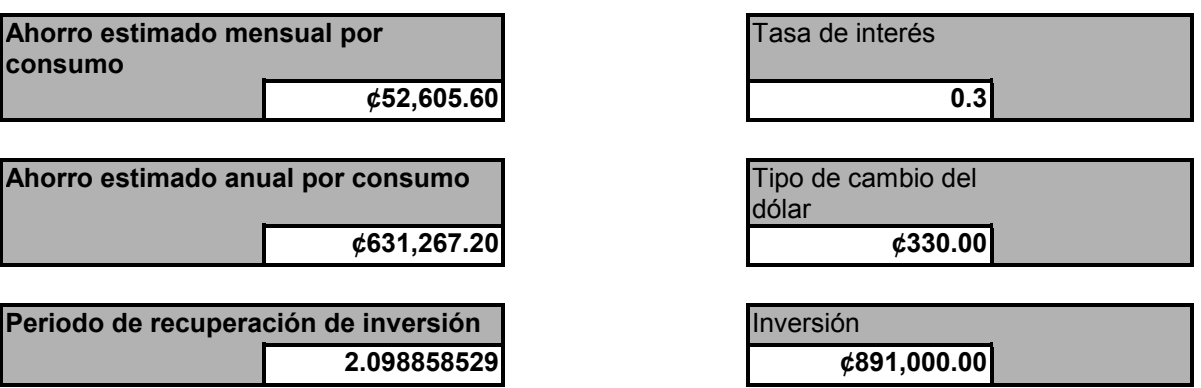

**Tabla 7.6.3** Método propuesto de cálculo de ahorro en colones proyectado (continuación).

Con base en la información anterior y la referencia bibliográfica 6, se calculó el periodo de tiempo de retorno de la inversión realizada. Dos años tomando como base únicamente el consumo del motor que integra el sistema de aire acondicionado del banco en análisis.

El monto exacto de la cantidad de dinero ahorrada está sujeta a múltiples factores dentro de los que se encuentran la época del año, puesto que los empleados de la empresa 5, se espera, utilizarán más el aire acondicionado en días calurosos. Los días fríos, entonces reportarán, mayores ahorros, puesto que el sistema no trabajaría a su capacidad nominal, por ejemplo. Además, el hecho de que el ahorro en una sola de las variables involucradas en el proceso de facturación, pagase la unidad en un periodo de 2 años, significa que la demanda y el factor de potencia también mejorados, deben reducir ése tiempo de manera significativa. Por otro lado, la reducción de la temperatura del motor, producto de la menor cantidad de energía convertida, y el resultado del incremento de la vida útil del motor, hacen todavía más corto el periodo de retorno de inversión, final.

Otro rumbo a tomar para el cálculo del ahorro en colones, fue propuesto como un precio promedio del kWh, para todo un año de operación. De esta manera, sabiendo las horas uso de la máquina durante ése año se proyectaría el ahorro en forma global y rápida pero inexacta.

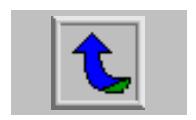

# **7.7 Alcances y limitaciones de la evaluación realizada a los dispositivos Power Planner.**

Los alcances y limitaciones del proyecto han sido:

- a. Se logró medir el tiempo en bajo de la señal de actividad de ahorro de la unidad "Power Planner".
- b. Se diseño un método de toma de muestras de tensión y de corriente, en el ámbito de microprogramación del circuito diseñado.
- c. Se logró establecer comunicación entre la computadora y la unidad de adquisición de datos.
- d. No se ha probó el funcionamiento de la sección de almacenamiento en memoria externa, puesto que el rumbo del proyecto no lo requirió.
- e. Se probaron las secciones individuales del circuito planteado como diseño de módulo de adquisición de datos.
- f. Se realizaron mediciones de laboratorio acerca del comportamiento de las unidades de ahorro energético.
- g. Se comprobaron los efectos de ahorro para diferentes chips y condiciones de ajuste de las unidades de ahorro.
- h. Aún no se han probado el chip T/G bajo su aplicación recomendada: situaciones de encendido y apagado múltiple.
- i. Se registraron efectos secundarios debidos a la utilización de las unidades de ahorro energético, principalmente en la generación de la quinta armónica de corriente.
- j. Las mediciones de campo efectuadas demostraron el ahorro real producido por los dispositivos "Power Planner".
- k. Se instalaron varias unidades en las empresas interesadas en el dispositivo "Power Planner", con lo cual se generó experiencia en la manipulación y configuración de las unidades de ahorro energético.
- l. No se probaron los chips recomendados para aplicaciones con carga nominal, puesto que no se dispuso de ellos.

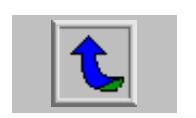

- m. Se reconoció la importancia de las condiciones de operación de la carga propuesta para discriminar entre conectar o no una unidad de ahorro.
- n. Se determinó la importancia de confeccionar un manual de servicio e instalación de las unidades de ahorro energético, en vista de la ausencia de conocimiento al respecto.
- o. Se descubrió la prueba que demuestra el máximo ahorro posible que puede generar un dispositivo "Power Planner", la prueba de vacío.
- p. El ahorro en términos de porcentaje, se perfiló como la manera más adecuada de presentar los resultados proyectados del desempeño de una unidad de ahorro.
- q. Se planteó una metodología de evaluación de una tecnología extranjera, basada en las mediciones de resultados al nivel de empresas nacionales.
- r. Fue limitada la cantidad de información técnica disponible para lograr una adecuada comprensión del funcionamiento y aplicaciones de la tecnología de ahorro. Sin embargo, se generó este conocimiento debido a su importancia.
- s. Se logró reconocer las condiciones de uso de energía de varios ejemplos de empresas del ámbito nacional. Sus necesidades y vicios afectaron la incorporación de una tecnología extranjera de ahorro.
- t. Se documentó la experiencia de campo, por medio de un manual de instalación y servicio, para asegurar la transferencia del conocimiento acumulado en las visitas de campo.
- u. Se logro proponer un método para cuantificar el ahorro en colones, resultado de la instalación de una unidad de ahorro en una determinada carga, solo por concepto de consumo.
- v. Se depuró el proceso de instalación y reconocimiento de cargas hasta el punto de sugerir un indicativo de aptitud para la conexión de una unidad de ahorro.
- w. No se incluyeron las variables demanda y factor de potencia, en el método propuesto de cálculo de ahorro en colones, debido a su complejidad, fuera de los alcances de este proyecto.

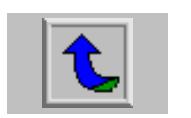

# **CAPÍTULO 8 CONCLUSIONES Y RECOMENDACIONES.**

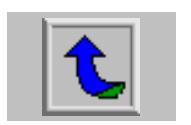

#### **8.1 Conclusiones.**

A continuación se resumen las conclusiones derivadas del trabajo realizado.

- a. El dispositivo "Power Planner", genera una señal digital que permite establecer el momento en que recorta la tensión dada a la carga.
- b. En un diseño que incluya circuitos electrónicos y tensiones elevadas, resulta conveniente aislar los elementos mediante acople óptico, debido a su bajo costo y buen desempeño.
- c. El algoritmo del programa grabado en el chip R/D recorta en forma progresiva la energía entregada a una carga constante.
- d. La confección de un manual de servicio y de instalación, basado en la experiencia de campo, es una forma conveniente de transferir conocimiento generado sobre la adaptación de una tecnología nueva al entorno nacional.
- e. La condición de operación de una máquina define fuertemente la conveniencia o no de instalar la unidad de ahorro ya sea en forma permanente o para efectos de pruebas preliminares.
- f. La prueba de vacío aportará resultados sobre el máximo porcentaje de ahorro que se obtendrá, siempre y cuando se halle la carga final candidata de instalación, en ésa condición, durante un periodo significativo del tiempo de operación.
- g. Efectuar una prueba puntual es más rápido y menos costoso pero esta se limita a las ocasiones en que se tengan condiciones de operación definidas y previsibles, como lo es la condición vacío - nominal.
- h. La prueba completa en el tiempo es más confiable para las ocasiones en que se tengan condiciones cambiantes de operación sin representar estados definidos o deterministas del uso de la carga.
- i. Las unidades de ahorro de energía eléctrica de la serie "Power Planner" reducen el desperdicio de energía durante los lapsos de carga liviana del motor anfitrión, al que se conecten.

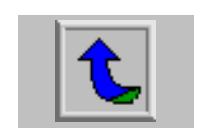

- j. Las unidades de ahorro de energía eléctrica "Power Planner", reconocen la condición de carga por medio de la medición del factor de potencia actual de la máquina a la cual controlen su consumo de energía.
- k. La configuración en modo automático es mejor puesto que, ante una eventual condición nominal del motor, se anula el recorte de la energía por completo.
- l. La configuración de arranque suave permite limitar los picos de demanda de potencia producidos principalmente en el arranque de la máquina anfitriona.
- m. Un diseño de un circuito electrónico, propuesto para una adaptarse a una nueva tecnología, no debe iniciarse hasta que se domine por completo el accionar de ésa nueva tecnología.
- n. Las condiciones de uso de la máquina candidata a instalación de una unidad de ahorro, representan el factor más importante a la hora de escoger una carga adecuada al funcionamiento de los dispositivos "Power Planner"
- o. Es necesario reconocer y anticipar las características secundarias de funcionamiento, tales como operarios o fallas de suministro eléctrico, para recomendar una carga candidata a instalación de la unidad de ahorro.
- p. Las pruebas de laboratorio proporcionan datos en condiciones controladas que, si bien sirven de referencia, no reproducen exactamente el comportamiento en aplicaciones de la vida real.
- q. Una metodología depurada y adquirida de la experiencia para incorporar una nueva tecnología, es el medio ideal para acoplar ésa tecnología con las condiciones reales del medio nacional en forma óptima.
- r. Las mediciones puntuales brindan información rápida acerca del comportamiento actual de la máquina, pero no sustituyen las mediciones a lo largo del tiempo, basadas en un conjunto de muestras amplio.
- s. Las proyecciones de consumo deben basarse en una medición a lo largo del tiempo, tomadas de una hora significativa del comportamiento de la máquina, dentro del proceso productivo de la empresa interesada.

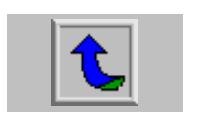

- t. Una valoración previa de las posibles cargas, sustentada en el factor de potencia medido en un punto significativo del comportamiento de la máquina, es una forma rápida de identificar cargas candidatas de instalación.
- u. Los dispositivos "Power Planner" instalados en una carga adecuadamente seleccionada, mejoran tres de las variables que conforman la facturación: la demanda, el factor de potencia y el consumo.
- v. Los equipos con mayor cantidad de años en el mercado responden de mejor manera a las unidades de ahorro, puesto que la energía se utilizaba con poco control electrónico o de otra índole en el pasado.
- w. La generación de armónicos es un subproducto indeseable de la incorporación de un dispositivo "Power Planner", resultado de la disminución de las magnitudes rms, por medio de un recorte, del voltaje y la corriente suplida a la carga.
- x. Siempre deben ubicarse en el circuito eléctrico de la máquina candidata de instalación, los elementos de control, así como bancos de condensadores, transformadores o arranques especiales, para definir el lugar indicado y los cambios necesarios para conectar la unidad de ahorro de energía apropiadamente.

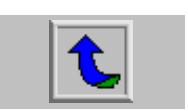

#### **8.2 Recomendaciones.**

- a. Al realizar un estudio de hardware de algún dispositivo electrónico existente, se debe comenzar por las partes más simples del mismo, para que una vez comprendidas, se pueda pasar a las partes más complicadas.
- b. El diseño de un circuito de electrónico para adaptarse a otro circuito, debe realizarse después de que se conozca a cabalidad el funcionamiento y alcances del segundo.
- c. Las unidades de ahorro energético responden mejor ante las recomendaciones dadas por el fabricante aunque esto no impide sobrepasar los ajustes límite.
- d. Es recomendable medir antes las características de las cargas a las cuales se les va a conectar una unidad de ahorro energético. De esta manera se evita perder el tiempo en caso de no ser adecuada la carga para la unidad de ahorro.
- e. Resulta conveniente preparar las pruebas de campo pensando al máximo en todos los imprevistos que puedan surgir como medio de minimizar los retrasos o pérdidas de tiempo.
- f. Siempre es conveniente anotar todos los datos recolectados en hojas especialmente confeccionadas para tal fin. De esta manera se ordena la información y se agiliza el procesamiento de ésta.
- g. La creación de procedimientos metódicos para realizar las tareas de mediciones de campo, ayudan a estandarizar los resultados obtenidos y por lo tanto, a mejorar la velocidad de procesamiento y análisis de los mismos.
- h. Asegúrese de portar las herramientas necesarias para efectuar trabajos de campo, antes de salir de gira. Esto es simple y puede significar la diferencia entre un éxito o fracaso del objetivo de la visita de campo.
- i. Una forma práctica de procesar información similar consiste en estandarizar las hojas de cálculo y los reportes generados, de manera que la sustitución de datos sea el único tiempo invertido. Esto agiliza el procesamiento de información.

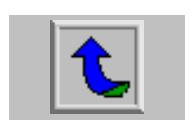

### **BIBLIOGRAFÍA.**

- 1. **1996 1997 PIC16/17 Microcontroller Data Book**. Microchip Technology Inc. Arizona U.S.A. Octuber 1996.
- 2. **PIC16F87X Data Sheet.** Microchip Technology Inc. Arizona U.S.A. 1998.
- 3. Molina, A., **"Análisis preliminar costo-beneficio del mejoramiento de la eficiencia energética de los equipos de alto consumo y los procesos industriales"**, Dirección Sectorial de Energía, Costa Rica, 1991.
- 4. Instituto Centroamericano de Investigación y Tecnología Industrial, **"El uso eficiente de la energía eléctrica en la industria"**, Proyecto de Eficiencia Energética en la Industria Regional, 1984.
- 5. Imprenta Nacional, "La Gaceta N°51", Martes 13 de marzo del 2001.
- 6. Cámara de Industrias de Costa Rica Compañía Nacional de Fuerza y Luz**, "VI Seminario: Administración de la energía eléctrica en la industria"**, San José, Costa Rica, 1996.

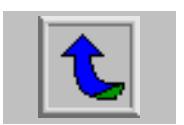
## **APÉNDICE A**

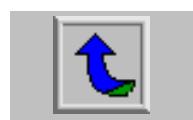

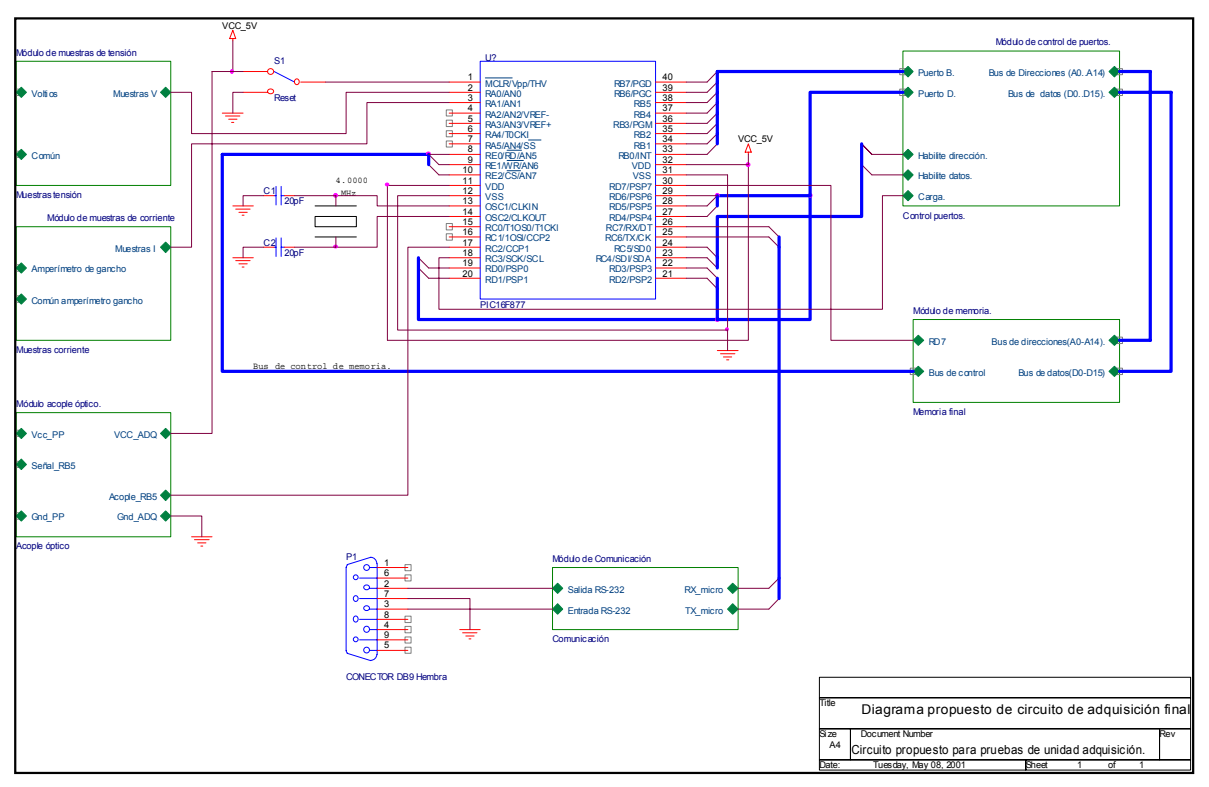

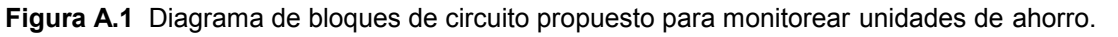

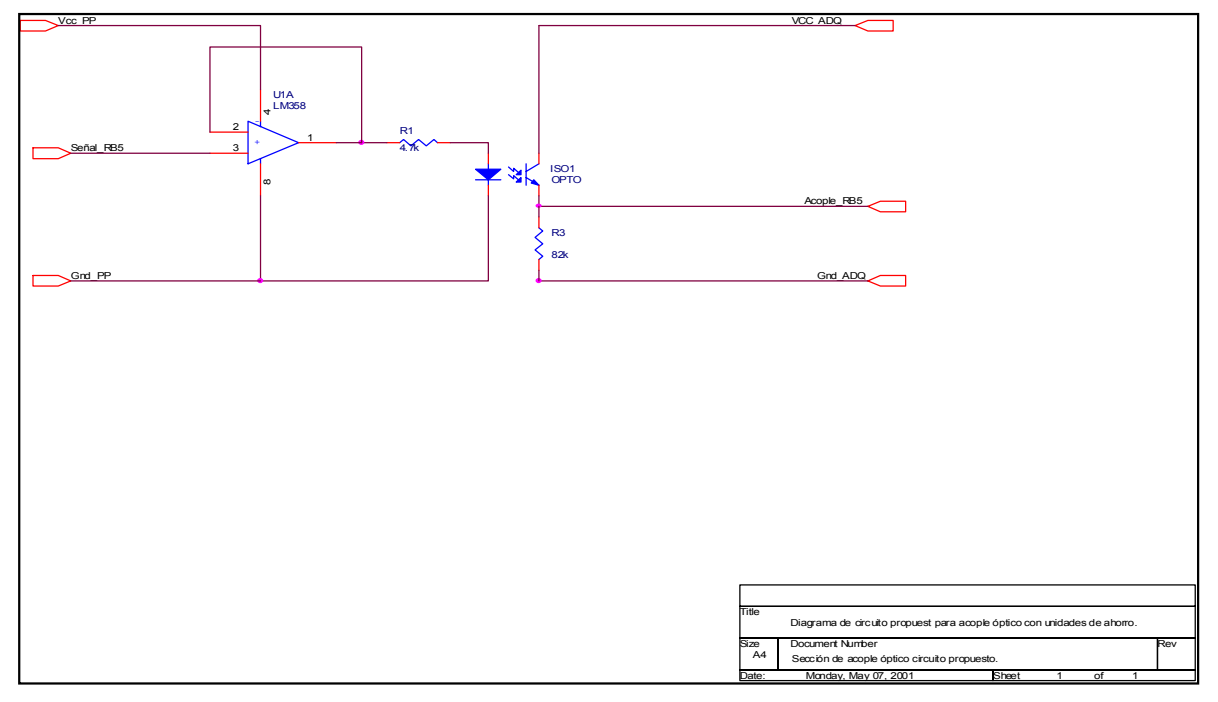

Orcad Express.

**Figura A.2** Diagrama de circuito eléctrico propuesto para acoplar ópticamente unidades de ahorro.

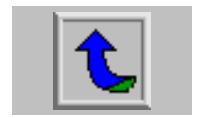

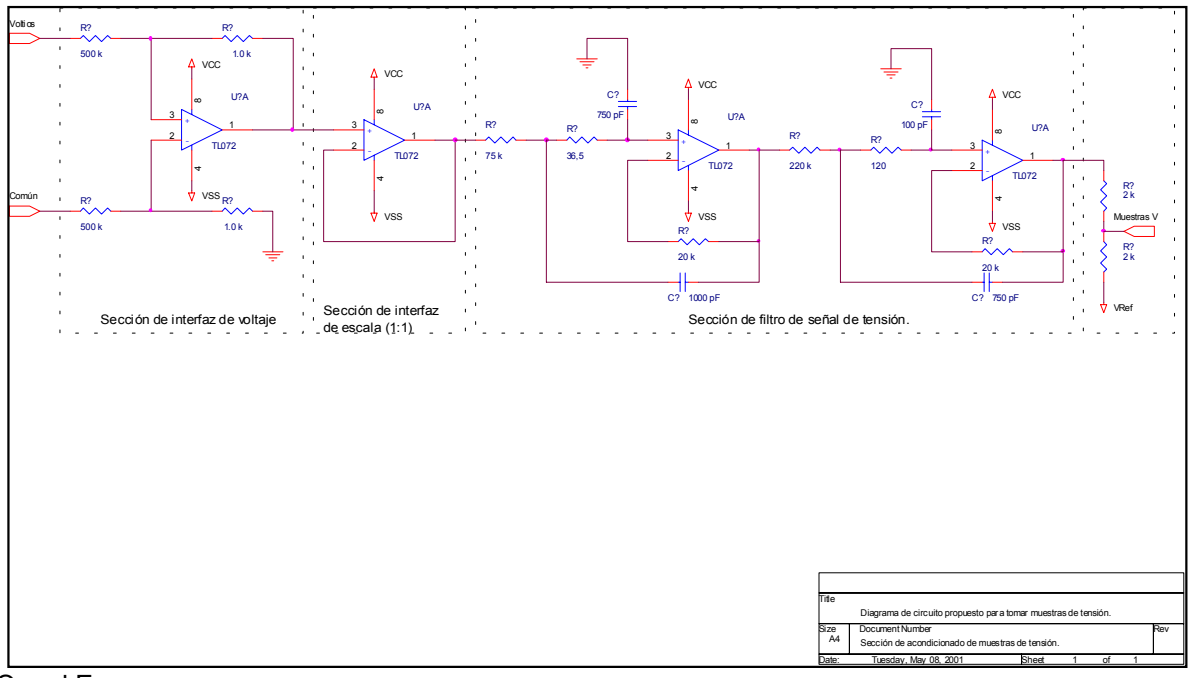

**Figura A.3** Diagrama de circuito eléctrico propuesto para acondicionar las muestras de tensión.

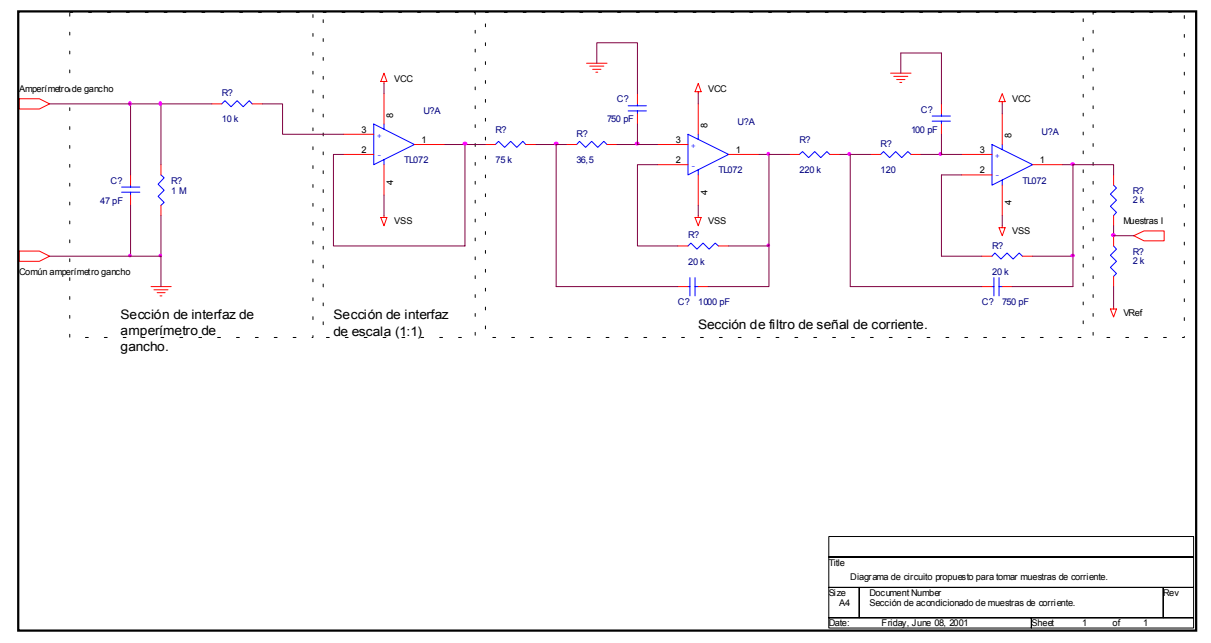

Orcad Express.

**Figura A.4** Diagrama de circuito eléctrico propuesto para acondicionar las muestras de corriente.

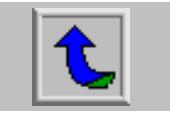

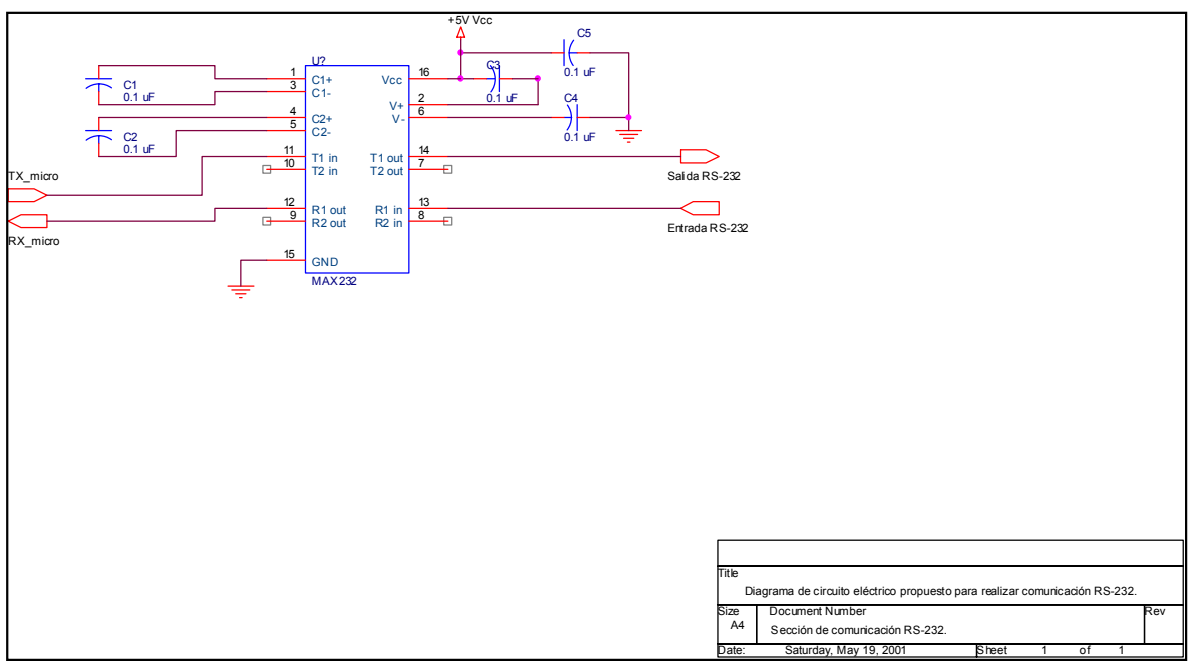

Orcad Express.

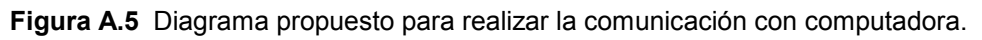

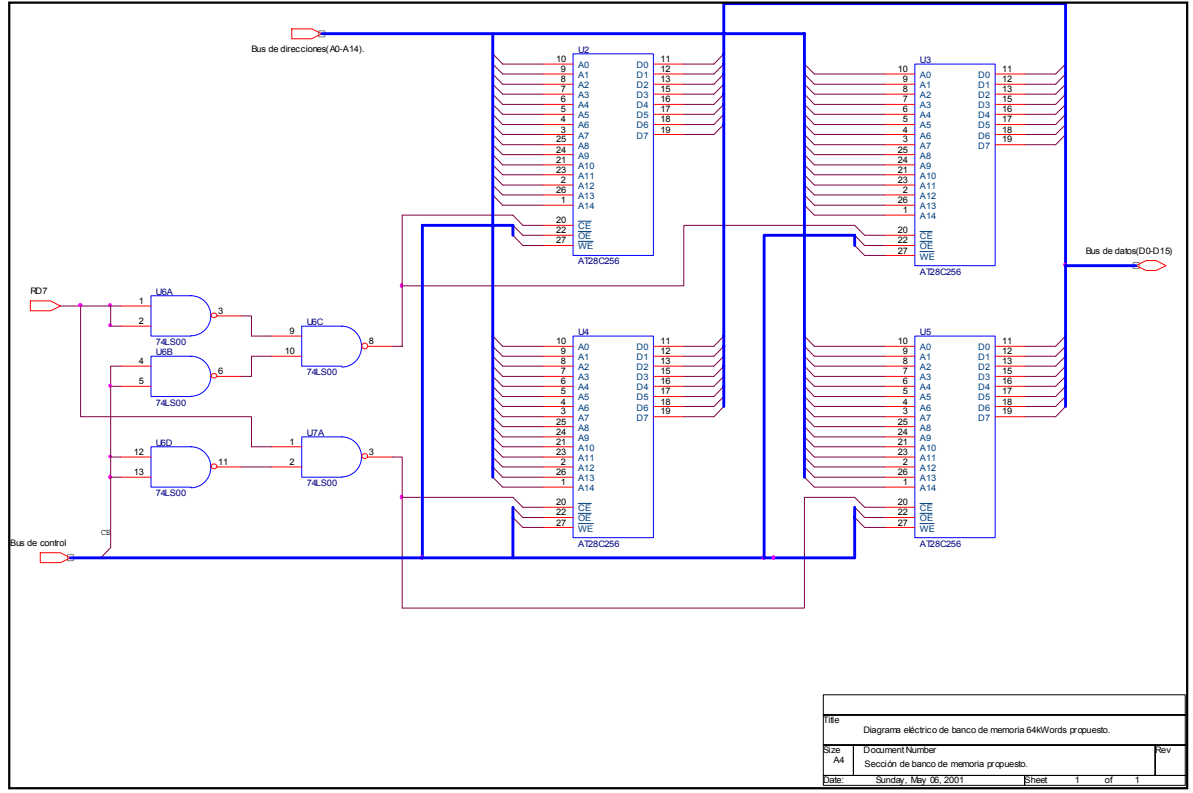

**Figura A.6** Diagrama propuesto para construir un banco de memoria volátil de 64 kWords.

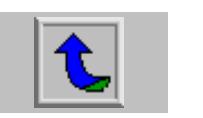

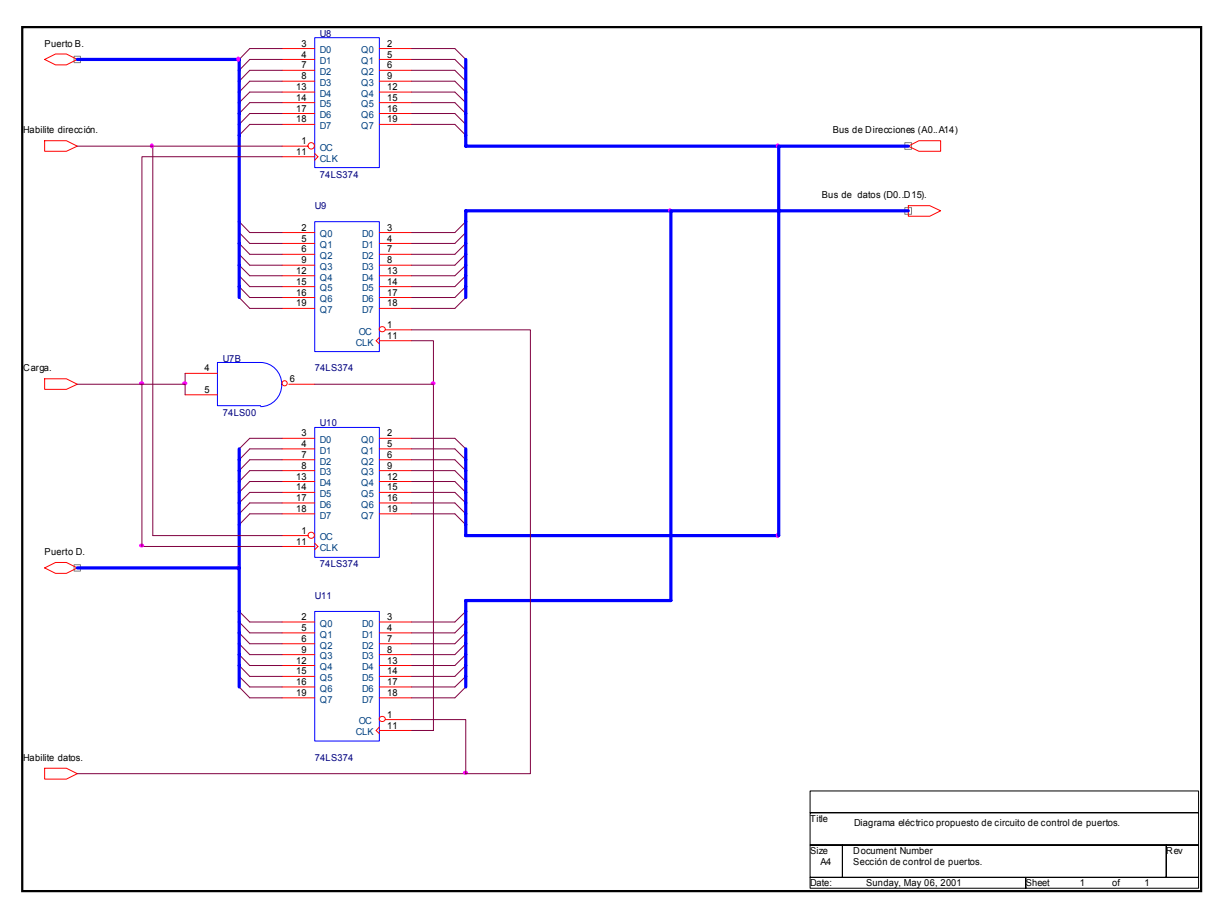

Figura A.7 Diagrama propuesto para controlar los puertos como bus de datos o de direcciones.

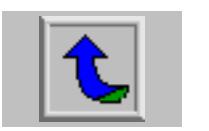

# **APÉNDICE B**

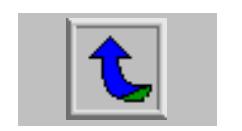

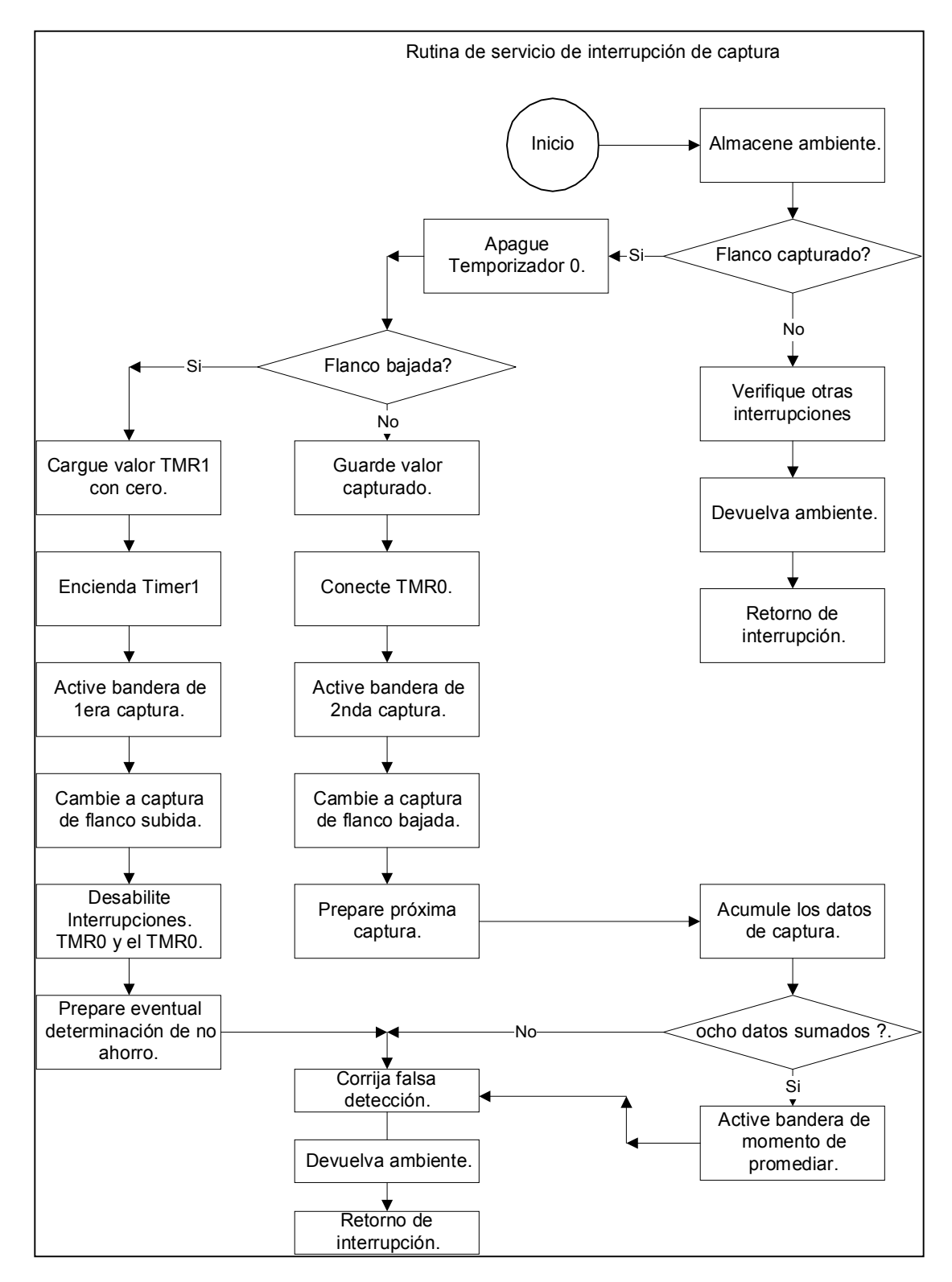

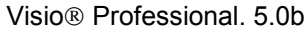

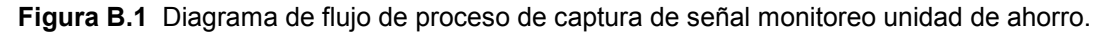

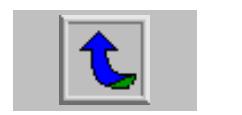

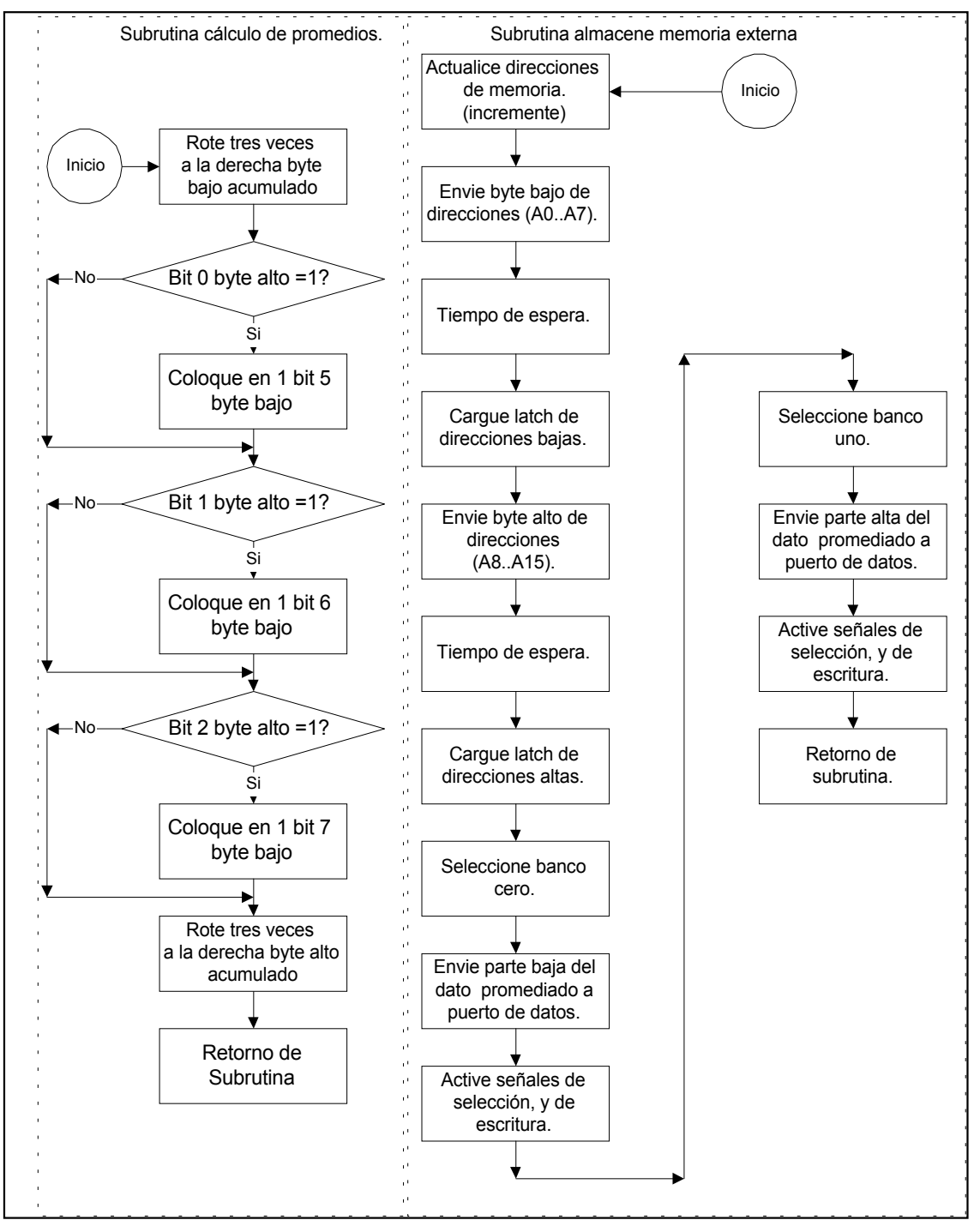

Visio<sup>®</sup> Professional 5.0b.

**Figura B.2** Diagrama de flujo de cálculos de promedios de tiempo de recorte de onda y uso de memoria externa.

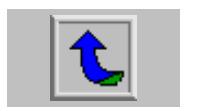

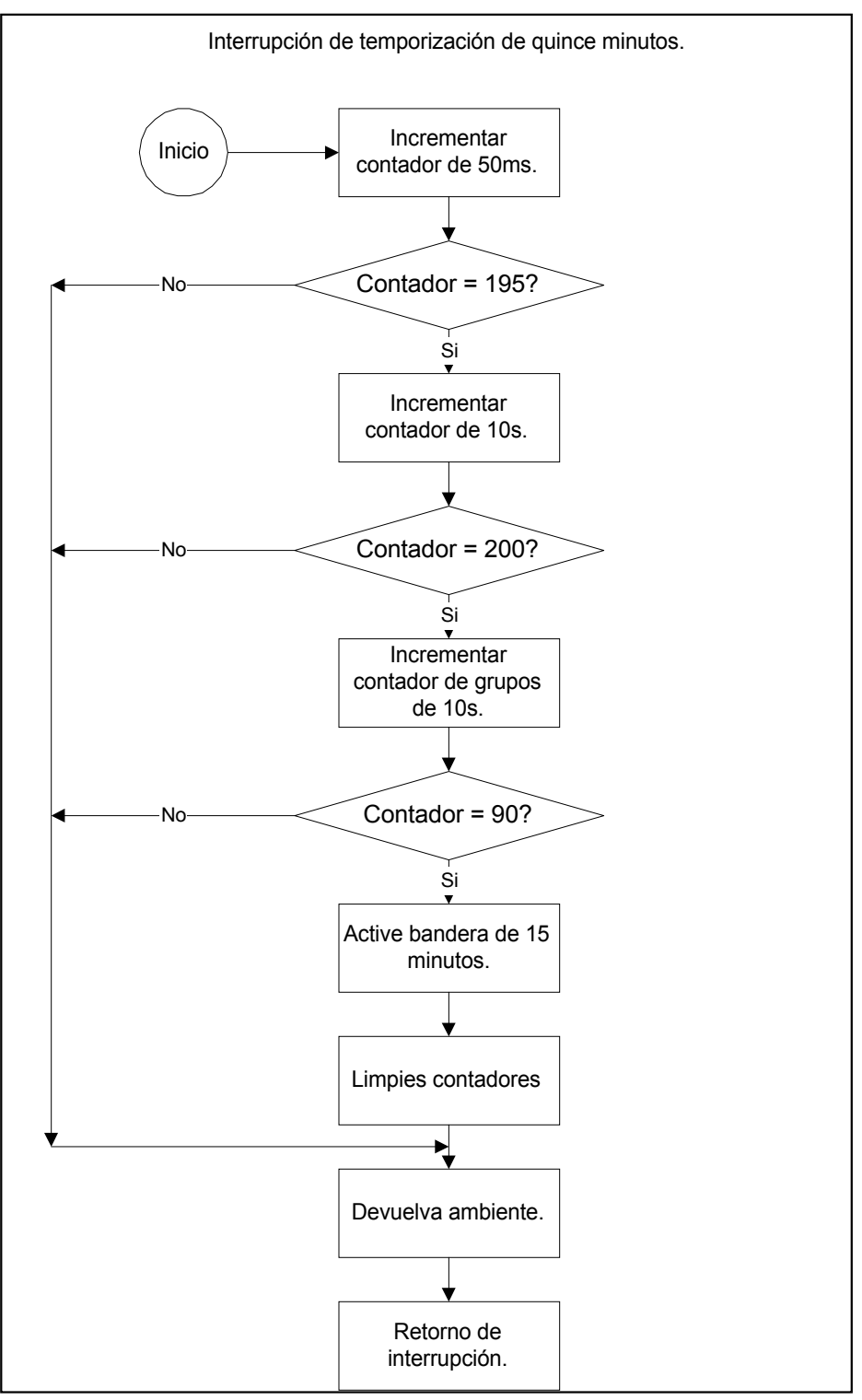

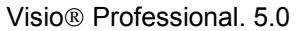

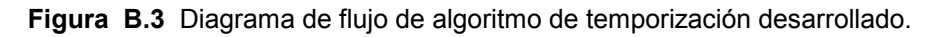

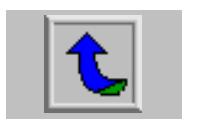

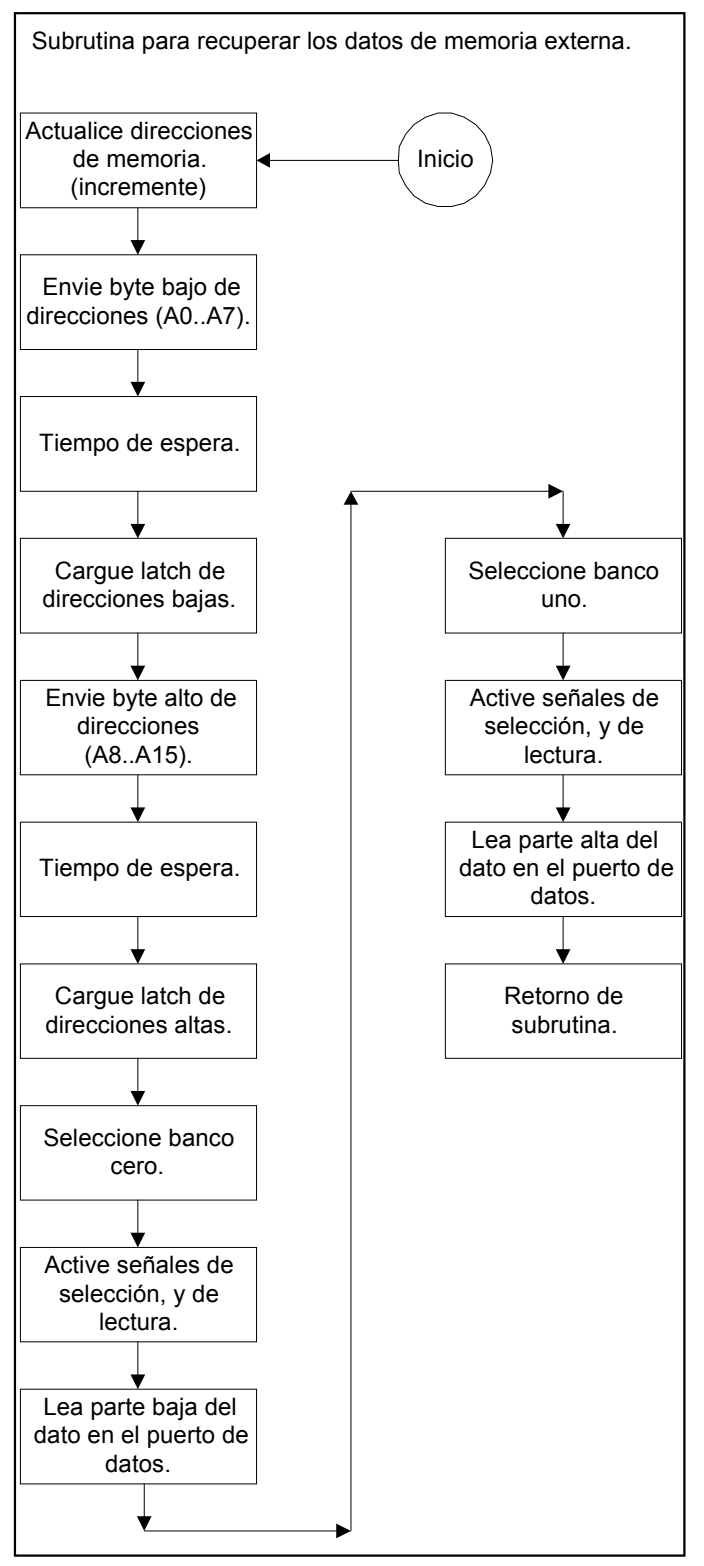

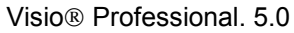

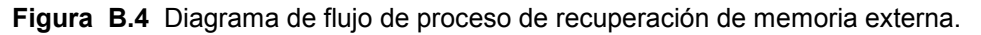

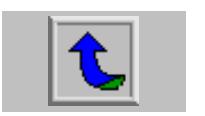

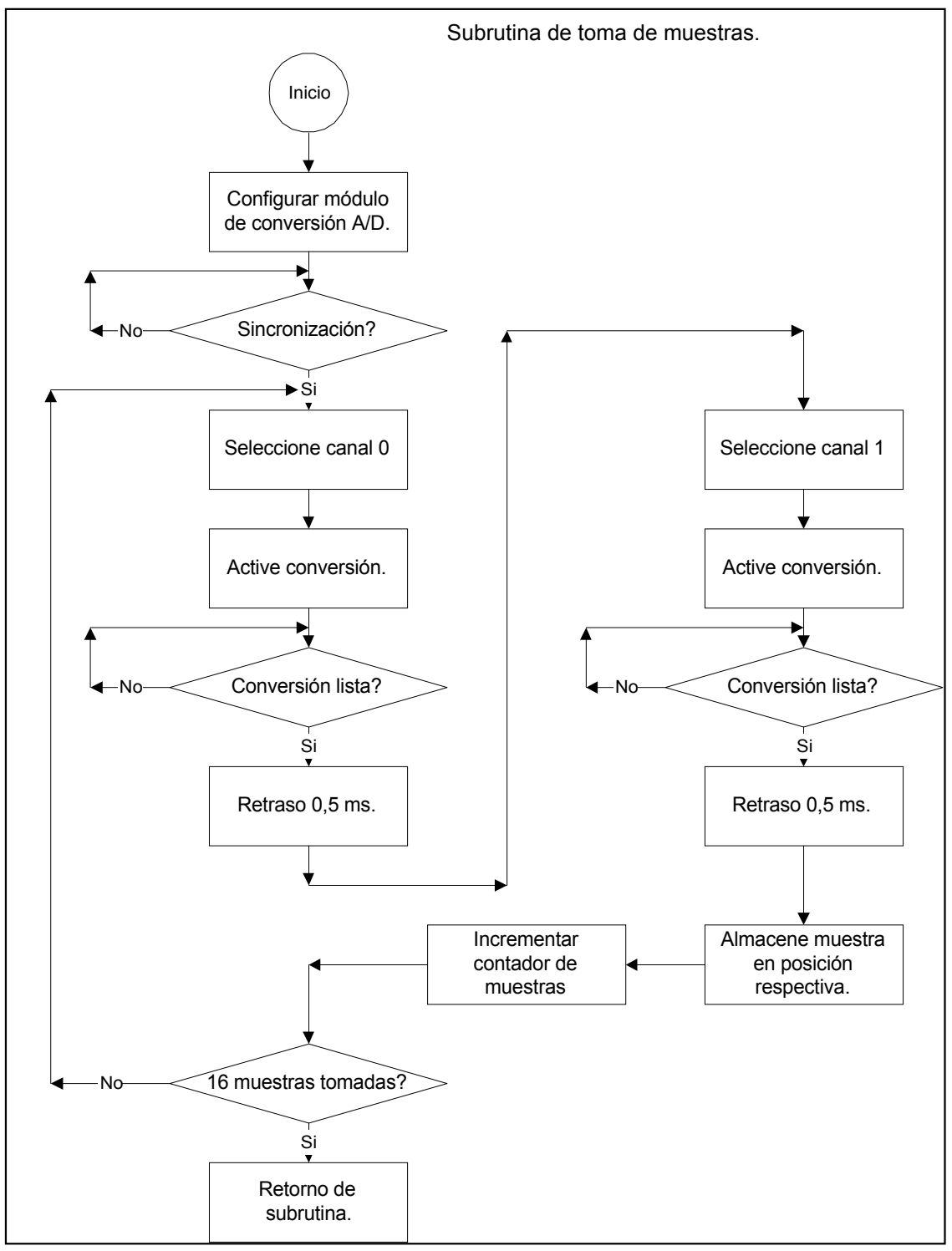

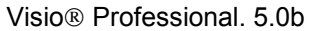

**Figura B.5** Diagrama de flujo de proceso de toma de muestras de tensión y corriente.

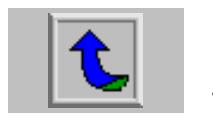

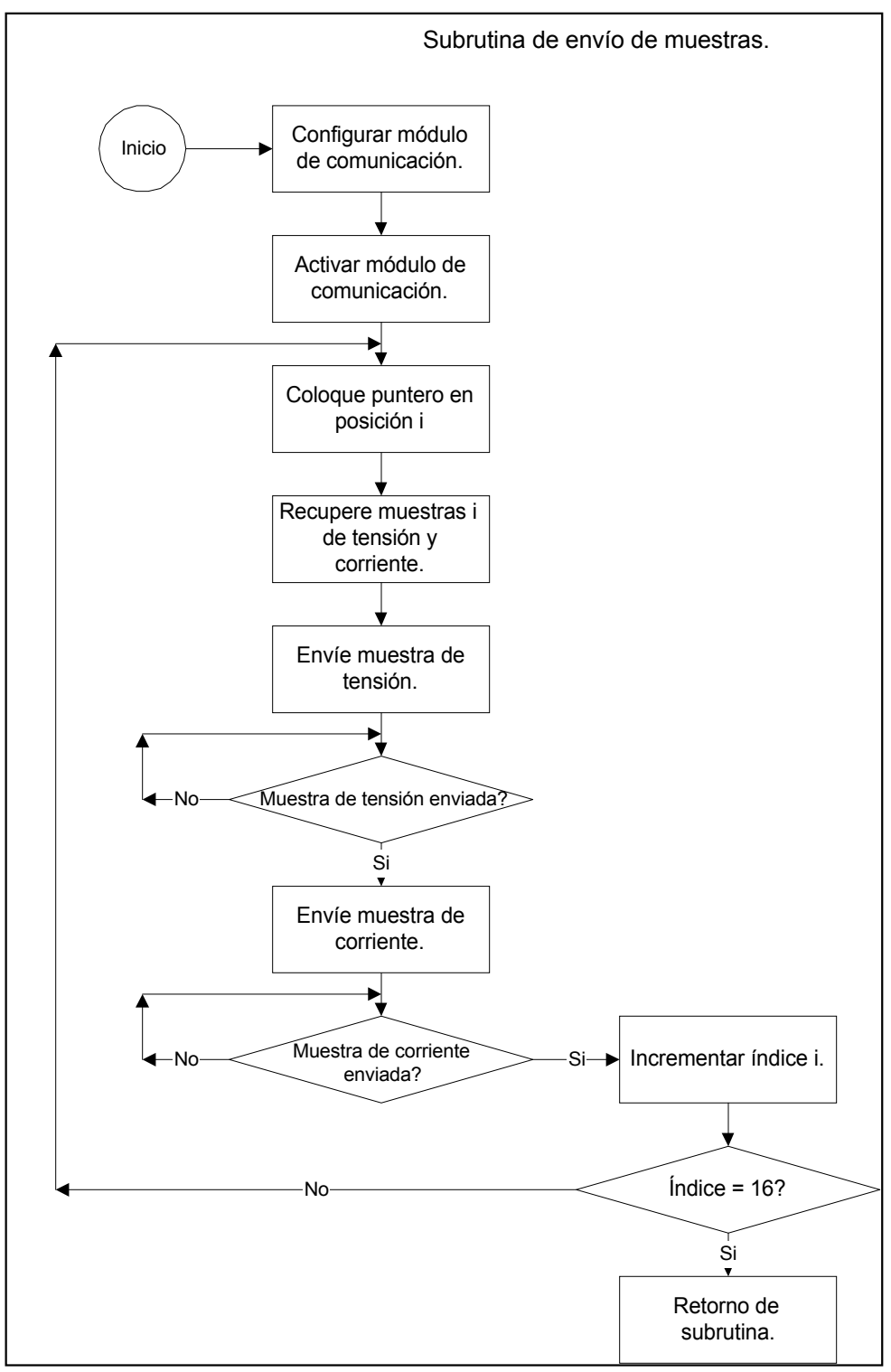

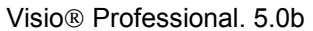

**Figura B.6** Diagrama de flujo de proceso de comunicación.

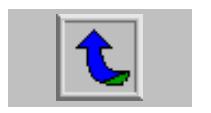

## **APÉNDICE C**

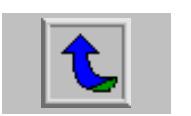

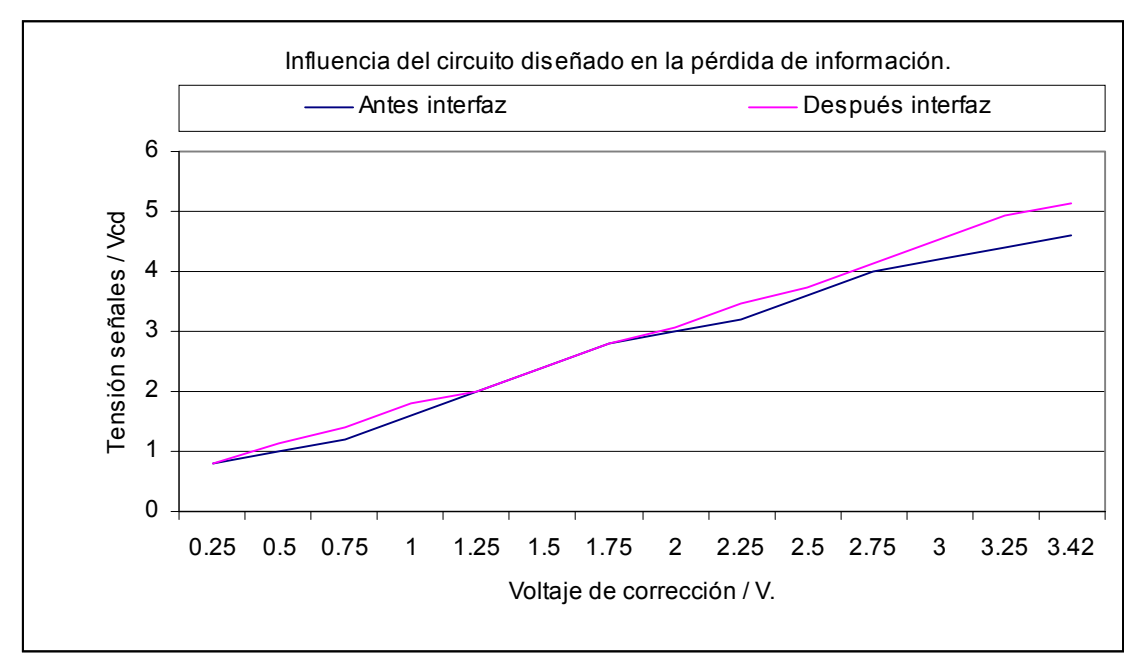

Microsoft Excel 97.

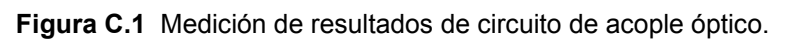

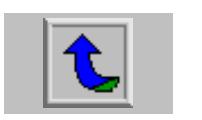

#### **GLOSARIO**

CARGA:

Dispositivo que utiliza potencia eléctrica para cumplir algún fin.

DISTORSIÓN ARMÓNICAS (HM):

 La presencia de armónicas que deforma una forma de onda alterna de senoidal a compleja.

## DISTORSIÓN TOTAL DE ARMÓNICA (THD):

 Valor en porcentajes que representa la raíz cuadrada de la suma de los cuadrados de los valores RMS de corriente o voltaje dividido por el valor RMS fundamental de corriente o voltaje respectivamente. Los cálculos pueden ser realizados tanto para armónicos pares, impares o ambos.

#### FACTOR DE CRESTA (CF):

 Es la razón entre el valor pico instantáneo y el valor raíz medio cuadrático de una señal específica.

## FACTOR DE POTENCIA REAL (PF):

 Es la razón entre la potencia activa y la aparente. (PF = W / VA). Utilizado siempre, especialmente en presencia de cargas no lineales y en presencia de armónicas.

## FACTOR DE POTENCIA DESPLAZANTE (DPF):

 Es el tradicional factor de potencia el cual consiste en medir el desfase en la señal de voltaje y la de corriente. Dicha medición no tiene precisión para formas de onda distorsionadas.

## FACTOR K (KF):

 Medida de la forma de la onda de corriente que se relaciona con el calentamiento inductivo en transformadores, debido a la presencia de armónicos.

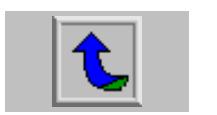

#### POTENCIA APARENTE:

 Potencia aparente. Es una medida de la capacidad total de potencia eléctrica de un sistema de distribución o un equipo. En adición con la potencia real, incluye la contribución de la potencia reactiva y las corrientes por armónicos. Este término es de utilidad debido a que ayuda a dimensionar los sistemas eléctricos en amperios por voltio (VA), para proveer la capacidad máxima de manejo de corriente en el peor caso.

#### POTENCIA REAL:

 Potencia activa, también conocida como potencia verdadera. Medida de la porción de potencia eléctrica que realiza trabajo, la cual, por definición incluye pérdidas por calor.

#### POTENCIA REACTIVA:

 Componente de la potencia aparente, causada por el desfase entre la corriente y el voltaje en bobinas y capacitores. En bobinas, la corriente adelanta al voltaje, en capacitores, la corriente se atrasa respecto al voltaje. Su unidad es voltio amperios reactivos (VAR). Esta componente de potencia se presenta en sistemas donde existan cargas inductivas o capacitivas.

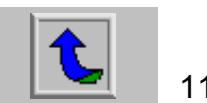

## **ABREVIATURAS.**

- **RMS:** Raíz media cuadrática de una señal variable en el tiempo. Valor efectivo.
- **PK:** Valor pico.
- **DC:** Valor corriente directa.
- **% THD R:** Porcentaje de distorsión por armónicos referido a la onda total.

**HM:** Valor total de influencia debido a armónicos.

- **CF:** Factor entre cresta de una señal y su valor RMS.
- **% THD F:** Porcentaje de distorsión por armónicos referido a la onda fundamental.
- **KF:** Factor K, medida de la forma de la onda de corriente que se relaciona con el calentamiento en transformadores, debido a la presencia de armónicos.
- **kW:** Miles de watts. Unidad de medida de la potencia real.
- **kVA**: Miles de voltio amperios. Unidad de medida de la potencia aparente.
- **DPF:** Factor de potencia referido a la fundamental.
- **PF:** Factor de potencia referido a la onda total (incluyendo armónicos).
- **kVAR:** Miles de voltio amperios reactivos. Unidad de medida de la potencia reactiva.

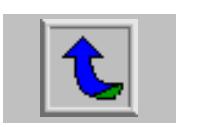